#### **REPUBLIQUE ALGERIENNE DEMOCRATIQUE ET POPULAIRE**

#### **MINISTERE DE L'ENSEIGNEMENT SUPERIEUR ET DE LA RECHERCHE SCIENTIFIQUE**

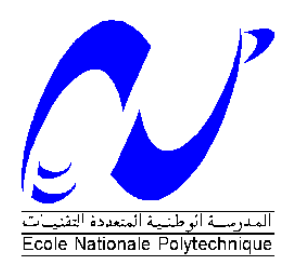

#### **ECOLE NATIONALE POLYTECHNIQUE**

*DEPARTEMENT DE GENIE CIVIL*

#### *PROJET DE FIN D'ETUDES*

*EN VUE DE L'OBTENTION DU DIPLOME D'INGENIEUR D'ETAT EN GENIE CIVIL*

## Etude d'un bâtiment (R+9) à usage d'habitation en zone sismique

**Dirigé par :** Réalisé par **:** 

**Mme A.CHIKH M. HAMIDA Takieddine M. KADRI Youcef** 

 **Promotion 2014 Ecole Nationale Polytechnique 10, Avenue Hassen Badi BP182 El –Harrach 16200 Alger « Algérie » Tel : 213.21.52.53.01/03 – Fax : 213.21.52.29.73**

#### **ملخص Résumé** Le but de ce travail est l'étude d'une structure de bâtiment en béton armé (R+9) implanté à Alger, classée comme zone de forte sismicité. La résistance du bâtiment est assurée par un système de contreventement en voiles, la conception et le calcul sont conformes aux règlements de construction en vigueur (RPA 99/2003, CBA 93, BAEL91).

L'étude dynamique a été faite avec le logiciel Etabs **V9.0.7** 'Extended Three Dimensional Analysis of Building Systems '

#### **Mots clés**

Béton armé, contreventement par voiles, étude dynamique, voiles.

**ملخص** إن الهدف من هذا العمل هو دراسة بناية من الخرسانة المسلحة ذات تسعة طوابق و طابق أرضي, هي في طور الإنجاز بالجز ائر العاصمة. المصنفة كمنطقة نشاط ز لز الى كبير مقاومة البناية محققة بواسطة نظام دعم بجدران(من الخرسانة المسلحة) وقد تم التصميم وفقا لقوانين ومعايير البناء السارية المفعول في الجزائر ( RPA 99/2003, CBA 93, BAEL 1) أعتًذ في انذساسة انًيكاَيكية عهى بشَايج **9.0.7V** Etabs **كلمات المفتاح** دراسة ديناميكية, جدر ان دعم ِ خر سانة مسلحة

#### **Abstract**

The aim of this work is the study of a reinforced concrete structure  $(R + 9)$  which is outstanding execution in Algiers that is classified as zone of high seismicity.

The strength of the building system is provided by braced sails, the design was done according to building regulations force (RPA 99/2003, CBA 93, and BAEL91), and the dynamic study was done with the software Etabs **V9.0.7** 'Extended Three Dimensional Analysis of Building Systems '

#### **Keywords**

Reinforced concrete, bracing by shells, dynamic study, shells

### *Remerciements*

*Nous remercions, en premier lieu, notre dieu qui a bien voulu nous donner la force pour* 

*effectuer le présent travail.*

*Nous remercions nos très chers parents pour leurs soutiens et leurs patiences.*

*Nous exprimons nos profonds remerciements à notre promotrice Mme. A.CHIKH pour* 

*son orientation et ses précieux conseils.*

*Nous remercions les membres de jury qui nous feraient l'honneur de juger ce travail.*

*Nous remercions chaleureusement tous les professeurs qui ont contribué à notre* 

*formation.*

*Nous voudrions aussi remercier tous les étudiants et le personnel de l'Ecole Nationale* 

*polytechnique.*

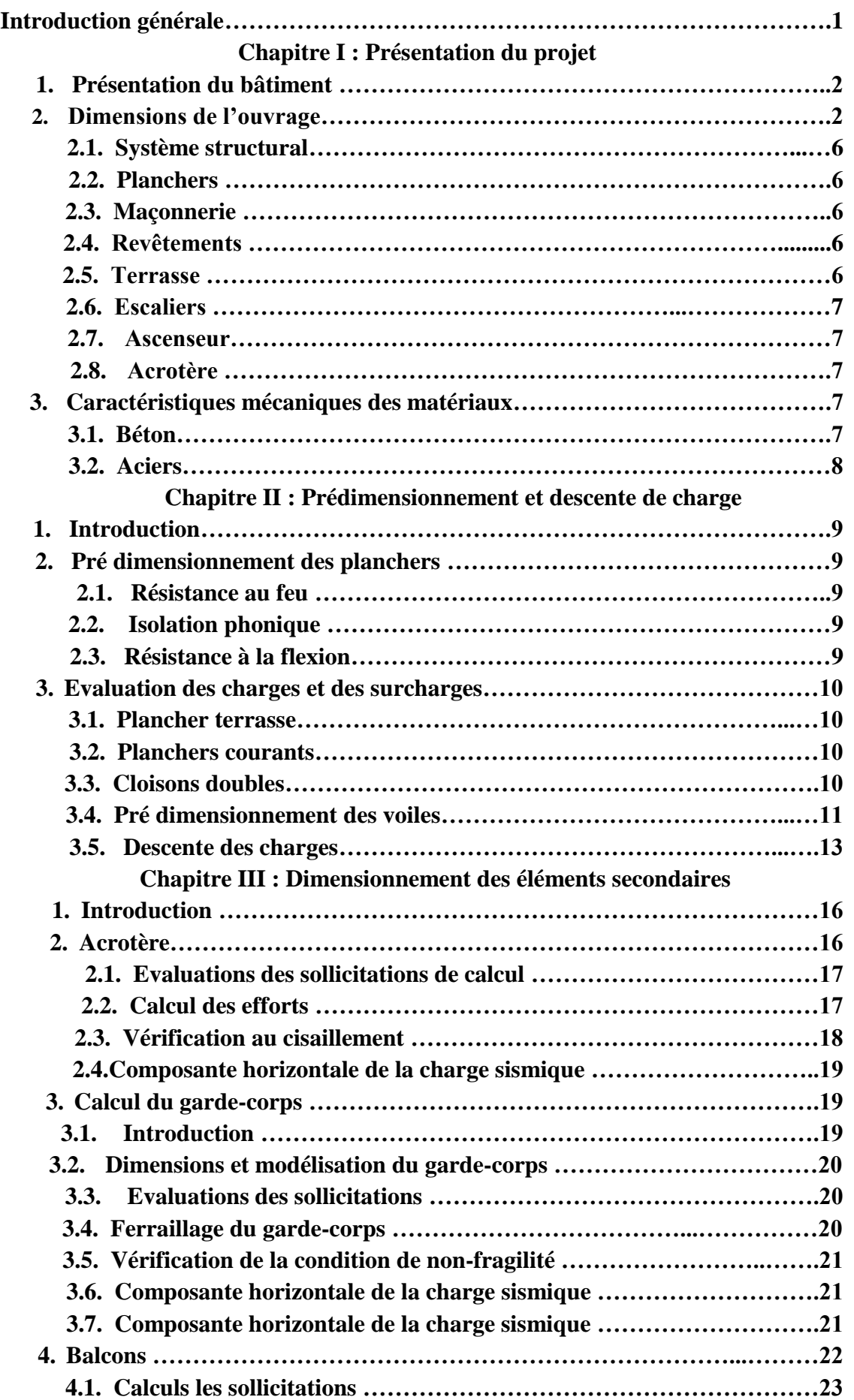

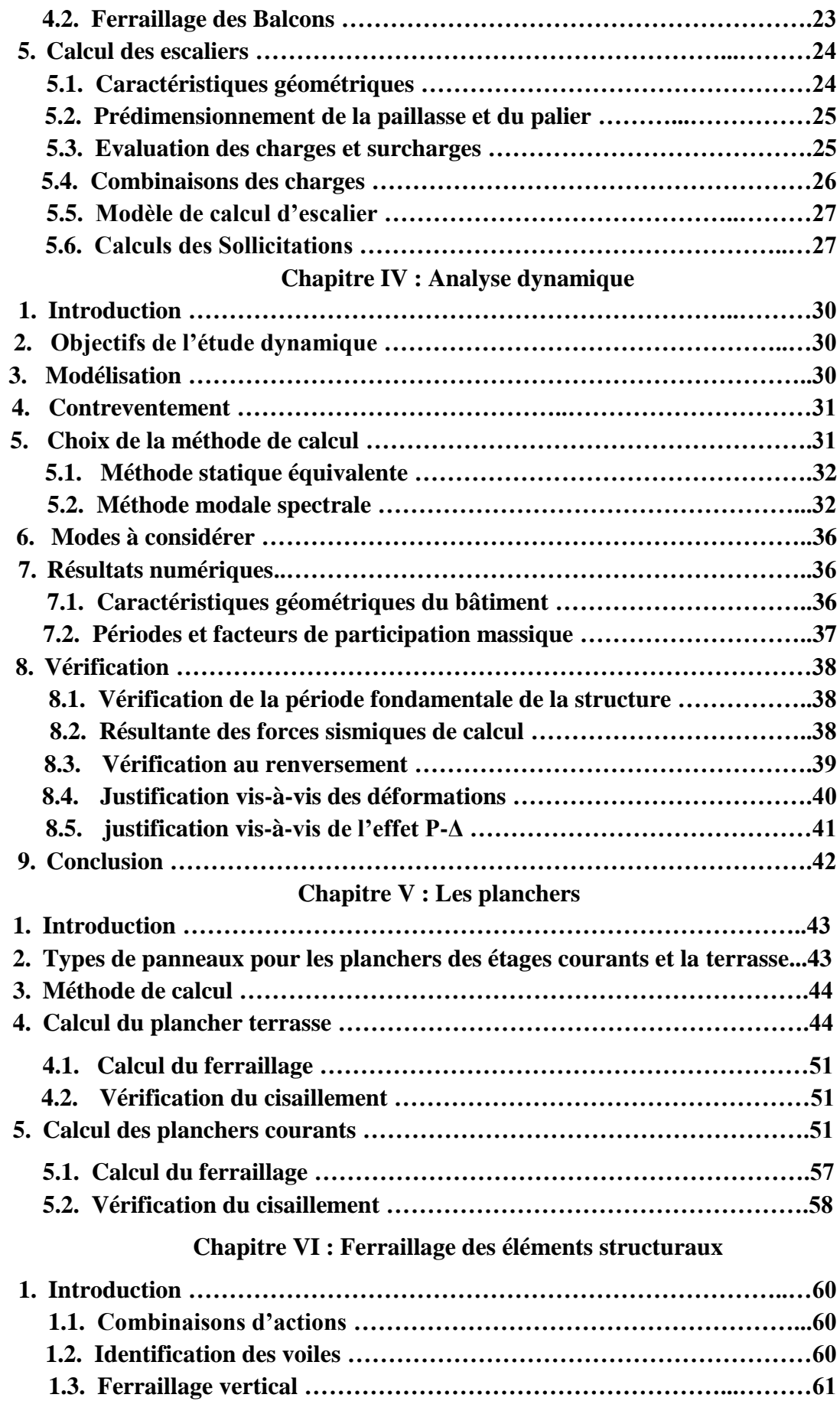

ŧ

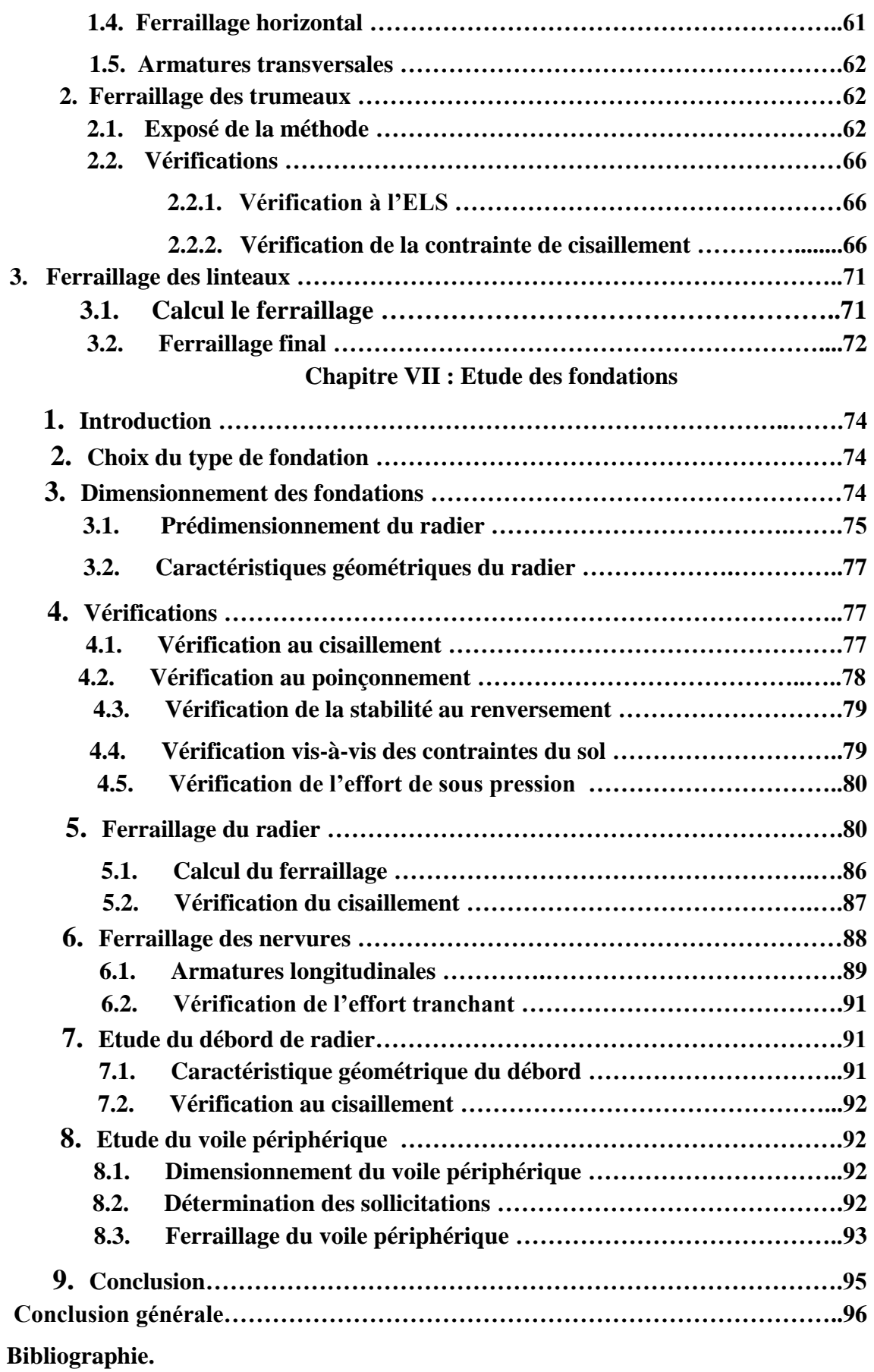

#### **Chapitre II : Présentation du projet**

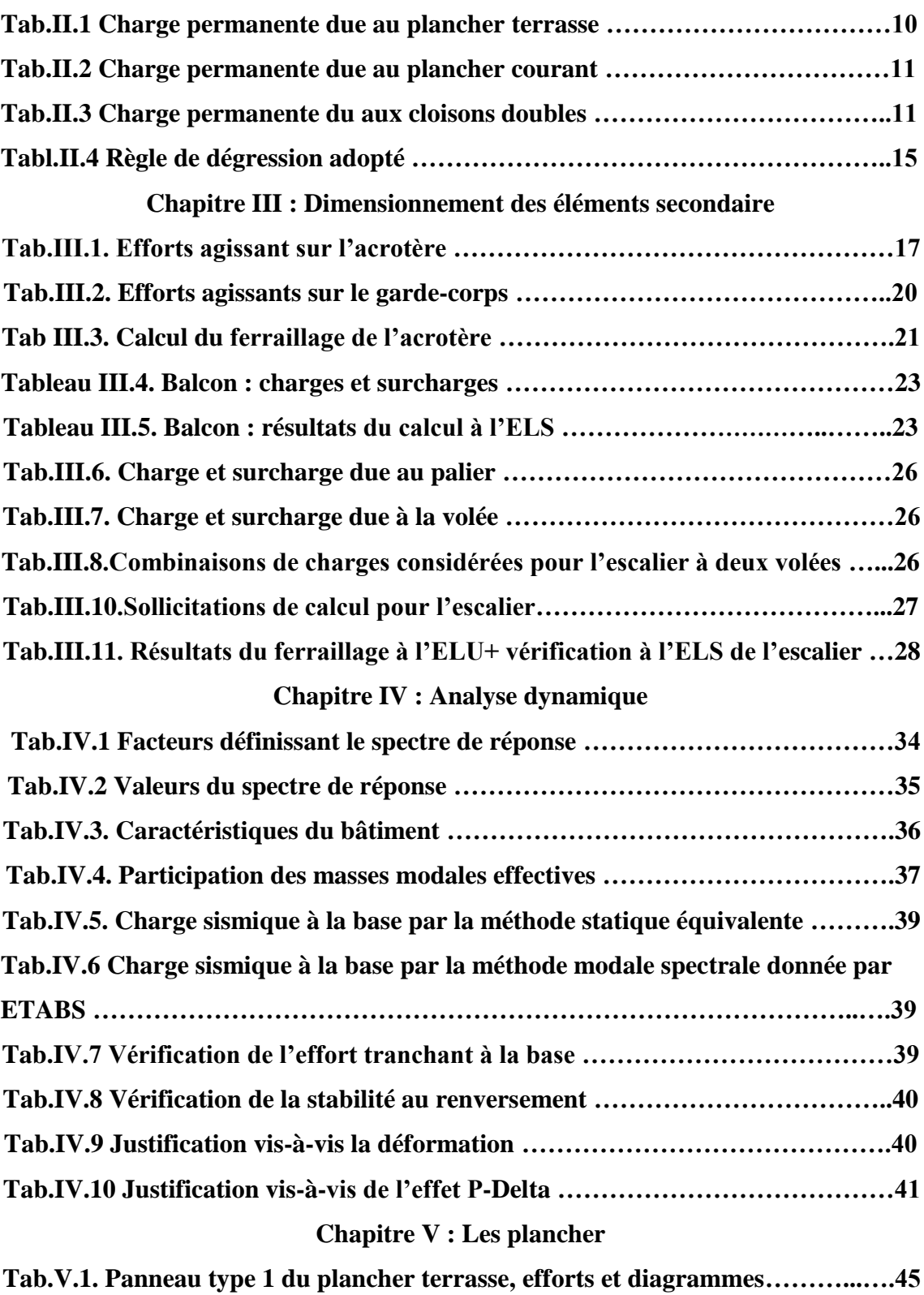

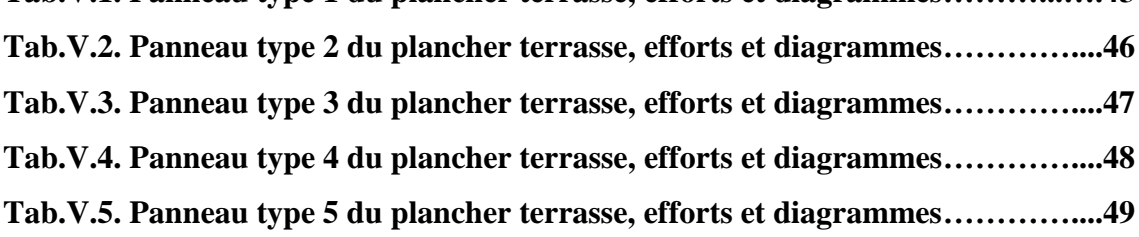

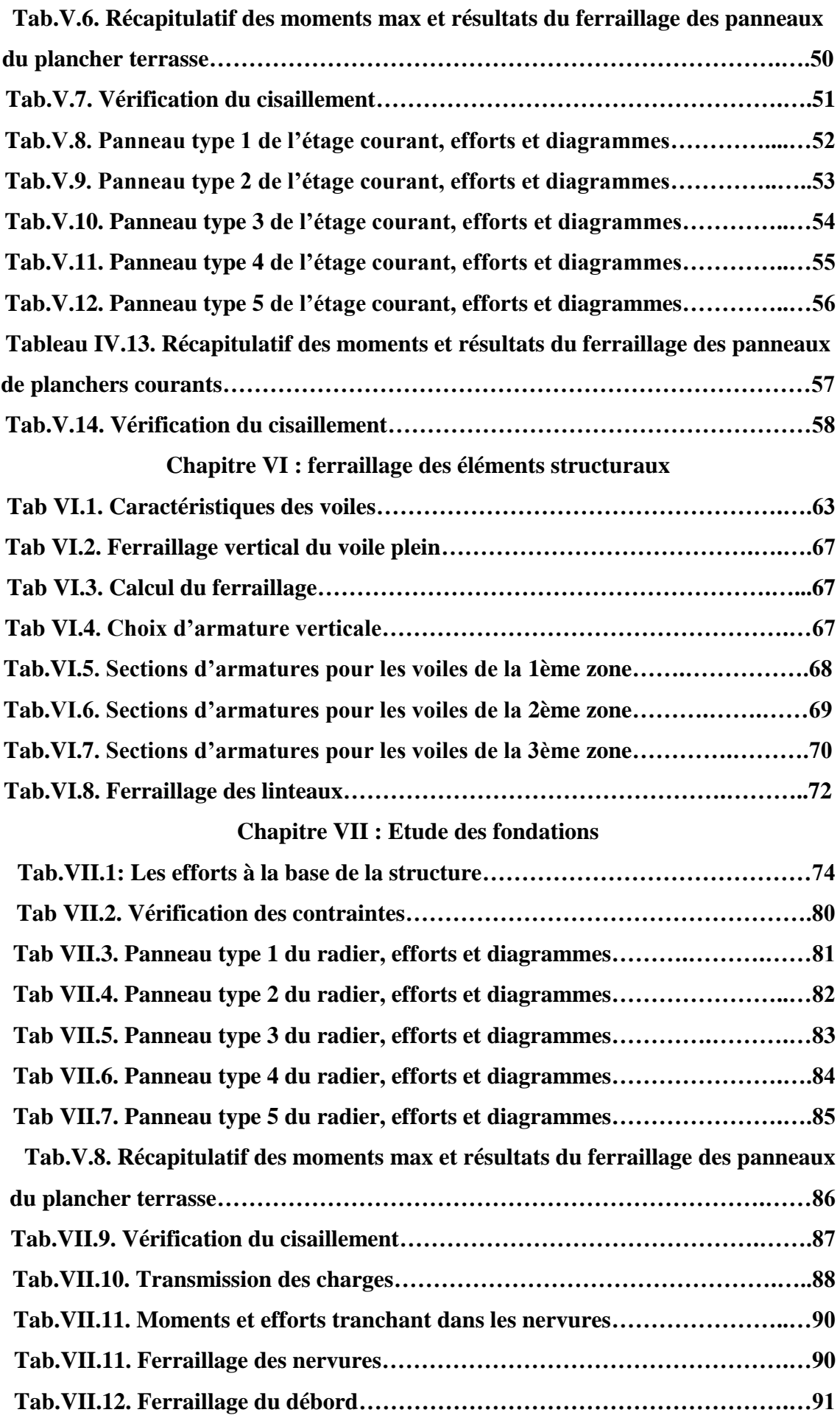

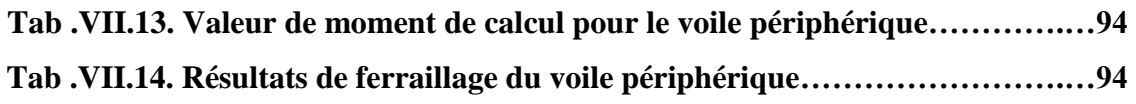

#### **Chapitre I : Présentation du projet**

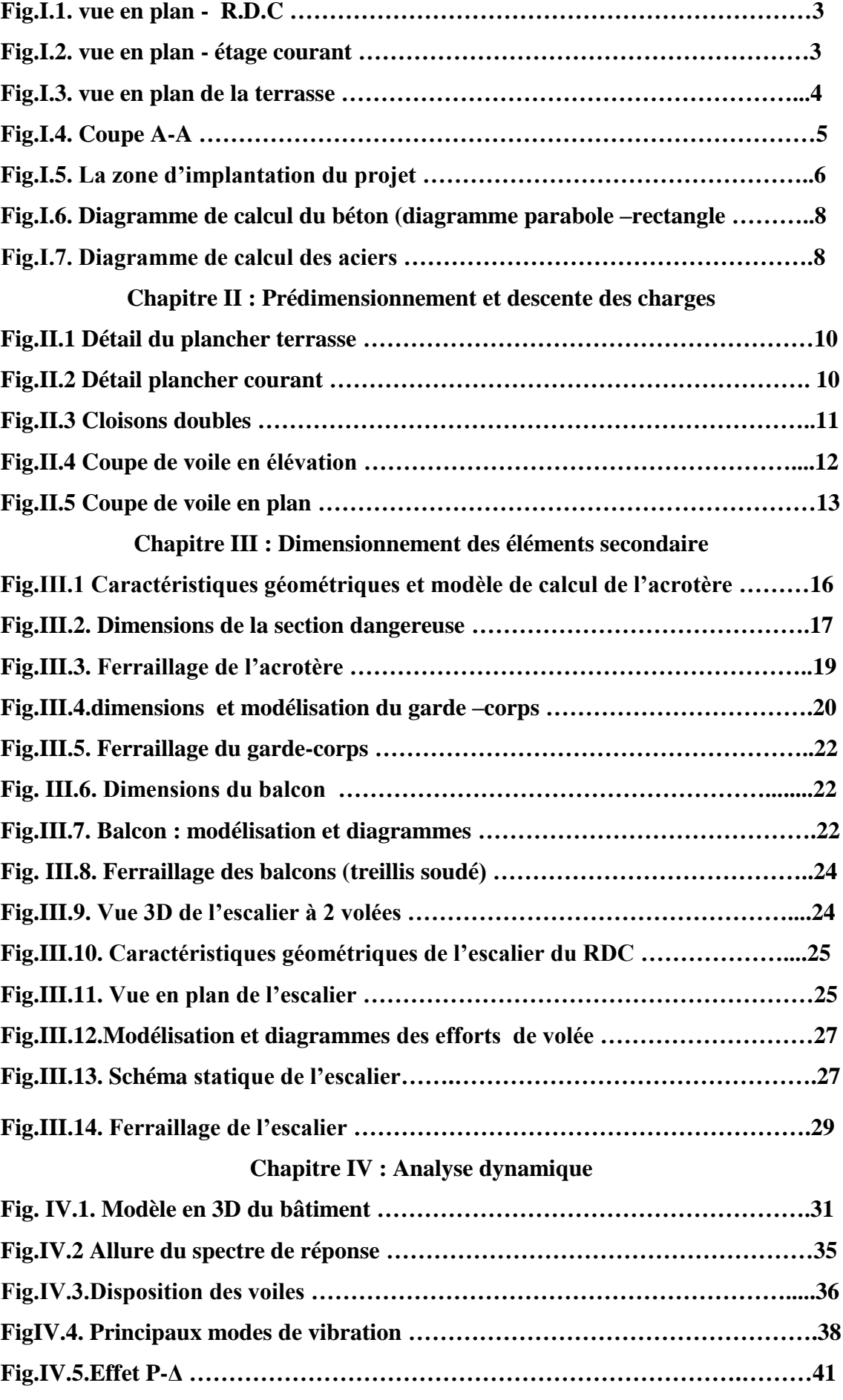

#### **Chapitre V : Les plancher**

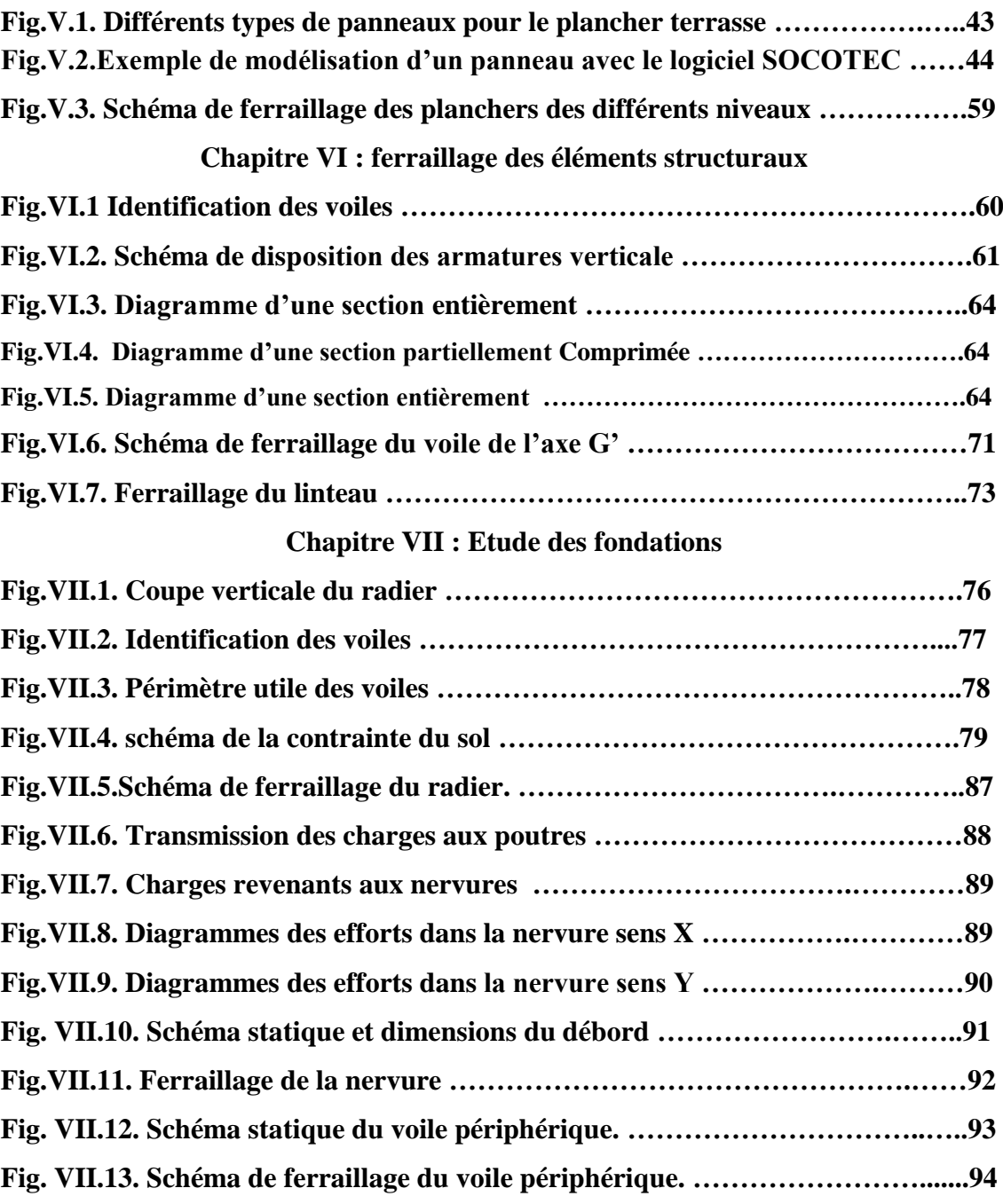

## **INTRODUCTION**

### **GENERALE**

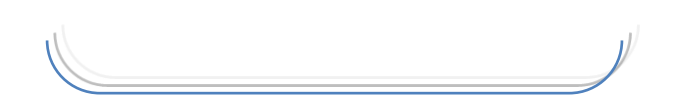

#### **Introduction générale**

Les désordres engendrés par les sollicitations sismiques, dont le phénomène de ruine structurelle partielle ou totale des constructions, ont fait que la prise en compte du risque sismique dans la conception des ouvrages est devenue plus que nécessaire. La connaissance phénoménologique de l'action sismique et de ses dangers s'est par ailleurs fortement améliorée en Algérie surtout après celui du 21 Mai 2003 à Boumerdes.

Le développement rapide des techniques de constructions conjugué aux impératifs d'ordre architectural incite souvent les maîtres d'œuvres à fixer leur choix sur la construction de structures élancées présentant des irrégularités en plan et/ou en élévation.

De telles structures sont constituées en général d'ossatures présentant des distributions de rigidités et de masses hétérogènes excédant de loin les normes parasismiques, ce qui est le cas pour notre structure qui est en forme de « Y ».

Les activités du génie civil, couvrent non seulement l'état de l'art actuel dans les domaines inhérents aux thèmes majeurs liés aux séismes, mais tiennent compte aussi de plus en plus des tendances futures sur l'économie d'énergie.

Dans le cadre de notre projet de fin d'études, nous nous proposons de faire l'étude technique complète d'un bâtiment R+9, Le dimensionnement et la vérification seront effectués en respectant la règlementation en vigueur, en suivant les étapes principales suivantes:

- Après la présentation complète du projet à étudier, la définition de ses différents éléments et le choix de matériaux à utiliser nous passerons à la détermination des actions verticales présentes dans le bâtiment et le prédimensionnement des éléments structuraux et non structuraux du bâtiment.
- L'étude dynamique du bâtiment sera réalisée par l'analyse du modèle de la structure en 3D à l'aide du logiciel de calcul ETABS.
- Le calcul du ferraillage des éléments structuraux, des éléments non structuraux et des planchers (pour lesquels on utilisera le logiciel de calcul Socotec Dalle)
- L'étude de l'infrastructure, suivie d'une conclusion générale, achèvera ce travail.

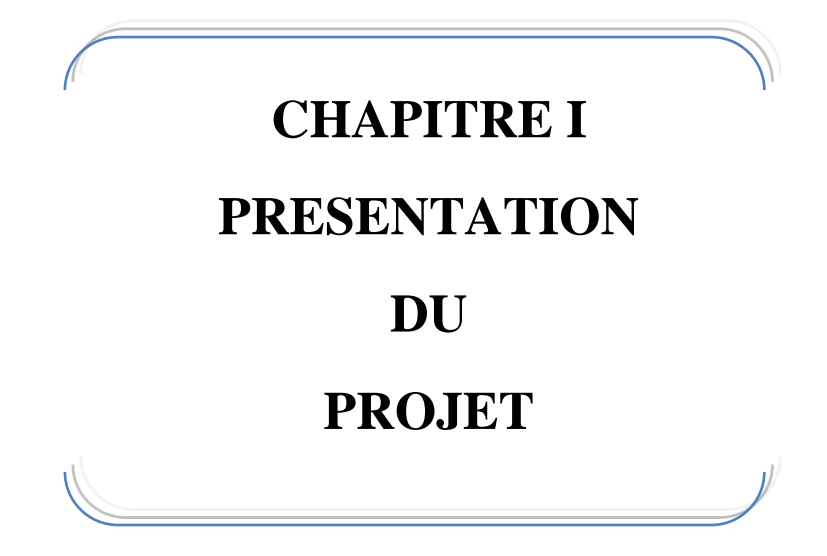

#### **1. Présentation du bâtiment**

L'ouvrage étudié est un bâtiment R+9 à usage d'habitation situé à Ouled-Fayet dans la wilaya d'Alger. Il fait partie d'un projet de réalisation de 1500 logements dans le cadre du programme location-vente dont l'étude et la conception ont été confiées au bureau d'études national BEREG et la réalisation à la société ALCOST.

D'après la classification des RPA99 version 2003, le bâtiment est considéré comme un ouvrage d'importance moyenne (groupe d'usage 2). La région est classée zone III.

La structure du bâtiment est constituée par des voiles en béton armé. Le système de fondation prévu est un radier général ancré dans le sol à 4 m mètres de profondeurs par rapport au niveau du terrain naturel.

#### **2. Dimensions de l'ouvrage**

#### **En plan**

Les dimensions de l'ouvrage en plan sont :

- $\triangleright$  Sens longitudinal : 31,85 m
- $\triangleright$  Sens transversal : 23,54 m
- Surface totale du bâtiment : 749,75 m<sup>2</sup>

#### **En élévation**

- $\triangleright$  Hauteur du rez-de-chaussée H<sub>R</sub> = 3,06 m
- $\triangleright$  Hauteur du niveau courant H<sub>C</sub> = 3,06 m
- $\blacktriangleright$  Hauteur totale du bâtiment (sans acrotère) H<sub>t</sub> = 30,6 m

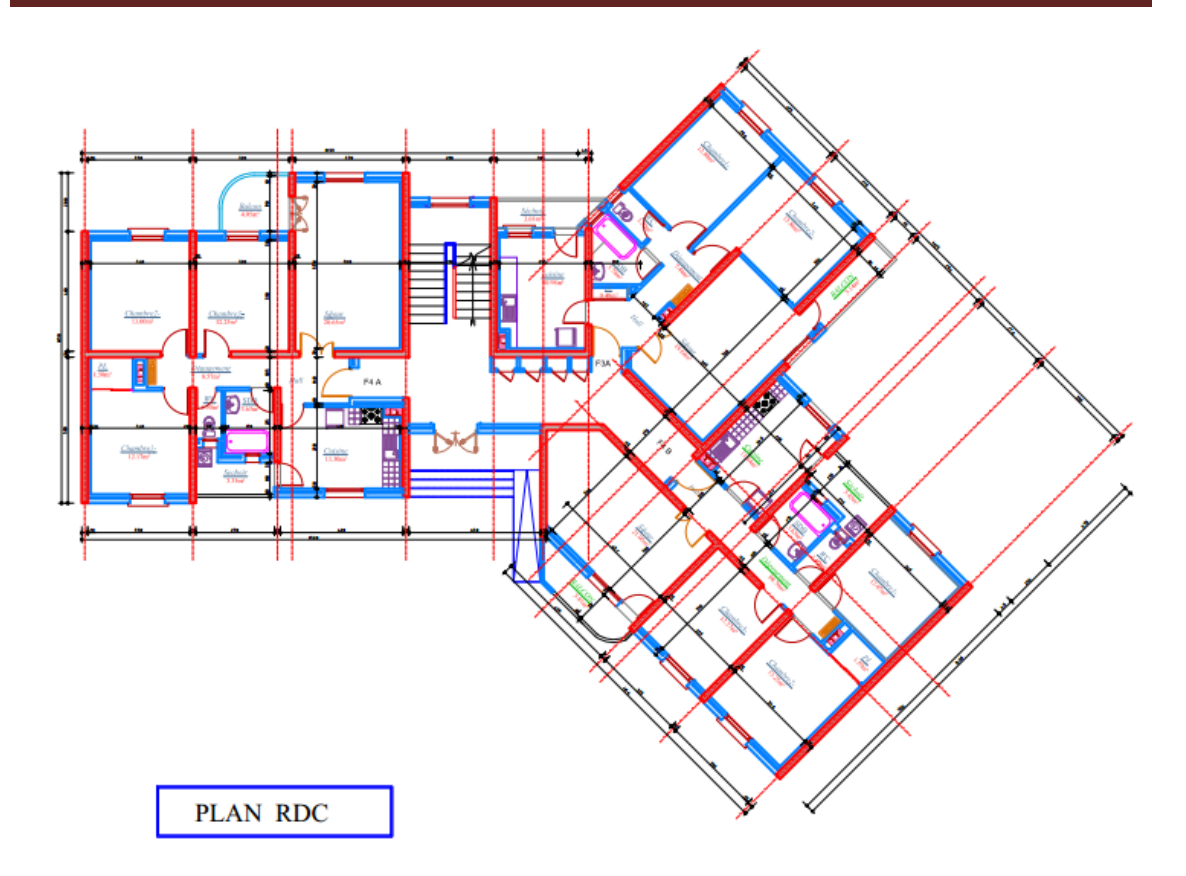

**Fig.I.1. vue en plan - R.D.C.**

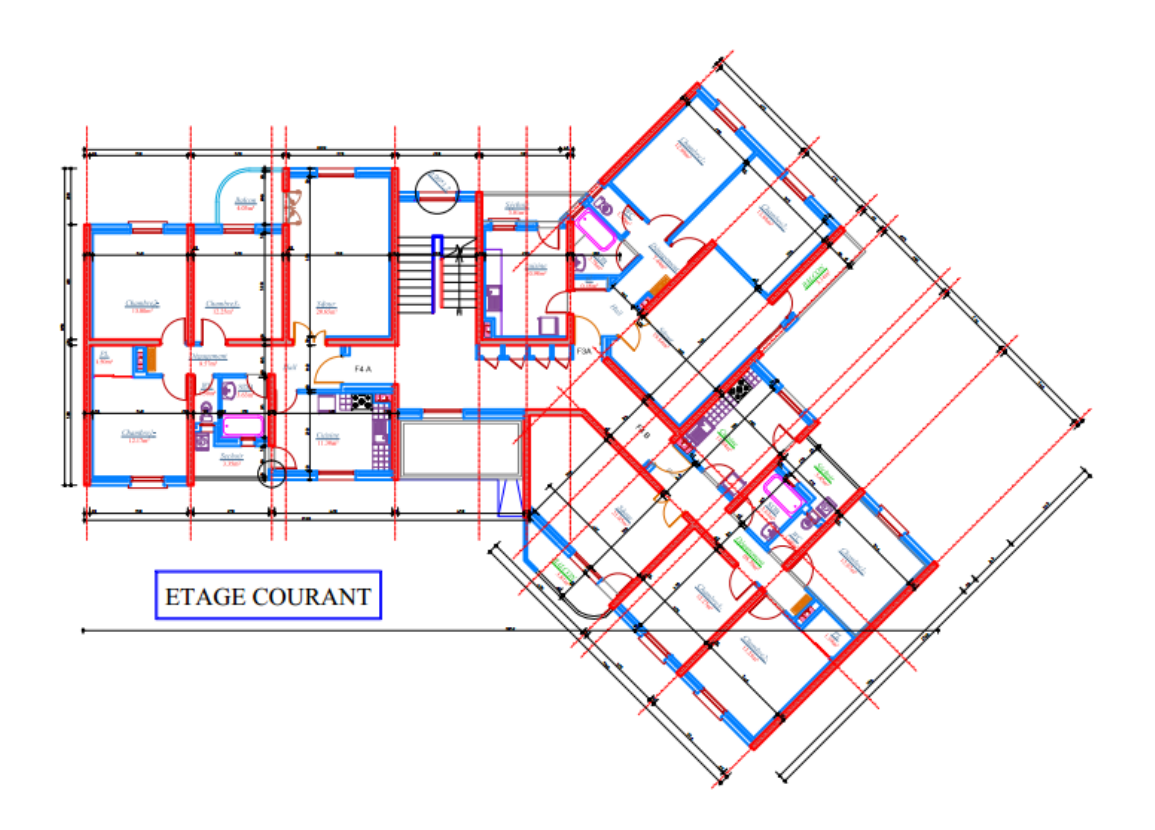

**Fig.I.2. vue en plan - étage courant**

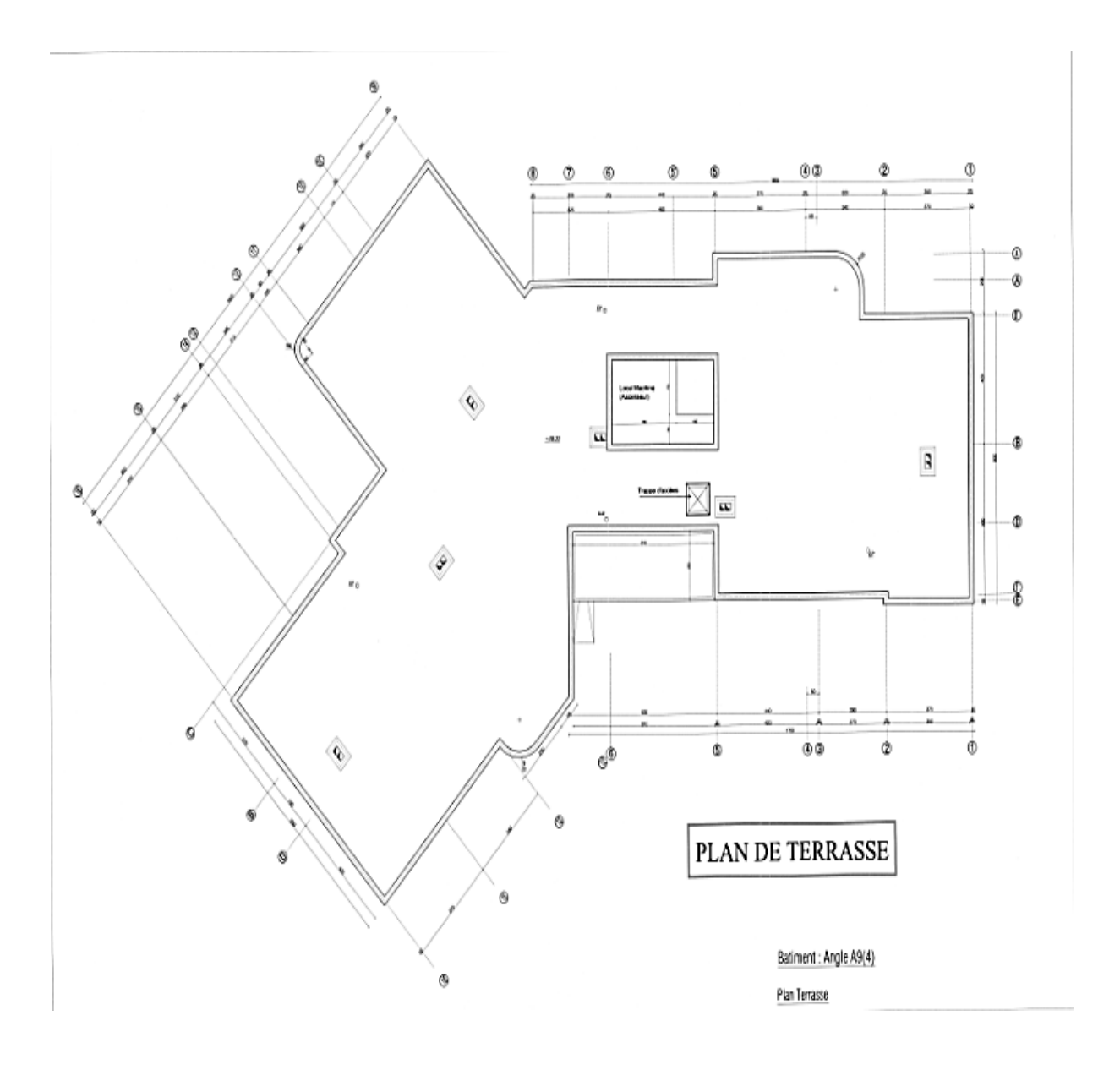

**Fig.I.3. vue en plan de la terrasse**

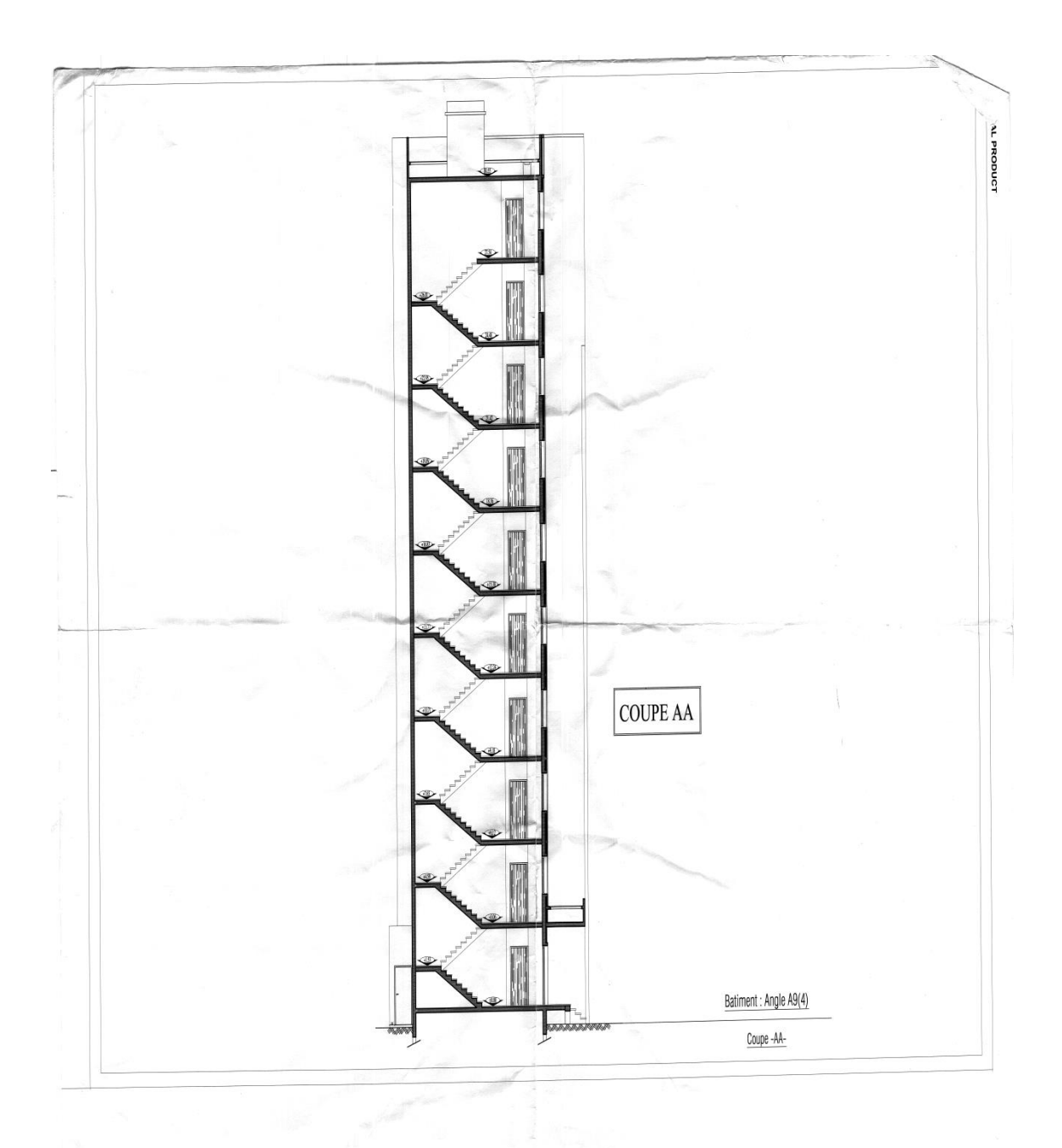

PRODUCED BY AN AUTODES

**Fig.I.4. Coupe A-A**

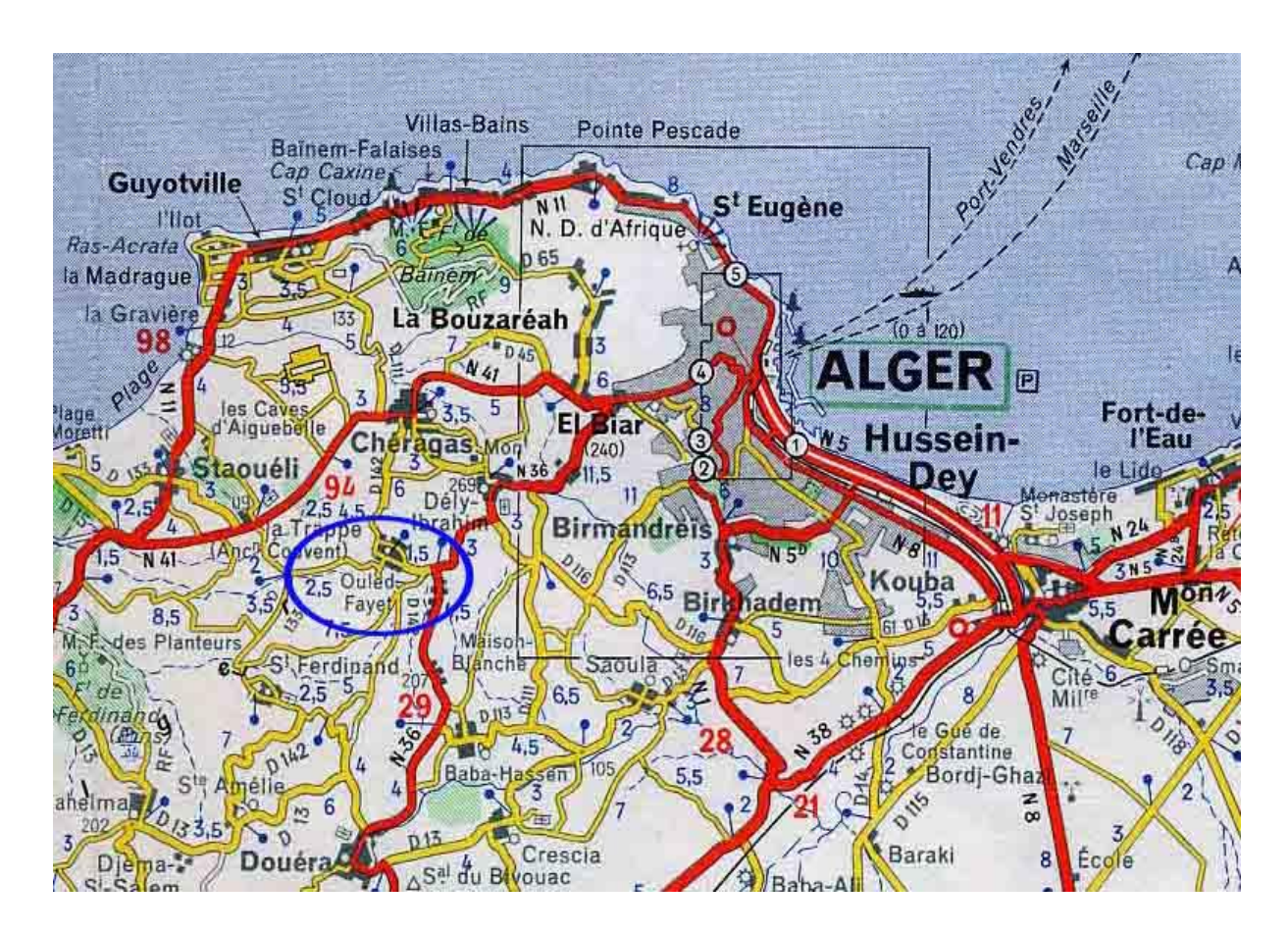

**Fig.I.5. La zone d'implantation du projet**

#### **2.1 Système structural**

La stabilité de l'ouvrage vis-à-vis des actions verticales et des actions horizontales dues au séisme est assurée par des voiles.

#### **2.2 Planchers**

Ce sont des diaphragmes rigides d'une faible épaisseur par rapport aux autres dimensions. Les planchers du bâtiment étudié sont des dalles pleines en béton armé.

#### **2.3 Maçonnerie**

La maçonnerie la plus utilisée en Algérie est la brique en terre cuite. Les murs de façades, pour une meilleure isolation, sont des murs en double cloison en briques d'une épaisseur de 25cm.

Les murs de séparation intérieurs (cloisons simples) sont en briques de 10cm d'épaisseur.

#### **2.4 Revêtements**

Pour les planchers on prépare une couche de mortier sur laquelle on place une dalle de sol.

#### **2.5 Terrasse**

La terrasse du bâtiment est non accessible. Elle comporte des pentes de 1,5% qui acheminent l'eau vers des gargouilles. Des trous de ventilation sont aussi prévus.

#### **2.6 Escaliers**

Les escaliers, en béton armé coulé sur place, sont de type droit avec une ou deux volées et un ou deux paliers de repos.

#### **2.7 Ascenseur**

Un ascenseur est prévu, d'une capacité de charge de 630 Kg soit le poids de huit (8) personnes avec une vitesse de 1 m/s.

#### **2.8 Acrotère**

La terrasse est entourée d'un acrotère en béton armé de 60 cm de hauteur et de 10 cm d'épaisseur pour permettre d'effectuer correctement les relevés d'étanchéité.

#### **3 Caractéristiques mécaniques des matériaux**

#### **3.1. Béton**

Le béton utilisé est un béton dont les caractéristiques sont les suivantes :

-Dosage de ciment :350 kg/m<sup>3</sup>.

- Masse volumique :  $\rho = 25 \text{kg/m}^3$ .

-Résistance du béton à la compression *fC28 =*25MPa.

-Résistance du béton à la traction  $f_{128} = 0.6 + 0.06 * f_{C28} = 2.1 \text{ MPa.}$ 

-Module d'élasticité  $E_i = 3.21 \times 10^4$ MPa.

 $\geq$  à l'E.L.U

Contrainte limite de compression dans le béton :

 $\sigma_{\text{bu}} = \frac{0}{\sqrt{2}}$  $\mathcal{Y}_b$ avec :  $\gamma_b$ =1.15 pour situations accidentelles

 $\gamma_b$ =1.5 pour situations normales

La contrainte limite ultime  $\tau_u$  de cisaillement est limitée à :

- $\tau_u = \min\{0.2 f_{c28} / \gamma_b; 5Mpa\}$  si la fissuration est peu préjudiciable
- $\tau_u = \min\{0.15f_{c28}/\gamma_b; 4Mpa\}$  si la fissuration est préjudiciable ou très préjudiciable

```
\geq à l'E.L.S
```
Contrainte limite de compression dans le béton :  $\overline{\sigma} = 0.6f_{c28} = 15MPa$ .

Module de déformation longitudinale du béton : - pour des contraintes de courte durée d'application :

 $E_{ij} = 11000 (f_{c28})^{1/3} = 32164.19 MPa.$ - pour des contraintes de longue durée d'application :

 $E_{vi}$ = 3700( $f_{c28}$ )<sup>1/3</sup> = 10818.8MPa.

#### **Coefficient de Poisson (ν):**

 $v = 0$  pour le calcul des sollicitation aux états limites ultimes (ELU)

 $v = 0.2$  pour le calcul des déformations aux états limites de services (ELS)

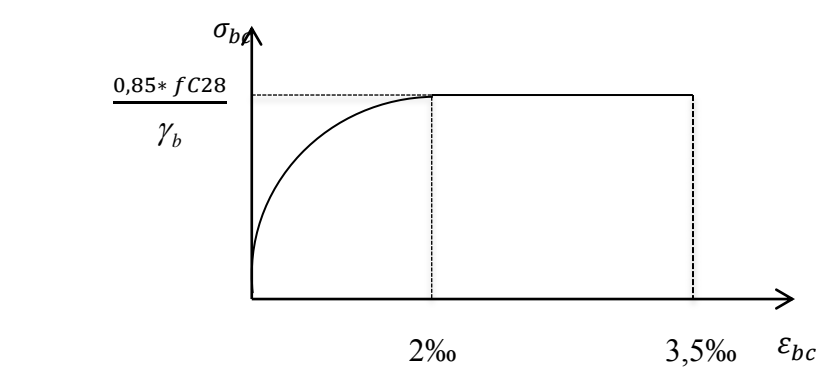

**Fig.I.6. Diagramme de calcul du béton (diagramme parabole –rectangle)**

#### **3.2. Aciers**

Les aciers utilisés sont :

- $\triangleright$  HA (haute adhérence) F<sub>e</sub>E400
- $\triangleright$  RL (ronds lisses) F<sub>e</sub>E235
- $\triangleright$  Module d'élasticité longitudinal E = 2,10×10<sup>5</sup>MPa
- Coefficient de sécurité

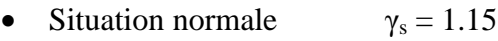

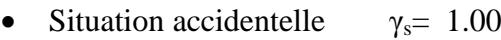

Contraintes de calcul

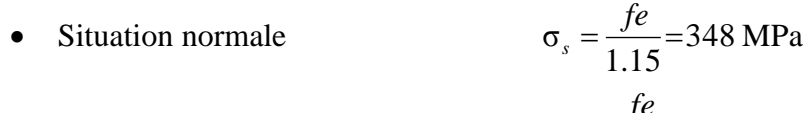

• Situation accidentelle 400 1.00  $\sigma_s = \frac{fe}{\sqrt{2\pi}} =$  $s = \frac{Jc}{1.00} = 400 \text{ MPa}$ 

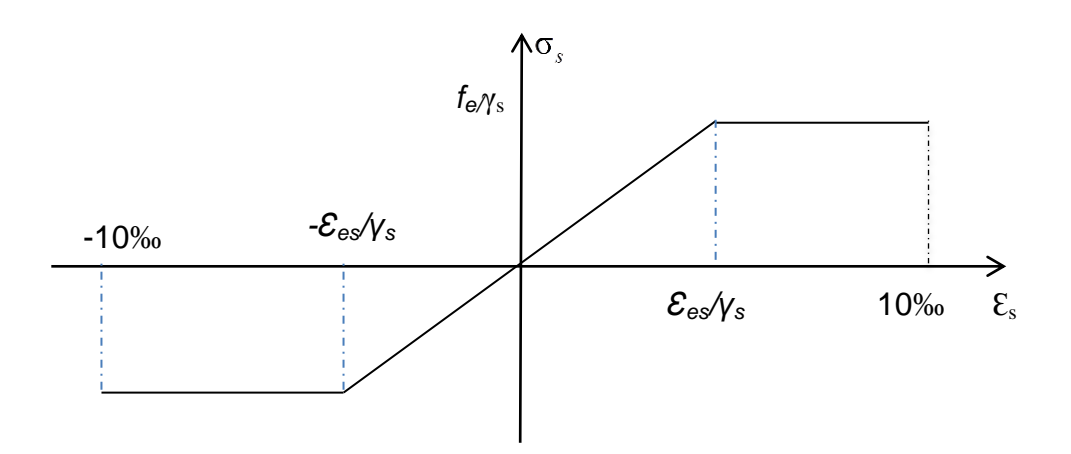

**Fig.I.7. Diagramme de calcul des aciers** 

# **CHAPITRE II PREDIMENTIONNEMENT ET DISCENTE DE CHARGE**

 $\mathbb{N}$ 

#### **1. INTRODUCTION**

 Dans ce chapitre, on va faire un dimensionnement initial des éléments structuraux qui sont les planchers et les voiles dans notre cas .ce pré dimensionnement nous permet de connaitre les ordres de grandeurs des dimensions de la structure, et pour ça on va utiliser des lois empiriques.

#### **2. Pré dimensionnement des planchers**

Les planchers utilisés sont des dalles pleines en béton armé. Ils permettent de transmettre les charges horizontales et les surcharges aux éléments porteurs (voiles).

L'épaisseur adoptée doit vérifier certaines conditions :

#### **2.1 Résistance au feu :**

 $e_1$ =7 cm pour une heure de coupe-feu.

 $e_2=11$  cm pour 2 heures de coupe –feu.

#### **2.2 Isolation phonique :**

Pour avoir une isolation phonique acceptable , il faut que la masse du plancher dépasse 300kg/m<sup>3</sup>. Pour un béton de masse volumique  $\rho = 2500 \text{kg/m}^3$  e<sub>2 =  $\frac{3}{2}$ </sub>  $\frac{300}{2500}$  = 12cm.

#### **2.3 Résistance à la flexion :**

Il existe deux types de dalles suivant la nature de la répartition des charges :

**Dalles portant dans un seul sens avec**  $\alpha < 0.4$  **tel que**  $\alpha = \frac{lx}{ly}$  **avec Lx <Ly** 

L'épaisseur est obtenue par la formule

$$
\frac{lx}{40} \le e \le \frac{lx}{30} \, .
$$

Dans le cadre de cette étude  $l_x = 3,85$ m,  $\implies e \leq \frac{385}{30} = 12,83$ cm

#### $\triangleright$  Dalles portant dans un seul sens avec  $\alpha \geq 0, 4$ ,

L'épaisseur est donnée par la formule  $\iota$  $\frac{lx}{25} \le e \le \frac{l}{2}$  $\overline{\mathbf{c}}$  , Dans notre cas  $l_x=3,70m$  $\frac{370}{20}$ =18,5cm

On adoptera une épaisseur *e = 18 cm.*

- **3. Evaluation des charges et des surcharges**
- **3.1 Plancher terrasse**

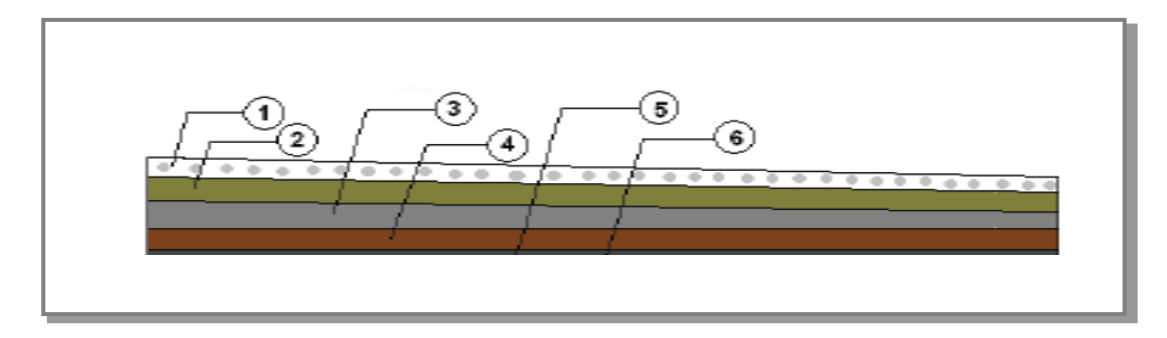

#### **Fig.II.1 Détail du plancher terrasse**

#### **Tableau II.1 Charge permanente due au plancher terrasse**

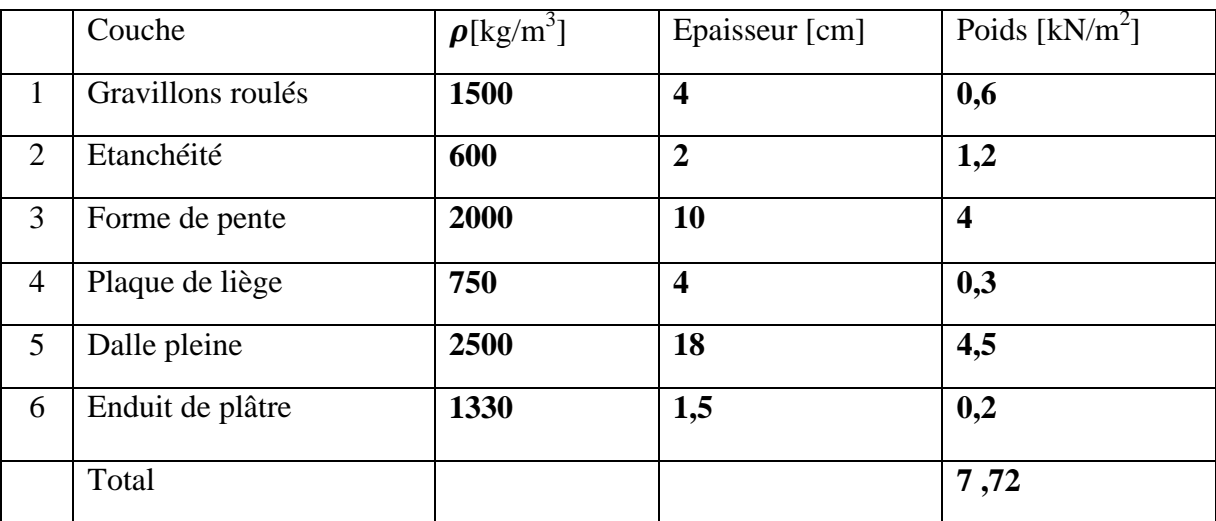

#### **3.2 Planchers courants**

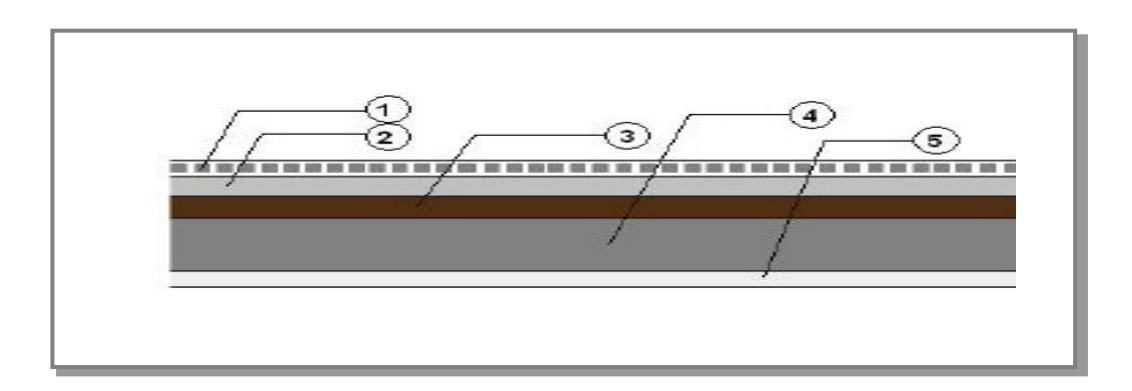

#### **FigII.2 Détail plancher courant**

#### **CHAPITRE II : Prédimensionnement et descente de charges**

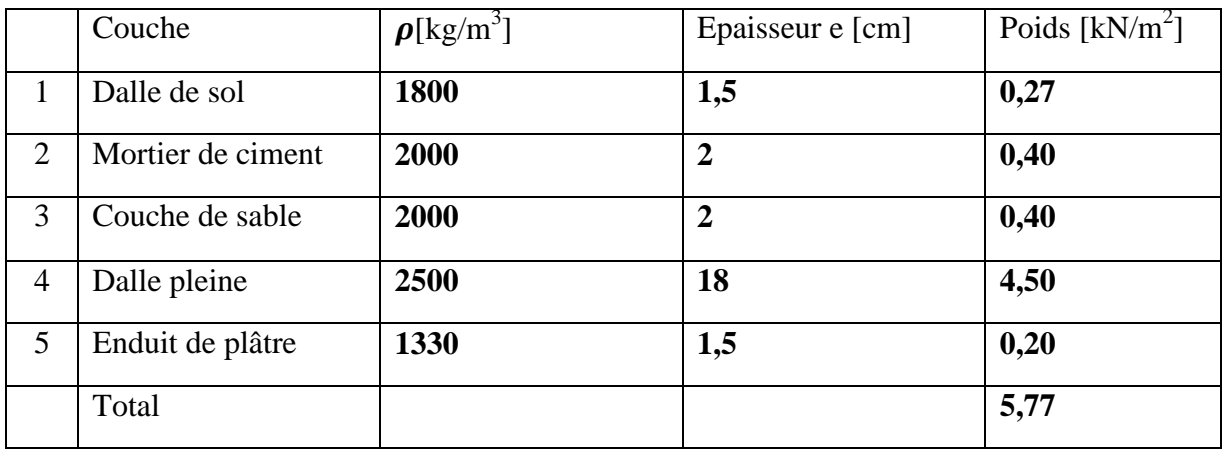

#### **Tableau II.2 Charge permanente due au plancher courant**

#### **3.3 Cloisons doubles**

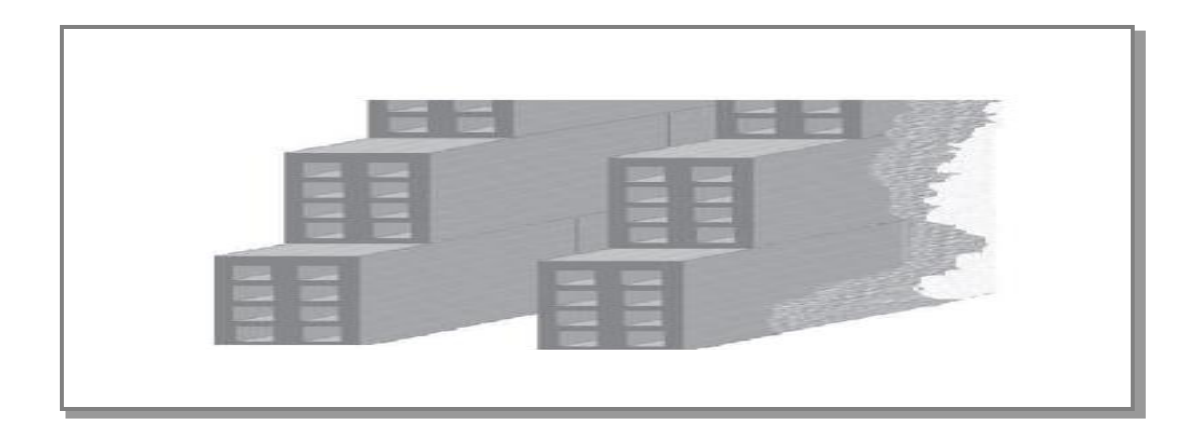

#### **FigII.3 Cloisons doubles**

#### **Tableau II.3 Charge permanente du aux cloisons doubles**

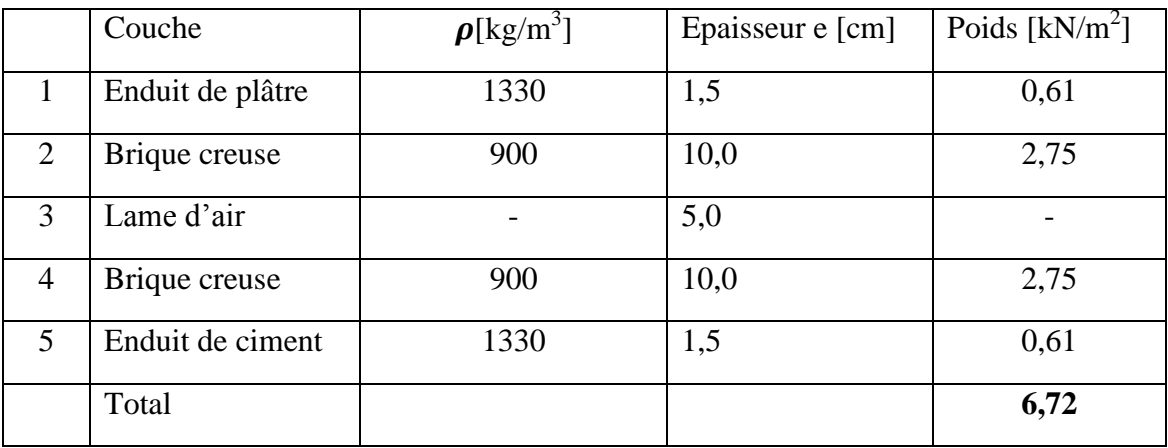

#### **3.4 Pré dimensionnement des voiles**

Le prédimensionnement des murs en béton armé est justifié par l'article 7.7.1 du **RPA99V2003.** Les voiles servent d'une part à contreventer le bâtiment en reprenant les efforts horizontaux (séisme ou vent) et d'autre part à reprendre les efforts verticaux qu'ils transmettent aux fondations.

D'après le **RPA99V2003** article 7.7.1« les éléments satisfaisants la condition **(L ≥ 4e)** sont considérés comme des voiles, contrairement aux éléments linéaires. »

**L** et **e** sont respectivement la portée et l'épaisseur du voile.

L'article 7.7.1 RPA99V2003 « l'épaisseur minimale est de 15 cm ».De plus l'épaisseur doit être déterminé en fonction de la hauteur libre d'étage he et des conditions de rigidité à l'extrémité comme indiqué sur la figure ci-après :

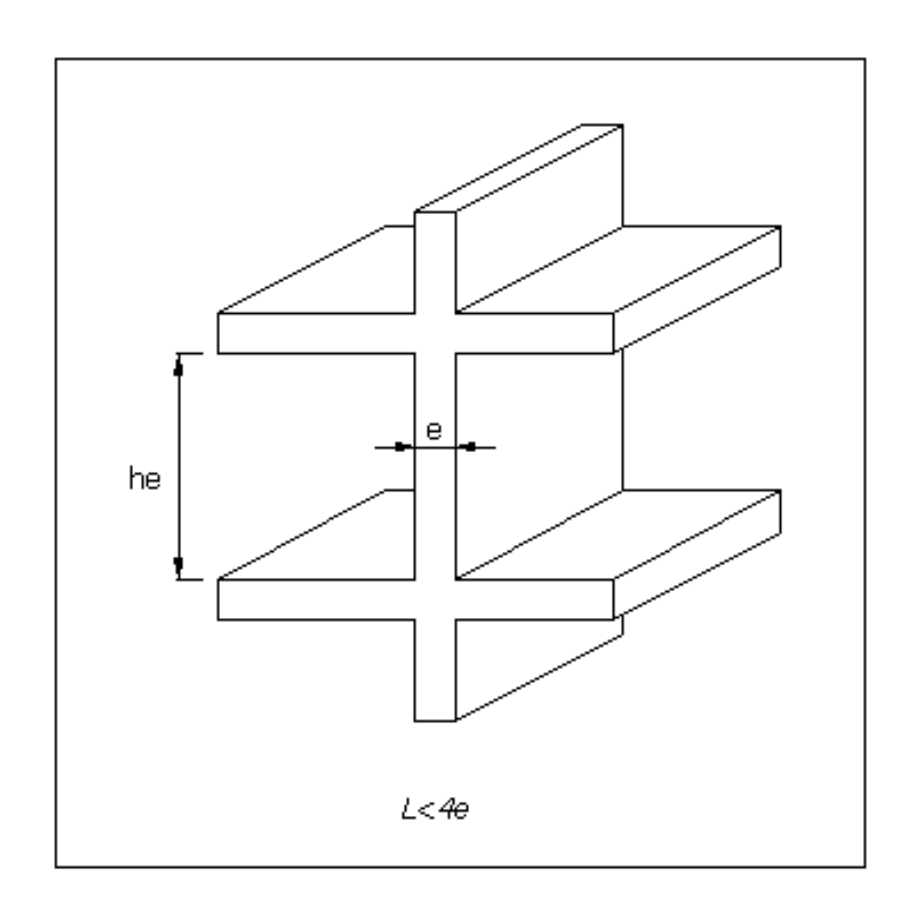

**Fig. II.4 Coupe de voile en élévation.**

#### **CHAPITRE II : Prédimensionnement et descente de charges**

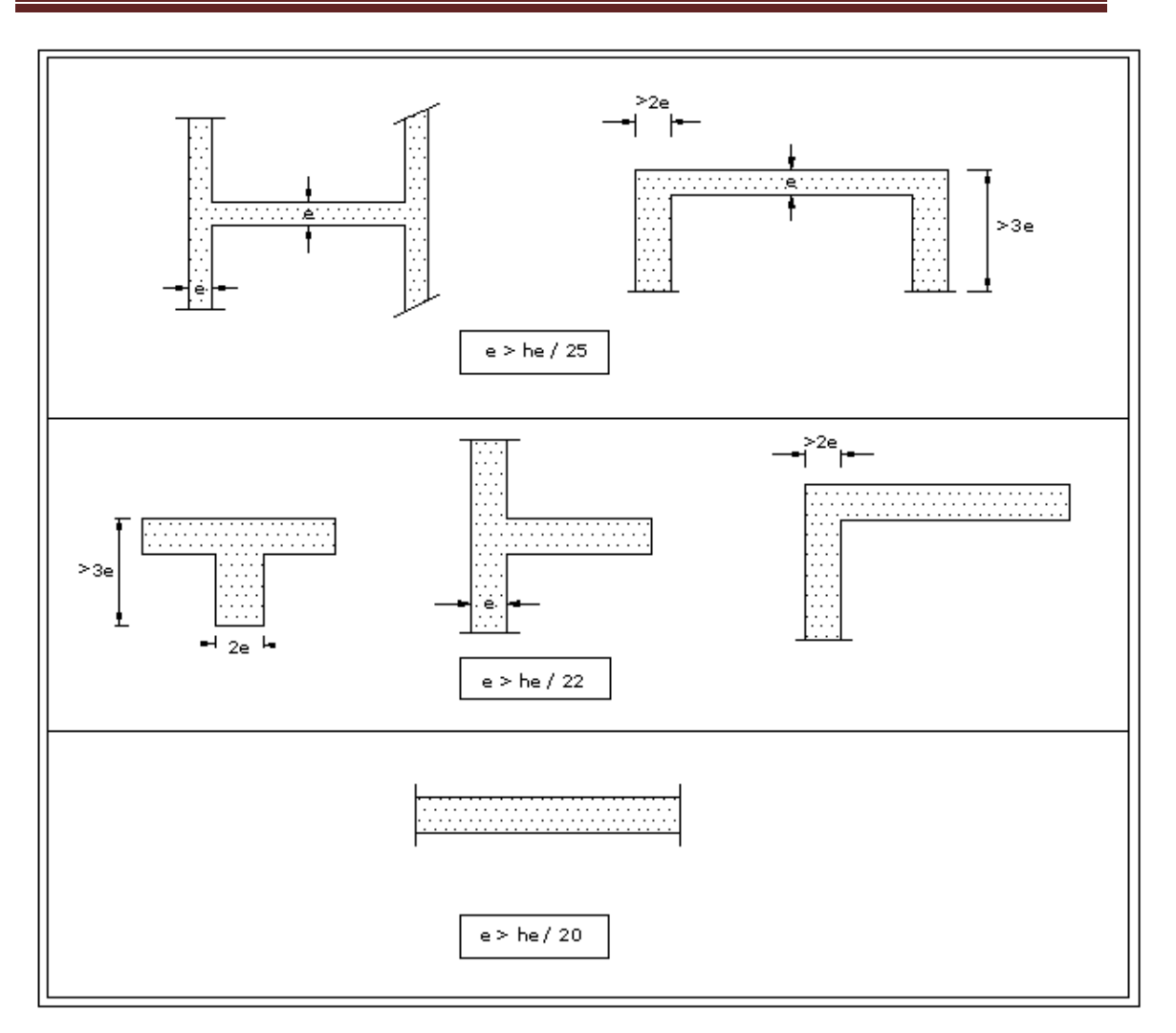

#### **Fig. II.5 Coupe de voile en plan.**

 $e \ge \max$  (he/25; he/22; he/20).

 $e \ge max (12,2; 13,86; 15,25).$ 

On prendra :  $\mathbf{e} = 20$  cm.

#### **3.5 Descente des charges**

C'est l'opération qui consiste à calculer les efforts normaux résultant de l'effet des charges des charges verticales sur les divers éléments porteurs verticaux (les voiles dans notre cas) ainsi que les fondations, afin de faire leur dimensionnement.

Pour faire un calcul de descente de charges, on utilise la règle de dégression donnée par le règlement D.T.R.B.C.22 qui en exige l'application quand le bâtiment à étudier contient plus de cinq niveaux et que l'occupation des différents niveaux peut être considérée comme indépendante ce qui est le cas pour le bâtiment étudié.

#### Donc:

Sous le terrasse : Q<sub>0</sub> Sous le 9éme étage :  $Q_0 + Q_1$ Sous le 8éme étage :  $Q_0 + 0.95(Q_1 + Q_2)$ Sous le 7éme étage :  $Q_0 + 0.90(Q_1 + Q_2 + Q_3)$ Sous le 6éme étage :  $Q_0 + 0.85(Q_1 + Q_2 + Q_3 + Q_4)$ Sous le 5éme étage :  $Q_0 + 0,80(Q_1 + Q_2 + Q_3 + Q_4 + Q_5)$ 

Sous les étages inférieurs suivants :  $Q_0 +$ 3  $\frac{\sum_{i=1}^{n} a_i}{2n}$ 

Avec n : nombre d'étages compté à partir du sommet du bâtiment

Le DTR BC2.2 préconise les valeurs de surcharges d'exploitation :

- $\ge Q_0 = 1,00$  KN/m<sup>2</sup> pour une terrasse non accessible.
- $\triangleright$  Qi = Q= 1,50 kN/m<sup>2</sup> pour les logements (niveaux courants)

L'effort normal dû aux charges d'exploitation sous chaque niveau tenant compte de la dégression est présenté dans tableau ci-dessous.

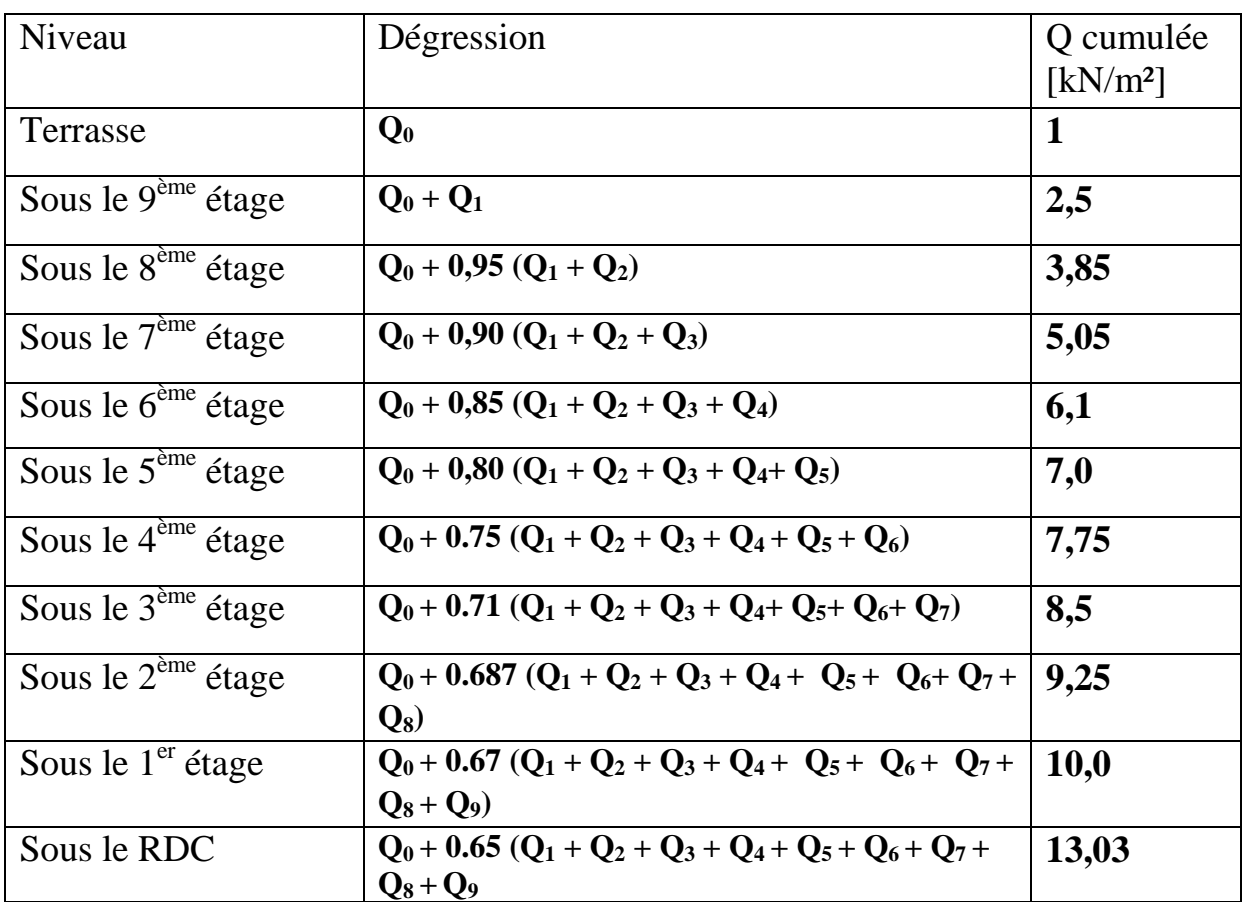

#### **Tableau II.4 Règle de dégression adopté**.

## **CHAPITRE III DIMENSIONNEMENT DES ELEMENT SECONDAIRE**and the control of the control of the

#### **1. Introduction**

« Les éléments non structuraux sont des éléments qui n'ont pas une fonction porteuse ou de contreventement. Ils peuvent être en maçonnerie (cloisons, murs extérieurs etc …) ou en béton armé (acrotère, balcon, ect …) » [Article 6.2.1 RPA99version 2003]. Ils ne participent pas directement au contreventement et leur calcul se fait sous l'action des charges permanentes et des surcharges d'exploitation. Cependant, certains éléments doivent être vérifiés sous l'action de la charge sismique (composante verticale ou horizontale). Ces éléments peuvent avoir une influence sur la période de notre structure et créent une distorsion du bâtiment.

Dans ce présent chapitre on va faire le calcul des éléments suivants :

- > Acrotère
- $\triangleright$  Escaliers
- Garde-corps
- $\triangleright$  Balcon
- **2. Acrotère**

L'acrotère est considéré comme une console verticale encastrée au plancher terrasse, soumis à son poids propre et à une charge horizontale de **1 kN/ml appliquée** à l'extrémité supérieure.

La fissuration est considérée comme préjudiciable puisque l'acrotère est soumis aux intempéries.

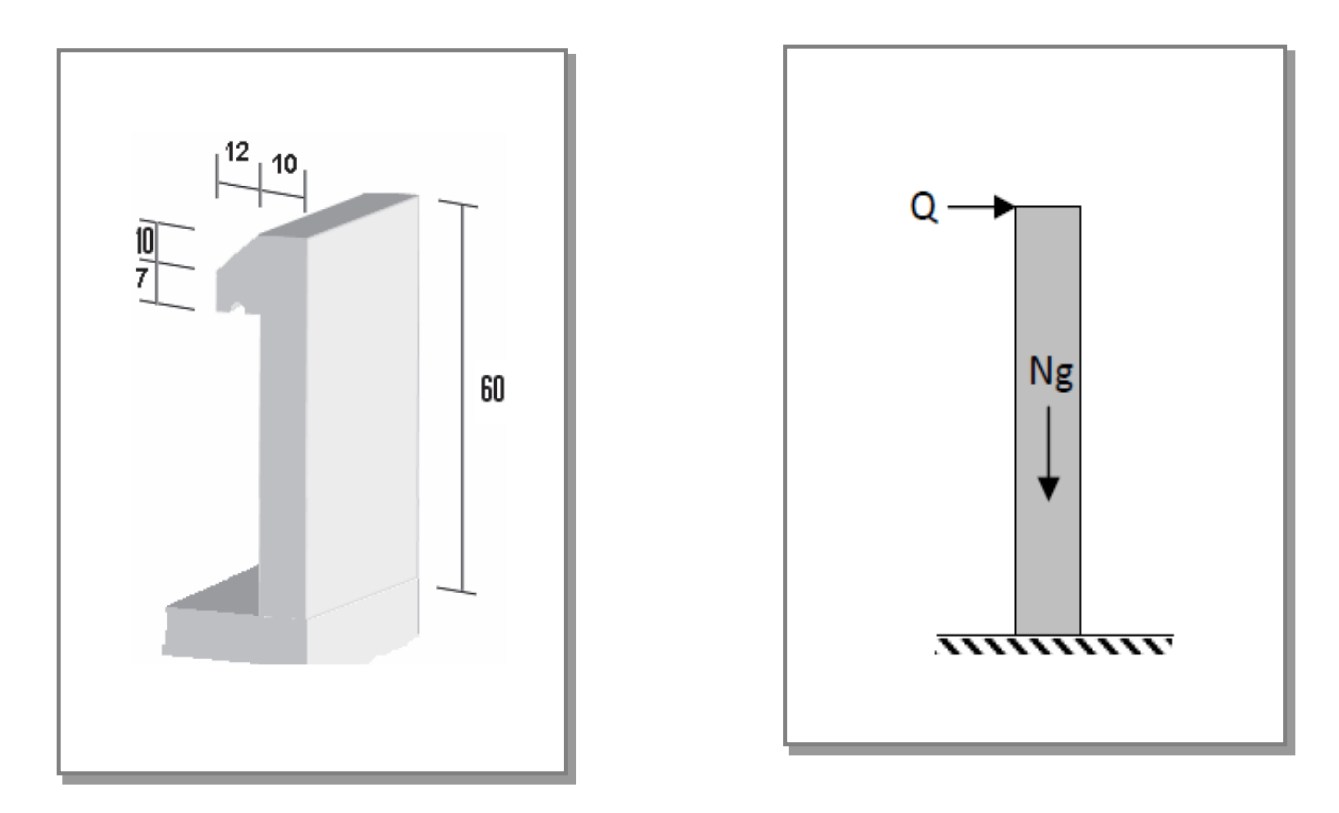

**Fig. III.1 Caractéristiques géométriques et modèle de calcul de l'acrotère**

#### **Chapitre III : Dimensionnement des éléments secondaires**

#### **2.1 Evaluations des sollicitations de calcul**

L'acrotère est de 10 cm d'épaisseur et de 60 cm de hauteur. Le calcul se fera au niveau de la section d'encastrement pour une bande de 1m linéaire.

$$
\triangleright \quad G = 25^*[(0.6^*0,1) + (0.07^*0,12) + [(0.1^*0,12)/2] = 1.86 \text{ kN/ml}
$$

 $\triangleright$  Q = 1 kN/ml.

Les résultats des efforts qui agissent sur l'acrotère sont résumés dans le tableau suivant :

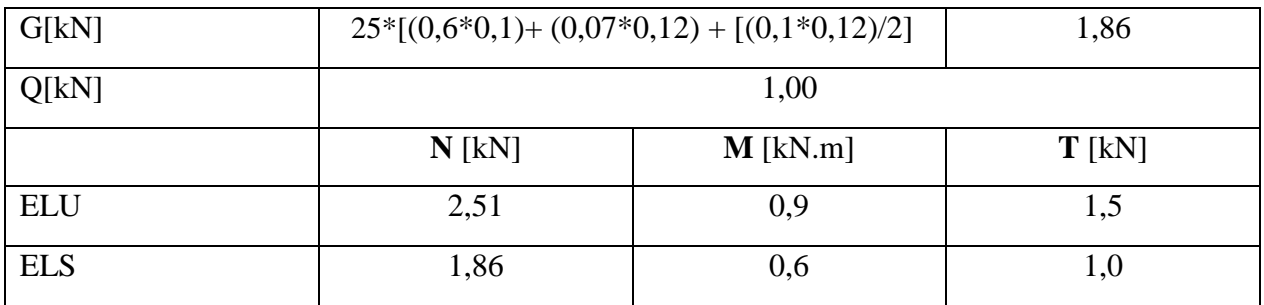

#### **Tableau III.1.** Efforts agissant sur l'acrotère

#### **2.2 Calcul des efforts**

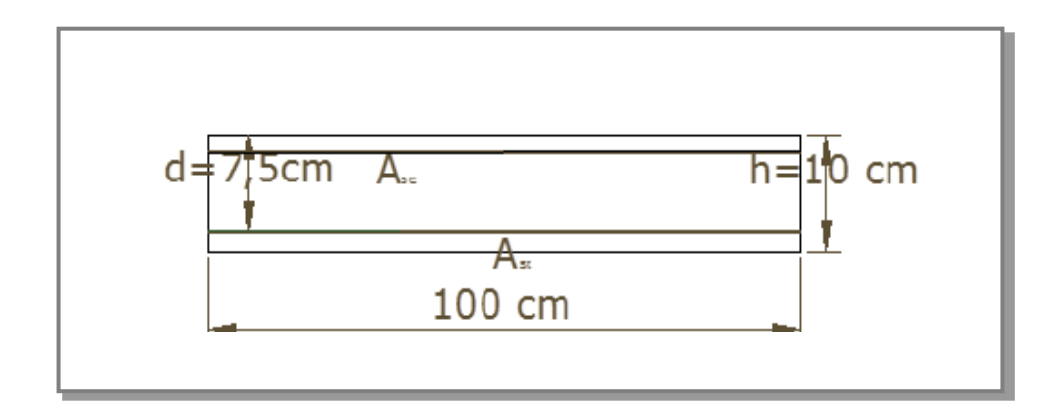

#### **Fig.III.2. Dimensions de la section dangereuse**

#### **Calcul à l'ELU**

 $e_0 = M_u/N_u = 0,358$  m  $e_a = e_0 + [(h/2) - d^{\prime}] = 0,383$  m. Le centre de pression se trouve en dehors de la section donc elle est partiellement comprimée.

$$
M_u = N_u^* e_a = 0.961 \text{ k N.m}
$$
  

$$
\mu = \frac{M u}{b d 2 f b u} = 0,012 < \mu_{lim} = 0,391
$$

Les armatures de compression ne sont donc pas nécessaires.

Donc:

- Section fictive d'armatures  $A_s = [M u'_{0.9 * d * \sigma s}] = 0.41$  cm<sup>2</sup>.
- Section d'armatures réelle A<sub>s</sub> = 0,41 - $\frac{du}{\sigma s} = 0,34 \text{ cm}^2$

#### **Vérification de la condition de non-fragilité**

Dans le cas de la flexion simple, la condition de non-fragilité est donnée par l'article A.4.2.1

du BAEL 91/99

 $A_{\text{s min}} \geq \frac{0.23 \times b \times d \times ft28}{fe} * \frac{e}{e-1}$  $\frac{e - 0.45a}{e - 0.185d}$  avec  $e = \frac{M}{N}$  $\frac{mse}{Nser}$  = 0.322 m et  $f_{t28}$  = *2.1*MPa

**As min ≥ 1,04 cm²**

#### $A_{\rm s,min} > A_{\rm s}$  donc  $A_{\rm s} = 1.04$  cm<sup>2</sup>

#### **Calcul à l'ELS**

Comme l'acrotère est exposé aux intempéries on considère que la fissuration est préjudiciable.

 $\sigma$ <sup>'</sup><sub>bc</sub>= 0,6 f<sub>c28</sub>= 15 MPa.  $\sigma$ '<sub>s</sub> = min { $\frac{2}{3}$ fe ; 110 $\sqrt{\eta f t}$ 28} = 201.6 MPa tel que  $\eta$  =1,6 **Calcul du moment limite de service M**.

 $x = \frac{1}{15}$  $\frac{136 \text{ bC} \times a}{15 \text{ o'bc} + \text{ o's}} = 0,039 \text{ m}.$  $z = d(1 - x/3) = 0.074$  m.

 $M' = 1/2$  x b z $\sigma_{bc} = 0.0216$  MN.m.

Mser < M' donc les armatures de compression ne sont pas nécessaires.

Par conséquent :

- $\triangleright$  La section fictive des armatures A<sub>s</sub> = [M<sub>ser</sub> /Z x $\sigma'$ <sub>s</sub>] = 0,40 cm<sup>2</sup>.
- $\triangleright$  La section d'armatures réelle A<sub>s</sub> = 0,4  $\frac{N}{2}$  $\frac{\text{seer}}{\text{cos}}$  = 0,35 cm<sup>2</sup>

#### **2.3. Vérification au cisaillement**

La contrainte de cisaillement maximale est donnée par la formule suivante :

$$
\tau'_u = \min(\frac{0.15 * f c 28}{\gamma b}; 4MPA) = 2.5 MPA
$$
  
\n $\tau_u = \frac{Vu}{b.d} = \frac{1.5}{1 * 0.075} = 0.02 MPA$ 

 $\tau_{u}$   $\langle \tau \rangle_{u}$  = condition vérifiée.

#### **2.4. Composante horizontale de la charge sismique**

 D'après le RPA 99/2003 (Article 6.2.3) les éléments non structuraux doivent être calculés sous l'action des forces horizontales suivant la formule suivante ;

#### $FP = 4$  **A**  $C_P$   $W_P$

A: coefficient d'accélération de zone. Dans le cas de ce projet  $A = 0.25$  (groupe 2, zone III).

 $C_P = 0,80$  (élément en console)

 $W_P = 1,86kN/ml$  (poids de l'acrotère)

D'où :  $F_P = 4 \times 0.25 \times 0.80 \times 1.86 = 1.48$  kN/ml

En conséquence, on devra utiliser la section minimale d'armatures (condition de nonfragilité)

#### **Choix des armatures**

- Armatures verticales :  $A_{sv} = 4$  **HA8** / face/ml = 2,01 cm<sup>2</sup>;  $S_t = 25$  cm
- Armatures de répartition:  $A_{sr} = A_v/4$ , soit  $A_r = 2$  **HA6/ml** = 0,57cm<sup>2</sup>;  $S_t = 15$  cm

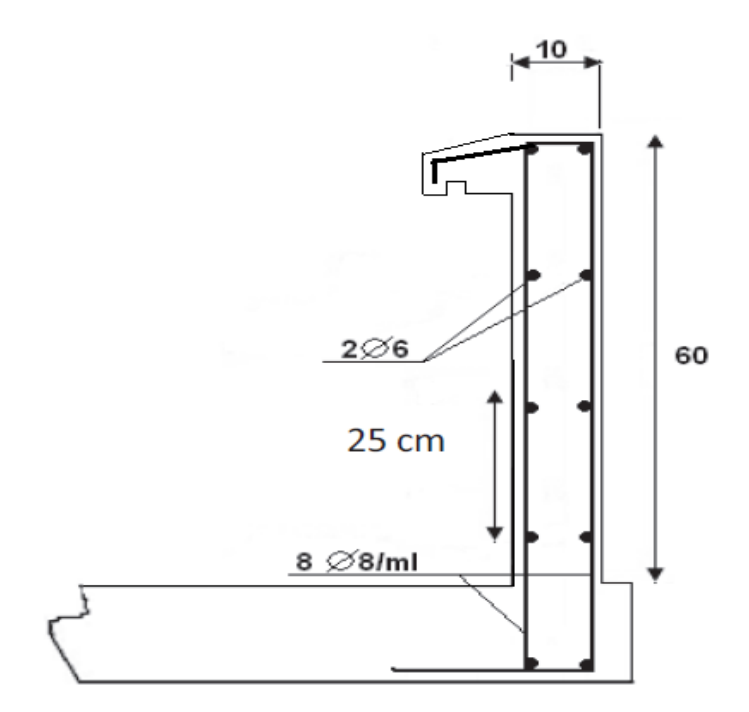

#### **Figure III.3. Ferraillage de l'acrotère**

#### **3. Calcul du garde-corps**

#### **3.1. Introduction**

Le garde-corps est un élément non structurel de protection. Sa hauteur est de 100 cm et son épaisseur est de 10 cm. Il sera calculé selon la même méthode que l'acrotère. Il travaille, comme l'acrotère en flexion composée, mais avec une surcharge de 2,70kN/ml due à la main courante concentrée à son extrémité libre.

#### **3.2 Dimensions et modélisation du garde-corps**

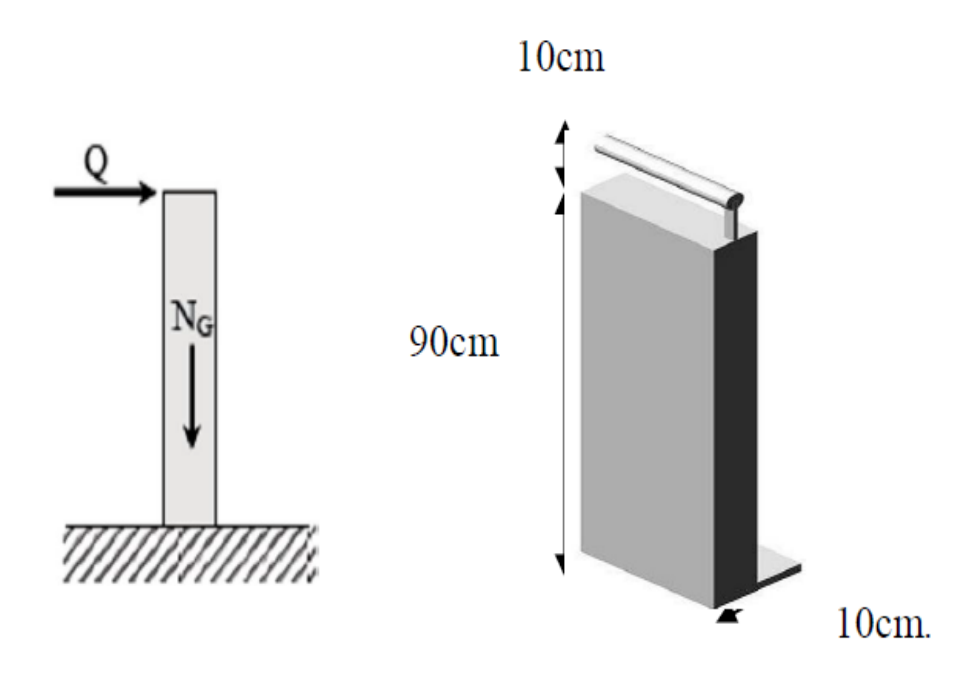

**Fig.III.4.dimensions et modélisation du garde –corps**

#### **3.3 Evaluations des sollicitations de calcul**

Le calcul se fera au niveau de la section d'encastrement pour une bande de 1mètre linéaire.

Les résultats des efforts qui agissent sur l'acrotère sont résumés dans le tableau **III.2** :

| G[kN]      | ີ<br>ີ<br>д.<br>25*0,1*0,9*1 |            | 2,25     |
|------------|------------------------------|------------|----------|
| Q[kN]      | 1,00                         |            |          |
|            | $N$ [kN]                     | $M$ [kN.m] | $T$ [kN] |
| <b>ELU</b> | 3,04                         | 1,35       | 1,5      |
| <b>ELS</b> | 2,25                         | 0,9        | $_{1,0}$ |

**Tableau III.2. Efforts agissants sur le garde-corps**

#### **3.4 Ferraillage du garde-corps**

$$
\mathbf{e_0} = \frac{Mu}{Nu} = \frac{1,35}{3,04} = 0,44
$$
  

$$
\frac{\mathbf{h}}{6} = 0,025 \text{ m}
$$

La section est partiellement comprimée ce qui ramène à un calcul en flexion simple

#### **Chapitre III : Dimensionnement des éléments secondaires**

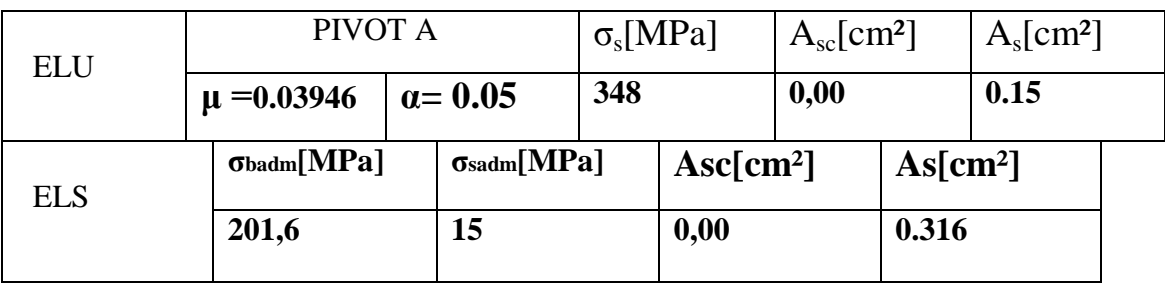

#### **Tab III.3. Calcul du ferraillage de l'acrotère**

#### **3.5 Vérification de la condition de non-fragilité.**

Dans le cas de la flexion simple, la condition de non-fragilité est donnée par l'article A.4.2.1

On a:  $A_{\text{smin}} \ge \frac{0.23 \times b \times d \times ft28}{f e^{-\frac{1}{128}} \cdot \frac{e^{-0.45d}}{e^{-0.185d}} = 1.026 \text{ cm}^2/\text{ml}}.$ 

Donc  $A_s > \max(A_{ser}, A_{min}) \Rightarrow A_s = 1.026$  cm<sup>2</sup>.

Qui nous donne **4HA8** = 2,01cm²/ml espacée de 25cm.

#### **3.6 Vérification au cisaillement.**

$$
\tau'_u = \min \left( \frac{0.15 * f c 28}{\gamma b} \right); 4MPa = 2.5 MPa
$$
 et  $\tau_u = \frac{Vu}{b.d} = \frac{1.5}{1 * 0.09} = 0,016 MPa$ 

On constate que  $\tau_u < \tau_u$  => condition vérifiée.

**L'armature de répartition.**

 $A_r = A_s / 4 = 0,5025$  cm<sup>2</sup>

#### **3.7 Composante horizontale de la charge sismique**

 D'après le RPA 99/2003 (Article 6.2.3) les éléments non structuraux doivent être vérifiés sous l'action des forces horizontales dont la valeur est calculée par la formule suivante ;

#### $\mathbf{F}_P = 4 \mathbf{A} \mathbf{C}_P \mathbf{W}_P$

A: coefficient d'accélération de zone.

 $A = 0.25$  (groupe 2, zone III).

 $C_P = 0,80$  (élément en console)

 $W_P = 2,25$  kN/ml (poids du garde-corps)

D'où  $F_P = 4 \times 0.25 \times 0.80 \times 2.25 = 1,8kN/ml$ 

On retient comme ferraillage du garde-corps celui obtenu sous l'ELU et l'ELS si Fp<1,5Q

Fp<1,5Q =  $0.15t$ /ml la condition n'est pas vérifiée.

On doit donc faire un calcul àl'état limite accidentel et la section obtenue dans un sens sera retenue dans l'autre sens tout comme pour l'acrotère.

On refait les calculs précédents en prenant  $Q = 2.4$  kN, ce qui donne :  $A_{st} = 1.35$  cm<sup>2</sup>, donc on retient cette dernière valeur pour les deux sens et on aura le ferraillage suivant :
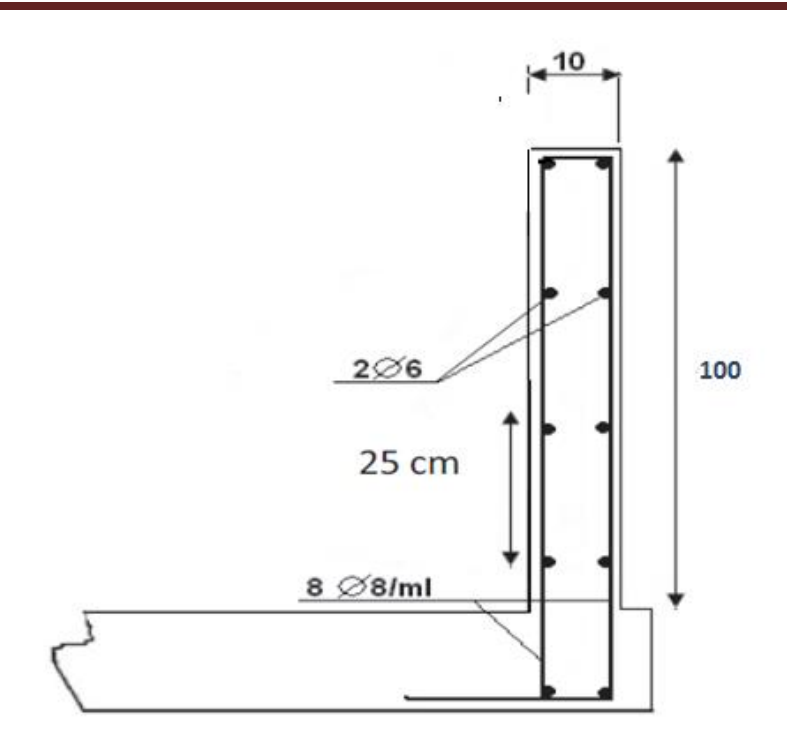

#### **Fig.III.5. Ferraillage du garde-corps**

#### **4. Balcons**

Les balcons sont des dalles pleines encastrées qui seront calculées comme des consoles.

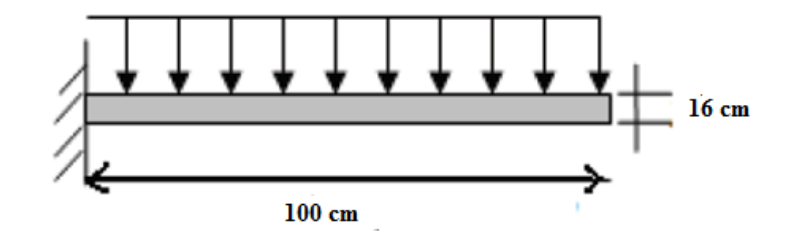

#### **Figure III.6. Dimensions du balcon**

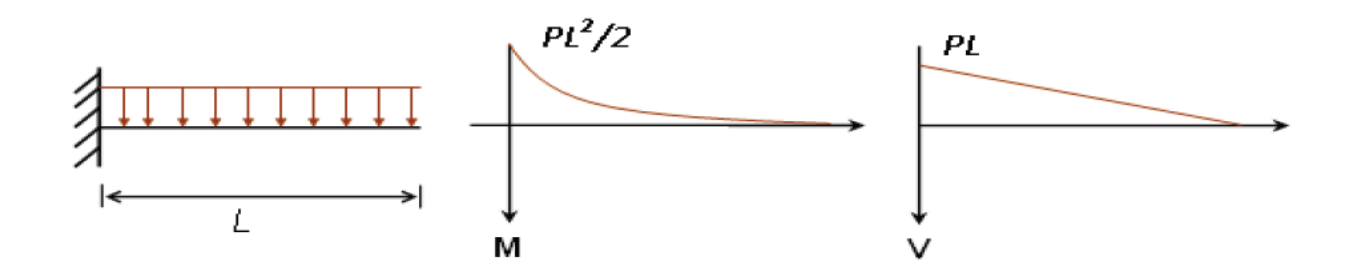

**Fig.III.7. Balcon : modélisation et diagrammes**

#### **4.1 Calculs les sollicitations**

#### **Tableau III.5. Balcon : charges et surcharges**

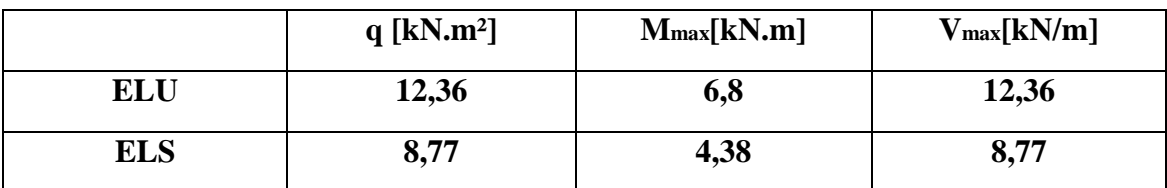

#### **4.2 Ferraillage des Balcons**

**Calcul à l'ELS**

**Tableau III.6. Balcon : résultats du calcul à l'ELS.**

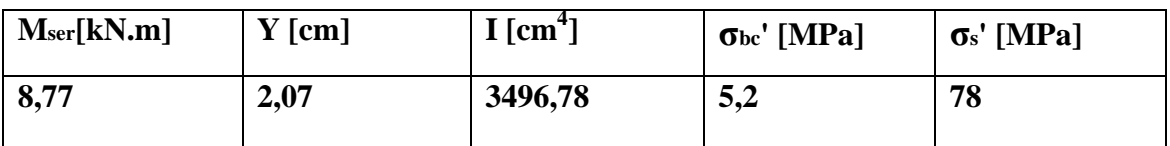

#### **Vérification de l'effort tranchant**

 $\tau$ <sup>'</sup>**u** = **min**  $\left(\frac{0.15 * f c 28}{\gamma b}\right)$ ; **4MPA**) = 2.5 MPa

$$
\tau_{\mathbf{u}} = \frac{Vu}{b.d} = \frac{12,36}{1*0,14} = 0,88 \text{ MPa}
$$

**τ<sup>u</sup> < τ'u** => condition vérifiée.

**Schéma de ferraillage**

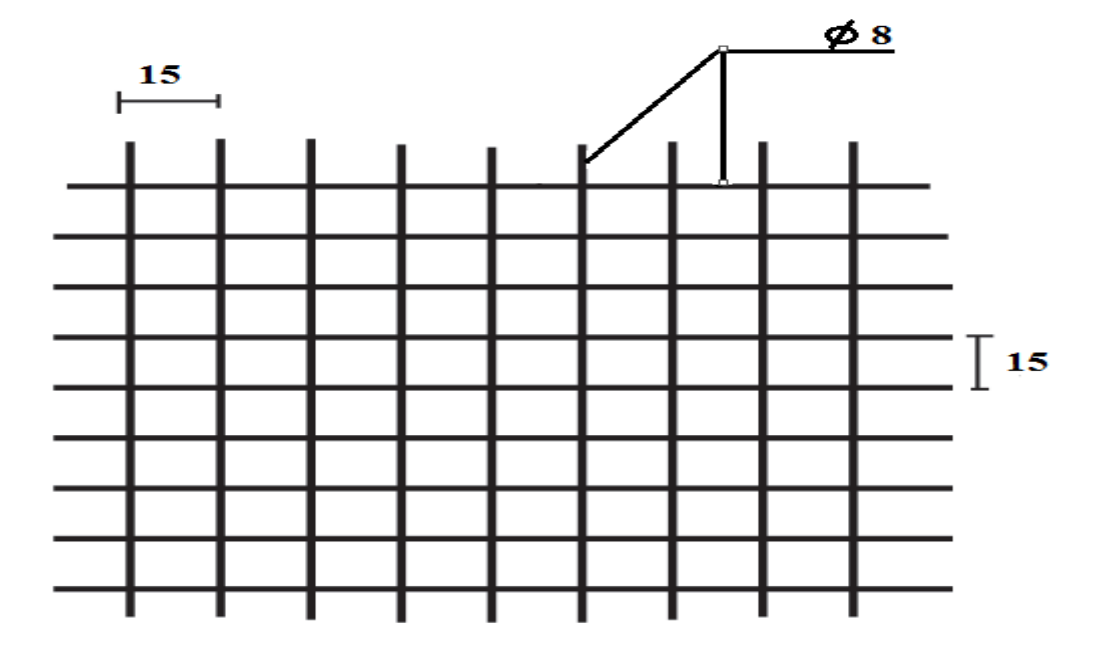

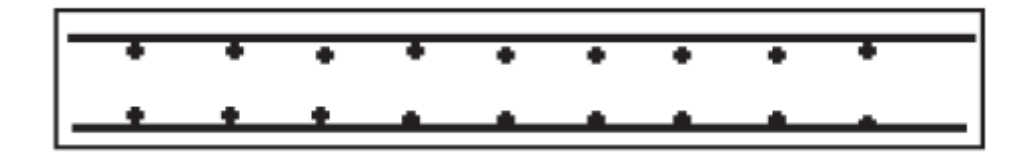

**Figure III.8. Ferraillage des balcons (treillis soudé).**

#### **5. Calcul des escaliers**

Un escalier est une suite de degrés égaux permettant aux piétons de monter ou de descendre en toute commodité afin d'accéder aux différents niveaux de la structure. Notre structure comporte des escaliers droits à deux volées.

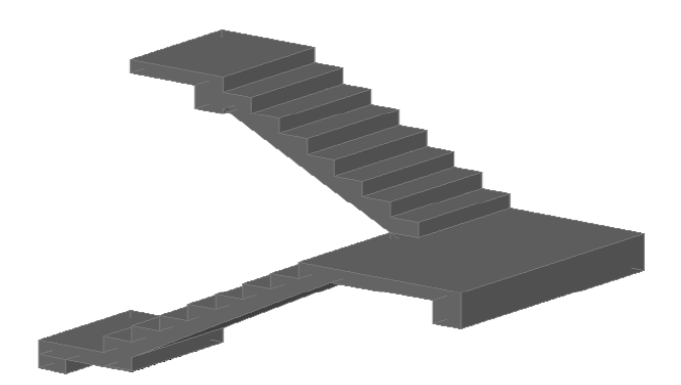

**Fig.III.9. Vue 3D de l'escalier à 2 volées.**

#### **5.1. Caractéristiques géométriques**

La hauteur de la contre marche (h) et la largeur de la marche (g) doivent satisfaire la formule

de BLONDEL :  $60 \leq 2h + g \leq 65$ ; avec :

- h : hauteur de la contremarche (en centimètre) .
- g : largeur de la marche (en centimètre).

En fixant la hauteur de la contre marche à 17 cm, pour une hauteur d'étage he= 3,06 cm  $(H = h_e/2 = 153$ cm étant la hauteur à gravir), on aura :

- Nombre de contremarches :  $n = H/h = 153/17=9$
- Largeur de la marche est :  $g = l/(n-1) = 306/8 = 30$  cm

 $g + 2h = 30 + 2.17 = 64$  donc la relation de Blondel est vérifiée.

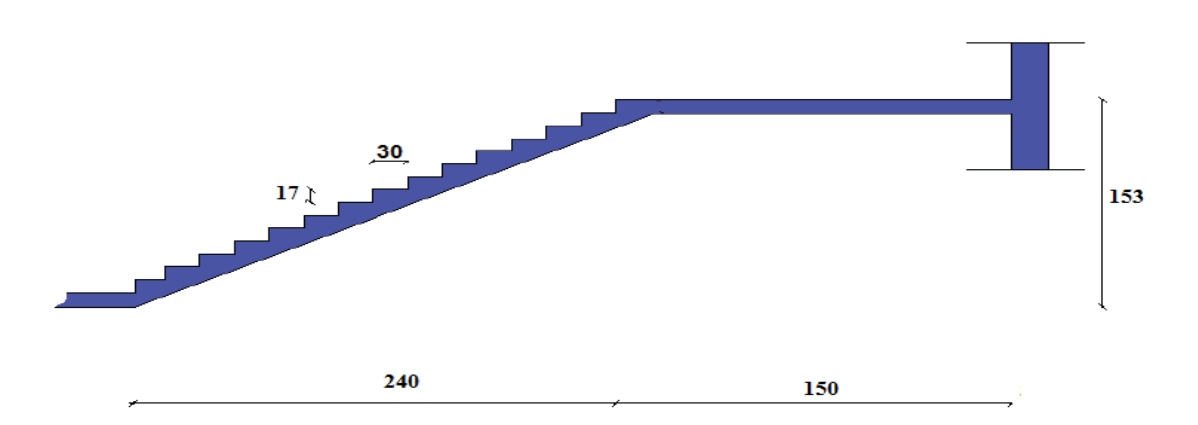

**Chapitre III : Dimensionnement des éléments secondaires**

**Figure III.10. Caractéristiques géométriques de l'escalier du RDC**

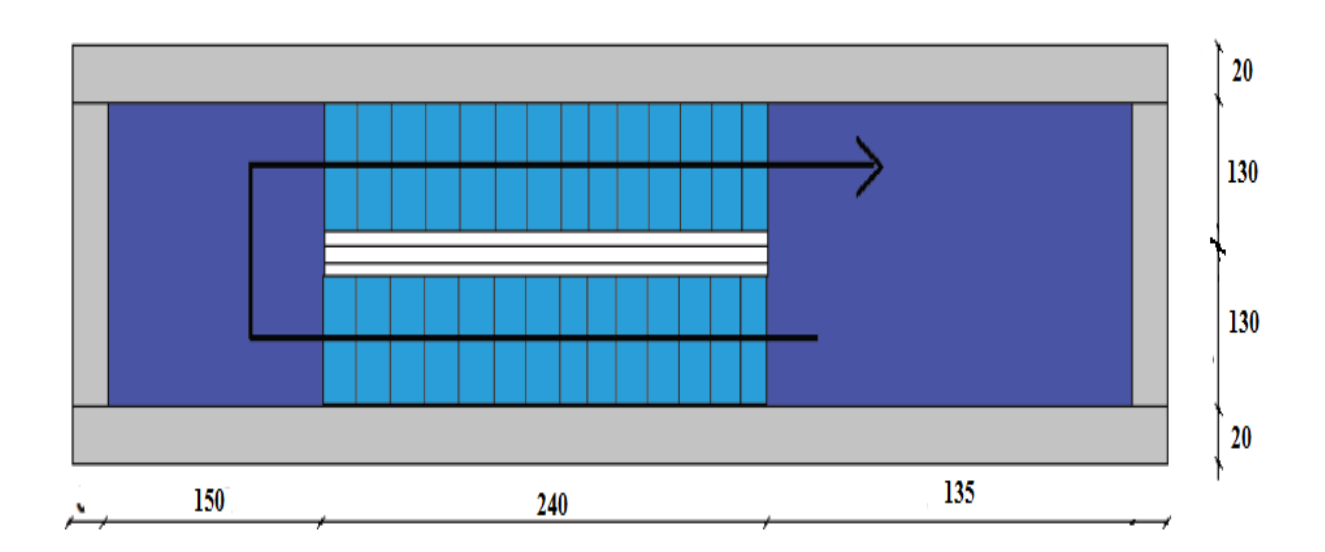

#### **Figure III.11. Vue en plan de l'escalier**

#### **5.2. Prédimensionnement de la paillasse et du palier**

L'épaisseur de la paillasse est déduite à partir de la formule suivante :

- Condition de limitation de la flèche : e  $\geq$  max {Portée/30 ; 10 cm}
- L'inclinaison de la paillasse est :  $\alpha$  = arc tg (1,53/2,40) = 32,52°
- La portée de la paillasse L=  $2,40/\cos\alpha = 2,85$ m

Donc on a :  $e \ge \max$  {9,5 cm ; 10 cm}

Nous prendrons une épaisseur de 12 cm pour la paillasse ainsi que pour le palier intermédiaire.

.

## **5.3. Evaluation des charges et surcharges**

Les charges sont données par mètre carré.

## **Chapitre III : Dimensionnement des éléments secondaires**

#### **PALIER**

#### **Tab.III.7. Charge et surcharge due au palier**

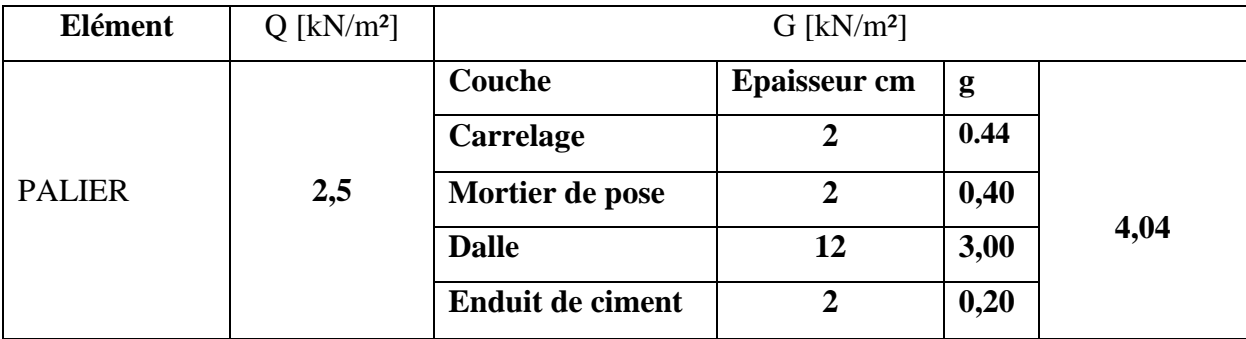

#### **VOLEE**

#### **Tab.III.8. Charge et surcharge due à la volée**

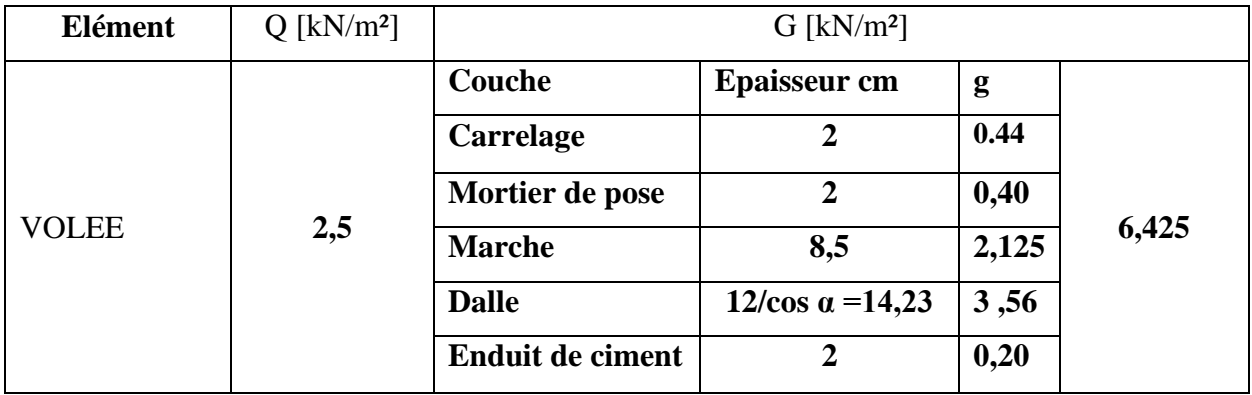

#### **5.4. Combinaisons des charges**

Les combinaisons de charges à considérer sont résumées dans le tableau suivant.

#### **Tab.III.9.Combinaisons de charges considérées pour l'escalier à deux volées.**

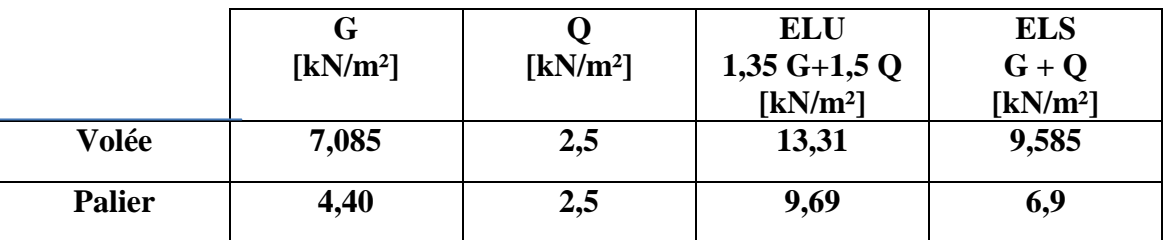

#### **A. Calcul de la volée**

La volée est encastrée d'un seul côté et elle est soumise à la flexion simple. L'enrobage des armatures est de 2 cm.

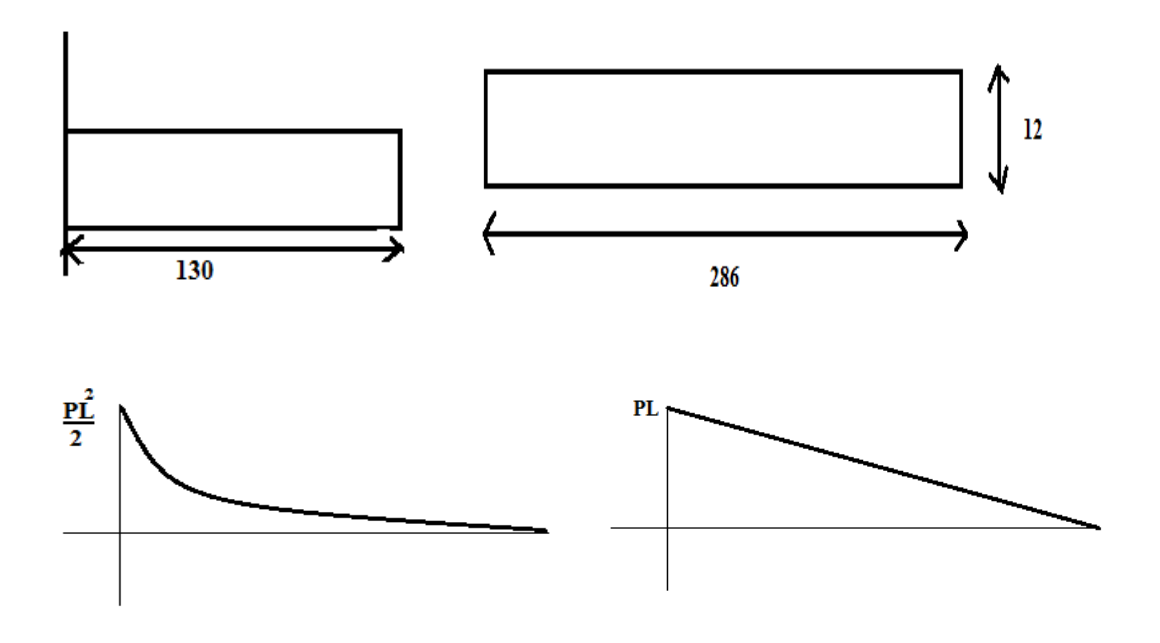

**Figure III.12.Modélisation et diagrammes des efforts de volée**

#### **5.4. Modèle de calcul d'escalier**

la volée et le palier sont considéré comme une poutre de largeur 1m, le schéma suivant montre le chargement des deux parties.

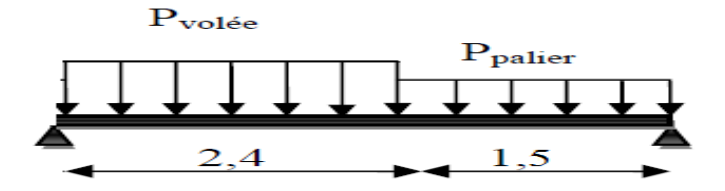

**Fig.III.13. Schéma statique de l'escalier.**

#### **5.5. Calculs des Sollicitations.**

Le tableau suivant résume l'ensemble des sollicitations maximales qu'il faut prendre en compte pour dimensionner cet escalier (en travée et sur appuis).

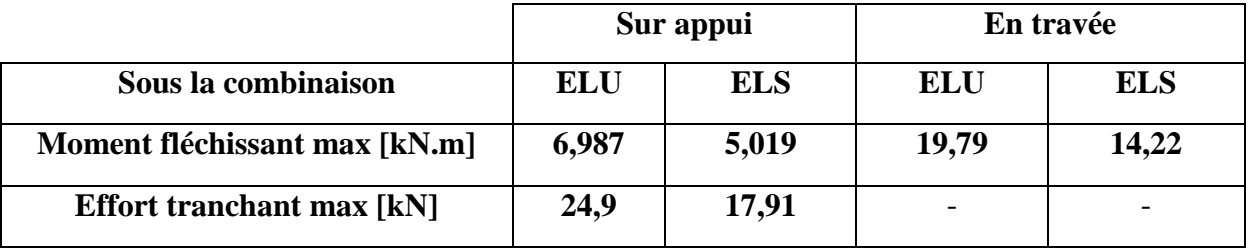

#### **Tab.III.10.Sollicitations de calcul pour l'escalier.**

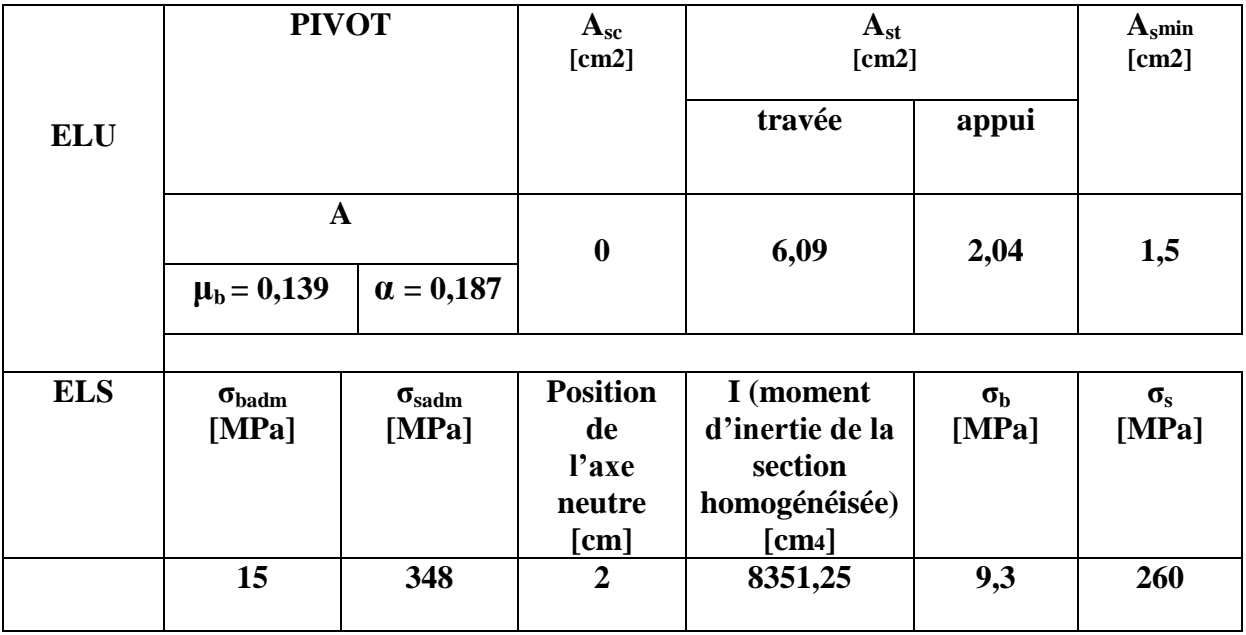

#### **Tab.III.11. Résultats du ferraillage à l'ELU+ vérification à l'ELS de l'escalier**

Le diamètre des barres longitudinales ne doit pas dépasser le dixième de la hauteur de la paillasse avec un espacement maximal  $e_{\text{max}}$  = min (33cm ; 3epaisseur) [BAEL A.8.2, 42].

On va donc adopter le ferraillage suivant :

- **6 HA14/m** longitudinalement, avec un espacement  $S_t = 10$ cm.
- **4HA10/m** comme armatures de répartition qui sont équivalentes à une section d'acier égale au quart des armatures longitudinales [BAEL- A.8.2, 41], avec  $S_t = 20$ cm.
- **5HA8/m** en partie supérieure des sections d'encastrement.

#### **Vérification de l'effort tranchant**

$$
\tau'_u = \min \left( \frac{0.15 * f c 28}{\gamma b} \right); 4MPa) = 2.5 MPa
$$
  
\n $\tau_u = \frac{Vu}{b.d} = \frac{12,36}{1 * 0,1} = 1,236 MPa$ 

 **τ<sup>u</sup> < τ'<sup>u</sup> => condition vérifiée.**

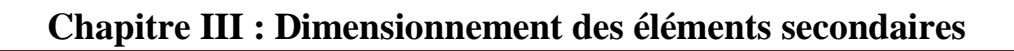

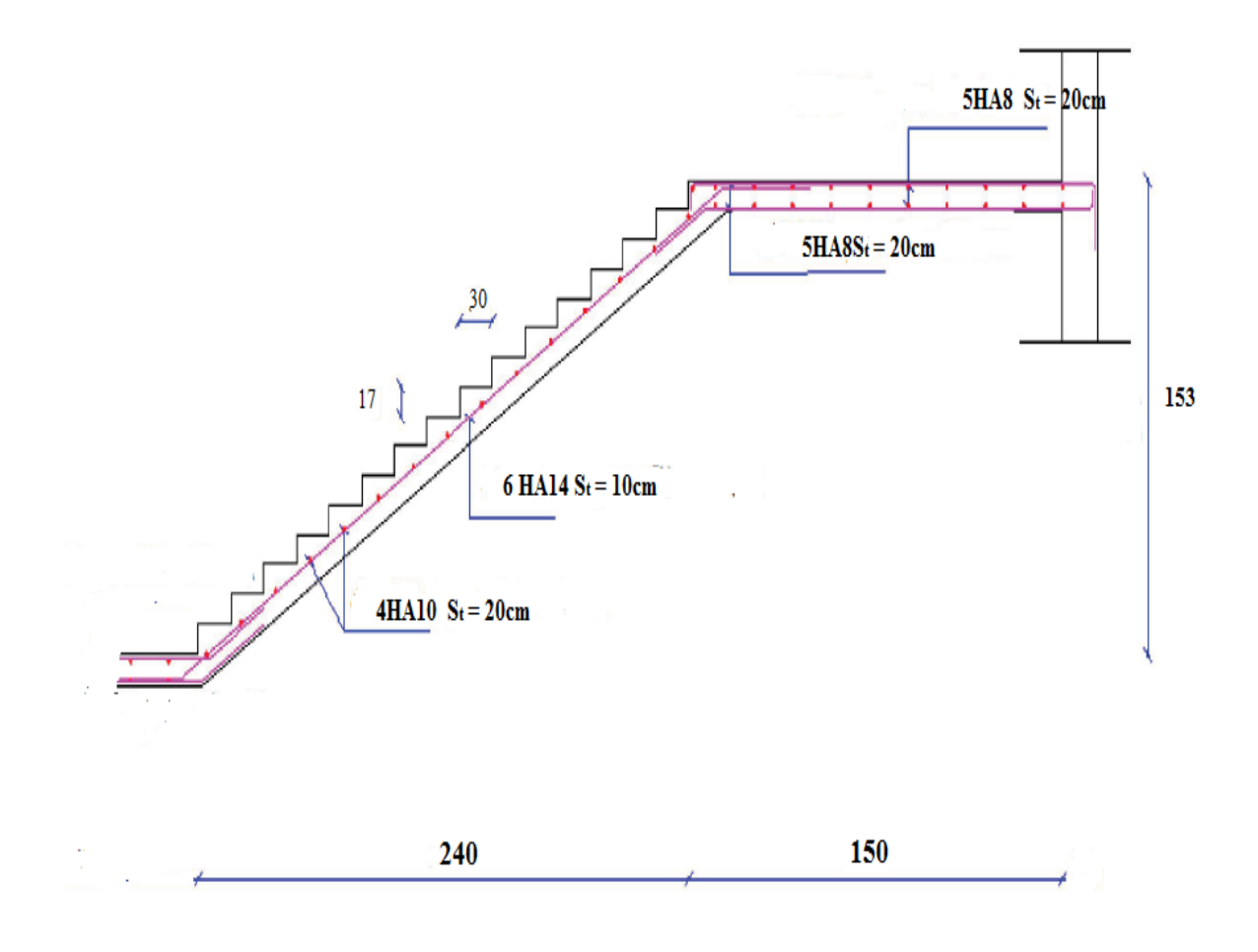

**Figure III.14. Ferraillage de l'escalier**

# **CHAPITRE IV ANALYSE DYNAMIQUE**

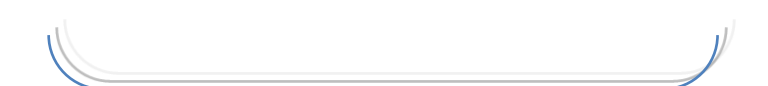

#### **1. Introduction**

Le séisme peut être défini comme des mouvements transitoires et passagers qui provoquent une libération brutale d'énergies accumulées dans la région où il se manifeste. Ces mouvements s'effectuent généralement le long d'une faille préexistante affectant des roches de la croûte terrestre. Selon leur intensité, ils peuvent provoquer des dommages importants et même la ruine des constructions, d'où la nécessité de protéger les vies humaines et leurs biens matériels en tenant compte de ce phénomène naturel dans la conception des constructions.

Pour cela, le règlement parasismique Algérien prévoit des mesures nécessaires à la conception et à la réalisation des ouvrages de manière à leur assurer un degré de protection acceptable.

#### **2. Objectifs de l'étude dynamique**

L'objectif initial de l'étude dynamique d'une structure est la détermination de ses caractéristiques dynamiques propres. En considérant son comportement en vibration libre non amortie on peut calculer les efforts et les déplacements maximums lors d'un séisme.

L'étude dynamique d'une structure telle qu'elle se présente réellement est souvent très complexe et demande un calcul très fastidieux voire impossible. C'est pour cette raison qu'on on recourt à des modélisations qui permettent de simplifier suffisamment le problème pour pouvoir l'analyser.

#### **3. Modélisation**

La modélisation consiste à représenter un problème physique possédant un nombre de degrés de liberté (DDL) infini par un modèle ayant un nombre de DDL fini, et qui reflète avec une bonne précision les paramètres du système d'origine à savoir : la masse, la rigidité et l'amortissement, autrement dit un modèle simplifié qui nous rapproche le plus que possible du comportement réel de la structure.

Lors de l'analyse dynamique d'une structure, il est indispensable de trouver la modélisation adéquate de cette dernière. Dans notre cas le modèle adopté comporte les éléments résistants (poteaux, poutres et voiles), ainsi que les planchers, et les éléments restants sont introduits comme un chargement.

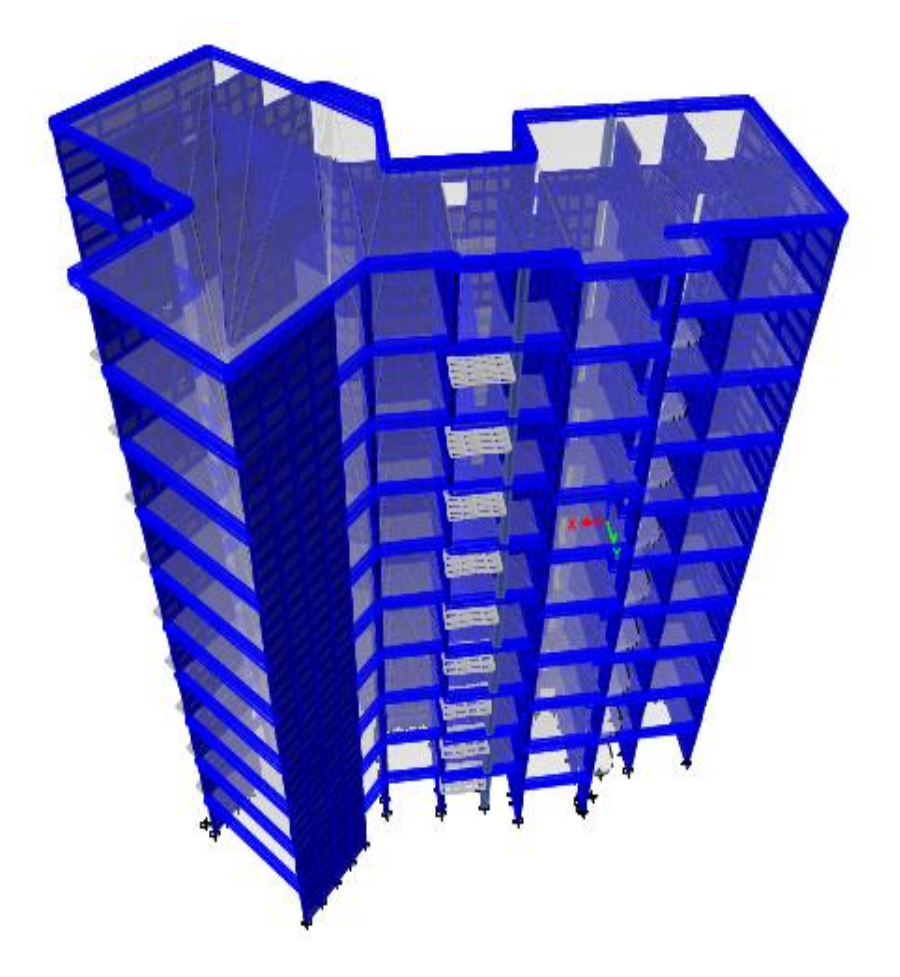

**Fig. IV.1. Modèle en 3D du bâtiment**

#### **4. Contreventement**

 La structure étudiée est contreventée par des voiles uniquement. Le système de contreventement doit satisfaire plusieurs conditions :

- Reprendre l'ensemble des charges horizontales.
- L'excentricité entre le centre de masse et le centre de torsion ne dépasse en aucun cas 5% de la plus grande dimension en plan du bâtiment.
- Les contraintes de cisaillement dans les voiles ne dépassent pas la contrainte admissible.
- Les périodes propres ne varient pas brusquement entre deux modes successifs.

#### **5. Choix de la méthode de calcul**

 Le choix des méthodes de calcul et la modélisation de la structure ont comme objectif de prévoir aux mieux le comportement réel de l'ouvrage.

Les règles parasismiques Algériennes **(RPA99/version2003)** proposent trois méthodes de calcul des sollicitations.

- La méthode statique équivalente.
- La méthode d'analyse modale spectrale.
- La méthode d'analyse dynamique par accélérogramme.

#### **5.1 Méthode statique équivalente**

#### **a) Principe :**

Les forces réelles dynamiques qui se développent dans la construction sont remplacées par un système de forces statiques fictives dont les effets sont considérés comme équivalents à ceux de l'action sismique.

Le mouvement du sol peut se faire dans une direction quelconque dans le plan horizontal.

Les forces sismiques horizontales équivalentes seront considérées appliquées successivement suivant deux directions orthogonales caractéristiques choisies par le projecteur. Dans le cas général, ces deux directions sont les axes principaux du plan horizontal de la structure

#### **b) Conditions d'application de la méthode statique équivalente**

- Le bâtiment ou bloc étudié, satisfaisait aux conditions de régularité en plan et en élévation avec une hauteur au plus égale à 65m en zones І et ІІ et à 30m en zone Ш.
- Le bâtiment ou bloc étudié présente une configuration irrégulière tout en respectant, outre les conditions de hauteur énoncées en haut, et les conditions complémentaires suivantes :

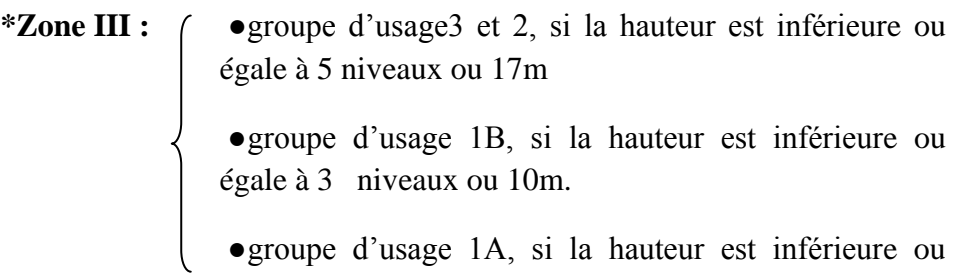

Nota : La méthode statique équivalente n'est pas applicable dans le cas de notre bâtiment car la structure est en zone **III** de groupe d'usage 2 et sa hauteur dépasse les17m.

#### **5.2 Méthode modale spectrale :**

La méthode d'analyse modale spectrale peut être utilisée dans tous les cas et en particulier dans le cas où la méthode statique équivalente n'est pas applicable.

égale à 2 niveaux ou 8m

Dans notre projet, une étude dynamique de la structure s'impose du fait que les conditions de régularité en plan et en élévation ne sont pas satisfaites.

#### **a) Principe :**

 Il est recherché pour chaque mode de vibration le maximum des effets engendrés dans la structure par les forces sismiques, représentées par un spectre de calcul. Ces effets sont par la suite combinés pour obtenir la réponse de la structure. Cette méthode est basée sur les hypothèses suivantes :

- Concentration des masses au niveau des planchers.
- Seuls les déplacements horizontaux des nœuds sont pris en compte.
- Le nombre de modes à prendre en compte est tel que la somme des coefficients de ces modes soit au moins égale à 90%.
- Ou que tous les modes ayant une masse modale effective supérieure à 5% de la masse totale de la structure soient retenus pour la détermination de la réponse totale de la structure.
- Le minimum de modes à retenir est de trois (3) dans chaque direction considérée.

Dans le cas où les conditions décrites ci-dessus ne peuvent pas être satisfaites à cause de l'influence importante des modes de torsion, le nombre minimal de modes (K) à retenir doit être tel que :

$$
K \ge 3\sqrt{N} \qquad \text{et} \quad T_K \le 0.20 \text{sec}.
$$

où :

N est le nombre de niveaux au-dessus de sol et  $T_K$  la période du mode K.

#### **b) Analyse spectrale :**

#### **Utilisation des spectres de réponse**

La pratique actuelle la plus répandue consiste à définir le chargement sismique par un spectre de réponse.

Toute structure est assimilable à un oscillateur multiple, la réponse d'une structure à une accélération dynamique est fonction de l'amortissement (ζ) et de la pulsation naturelle (ω).

Donc pour des accélérogramme donnés si on évalue les réponses maximales en fonction de la période (T), on obtient plusieurs points sur un graphe qui est nommé spectre de réponse et qui aide à faire une lecture directe des déplacements maximaux d'une structure.

L'action sismique est représentée par le spectre de calcul suivant :

$$
\frac{S_a}{g} = \begin{cases} 1,25A \left(1 + \frac{T}{T_1} \left(2,5\eta \frac{Q}{R} - 1\right)\right) & 0 \le T \le T_1 \\ 2,5\eta \left(1,25A\right) \frac{Q}{R} & T_1 \le T \le T_2 \\ 2,5\eta \left(1,25A\right) \frac{Q}{R} \left(\frac{T_2}{T}\right)^{2/3} & T_2 \le T \le 3,0s \\ 2,5\eta \left(1,25A\right) \frac{Q}{R} \left(\frac{T_2}{3}\right)^{2/3} \left(\frac{3}{T}\right)^{5/3} & T \ge 3,0s \end{cases}
$$

Avec :

- g : accélération de la pesanteur.
- A : coefficient d'accélération de zone.
- η : facteur de correction d'amortissement, (quand l'amortissement est différent de 5%).  $\eta = 7/(2 + \xi) \ge 0.7$
- R : Coefficient de comportement de la structure. Il est fonction du système de contreventement.
- $T_1$ ,  $T_2$ : Périodes caractéristiques associées à la catégorie de site soit : $T_1 = 0.15$  s et

 $T_2 = 0,50$  s (site 3).

Q : Facteur de qualité.

Dans notre cas, les valeurs utilisées sont les suivantes :

**Tab IV.1 Facteurs définissant le spectre de réponse**

| $\mathbf{L}$          |                           | D<br>л               |  | m    | m    |
|-----------------------|---------------------------|----------------------|--|------|------|
| 0.25<br>$U, \angle J$ | 1 <sub>r</sub><br>1, 1, 0 | $\sim$ $\sim$<br>ر,ر |  | 0,15 | 0,50 |

Le spectre de réponse est donné par le tableau suivant :

| T[s] | Sa/g  | T[s] | Sa/g  | T[s] | Sa/g  | T[s] | Sa/g  | T[s] | Sa/g  |
|------|-------|------|-------|------|-------|------|-------|------|-------|
| 0,0  | 0,313 | 1,0  | 0,169 | 2,0  | 0,106 | 3,0  | 0,081 | 4,0  | 0,050 |
| 0,1  | 0,283 | 1,1  | 0,158 | 2,1  | 0,103 | 3,1  | 0,077 | 4,1  | 0,048 |
| 0,2  | 0,268 | 1,2  | 0,149 | 2,2  | 0,100 | 3,2  | 0,073 | 4,2  | 0,046 |
| 0,3  | 0,268 | 1,3  | 0,142 | 2,3  | 0,097 | 3,3  | 0,069 | 4,3  | 0,045 |
| 0,4  | 0,268 | 1,4  | 0,135 | 2,4  | 0,094 | 3,4  | 0,066 | 4,4  | 0,043 |
| 0,5  | 0,268 | 1,5  | 0,129 | 2,5  | 0,092 | 3,5  | 0,063 | 4,5  | 0,041 |
| 0,6  | 0,237 | 1,6  | 0,123 | 2,6  | 0,089 | 3,6  | 0,060 | 4,6  | 0,040 |
| 0,7  | 0,214 | 1,7  | 0,118 | 2,7  | 0,087 | 3,7  | 0,057 | 4,7  | 0,038 |
| 0,8  | 0,196 | 1,8  | 0,114 | 2,8  | 0,085 | 3,8  | 0,055 | 4,8  | 0,037 |
| 0,9  | 0,181 | 1,9  | 0,110 | 2,9  | 0,083 | 3,9  | 0,052 | 4,9  | 0,036 |
|      |       |      |       |      |       |      |       | 5,0  | 0,035 |

**Tab IV.2 Valeurs du spectre de réponse**

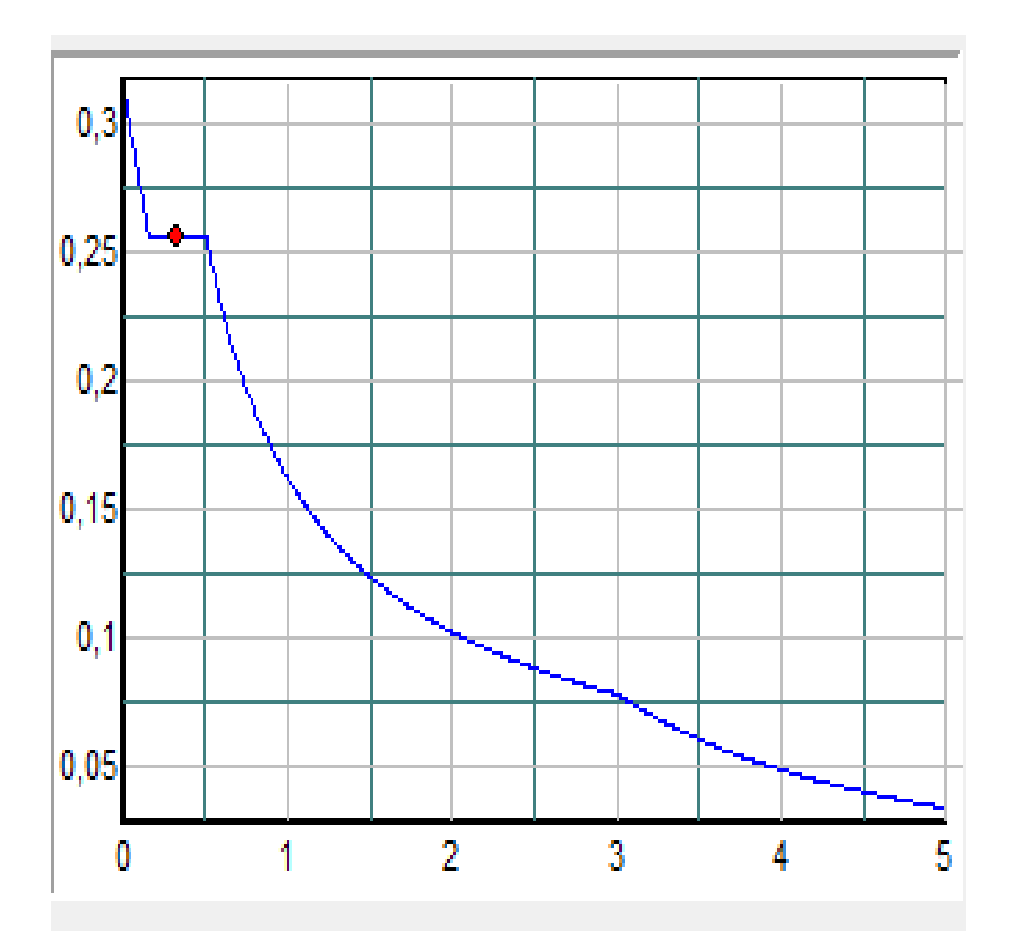

**Fig.IV.2 Allure du spectre de réponse**

#### 6. **Modes à considérer**

Comme notre structure comporte 10 niveaux, et tenant compte des conditions exprimées dans le paragraphe (a) le nombre de modes à considérer doit être au moins de 12 modes de vibrations.

#### 7. **Résultats numériques**

#### **7.1 Caractéristiques géométriques du bâtiment**

Conformément à l'article 4.3.7 du RPA99/2003 et comme on a procédé à une analyse tridimensionnelle, en plus de l'excentricité théorique calculée, une excentricité accidentelle égale  $\hat{a} \pm 5\%$  L doit être appliquée au niveau du plancher considéré et ce, suivant chaque direction.

(L est la dimension du plancher perpendiculaire à la direction de l'action sismique considérée)

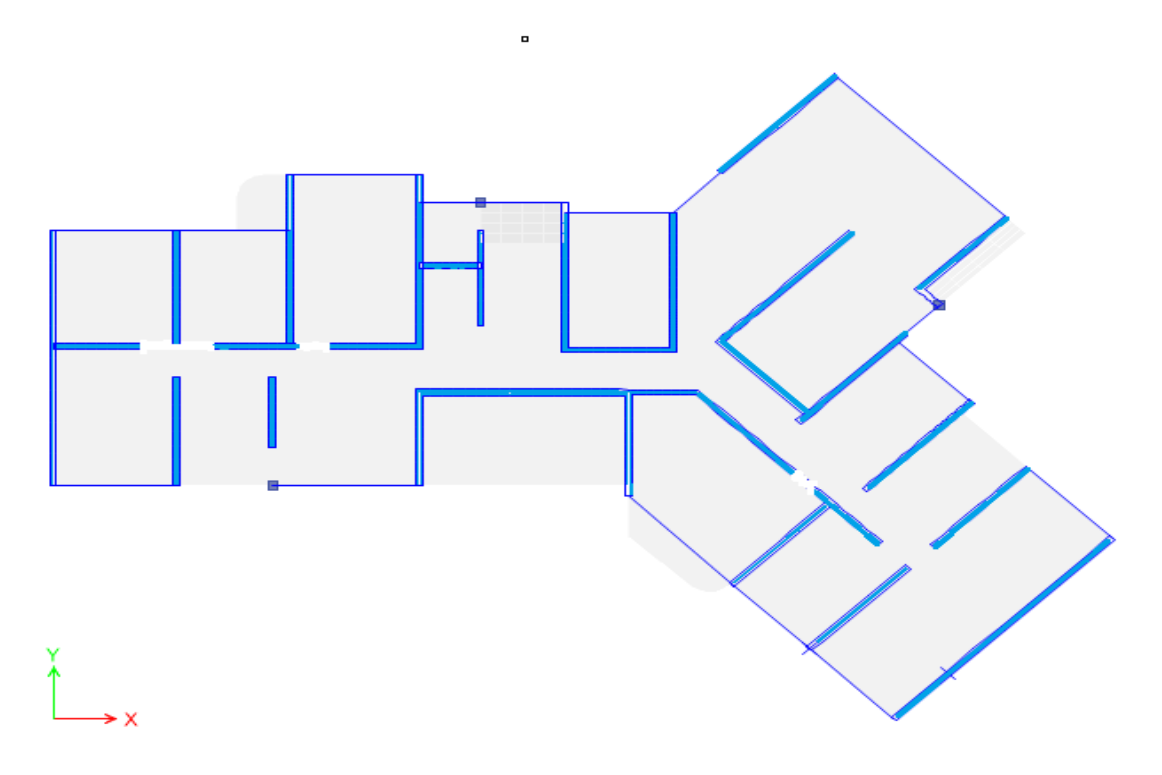

**Fig.IV.3.Disposition des voiles**

| Niveau | Masse $[t]$ | Centre de masse |           | Centre de torsion |          | Excentricité [m] |            |
|--------|-------------|-----------------|-----------|-------------------|----------|------------------|------------|
|        |             | $X_M$ [m]       | $Y_M$ [m] | $X_T[m]$          | $Y_T[m]$ | $eX$ [cm]        | $e_Y$ [cm] |
| RDC    | 244,635     | 16,018          | 12,495    | 15,532            | 12,973   | 48,6             | $-47,8$    |
| 01     | 243,880     | 16,023          | 12,491    | 15,488            | 12,924   | 53,5             | $-43,3$    |
| 02     | 243,880     | 16,023          | 12,491    | 15,421            | 12,875   | 60,2             | $-38,4$    |
| 03     | 243,880     | 16,023          | 12,491    | 15,325            | 12,812   | 69,8             | $-32,1$    |

**Tab.IV.3. Caractéristiques du bâtiment**.

**Département de Génie Civil 2013/2014 Page 36**

| 04             | 243,880 | 16,023 | 12,491 | 15,222 | 12,712 | 80,1  | $-22,1$ |
|----------------|---------|--------|--------|--------|--------|-------|---------|
| 0 <sub>5</sub> | 243,880 | 16,023 | 12,491 | 15,184 | 12,628 | 83,9  | $-13,7$ |
| 06             | 243,880 | 16,023 | 12,491 | 15,123 | 12,542 | 90,0  | $-5,1$  |
| 07             | 243,880 | 16,023 | 12,491 | 15,089 | 12,485 | 93,4  | 0,6     |
| 08             | 246,603 | 16,025 | 12,488 | 15,032 | 12,403 | 99,1  | 8,5     |
| 09             | 166,792 | 16,002 | 12,506 | 15,023 | 12,215 | 100,0 | 29,1    |

Chapitre IV : Analyse dynamique

#### **7.2 Périodes et facteurs de participation massique**

L'analyse modale par ETABS nous fournit les résultats suivants :

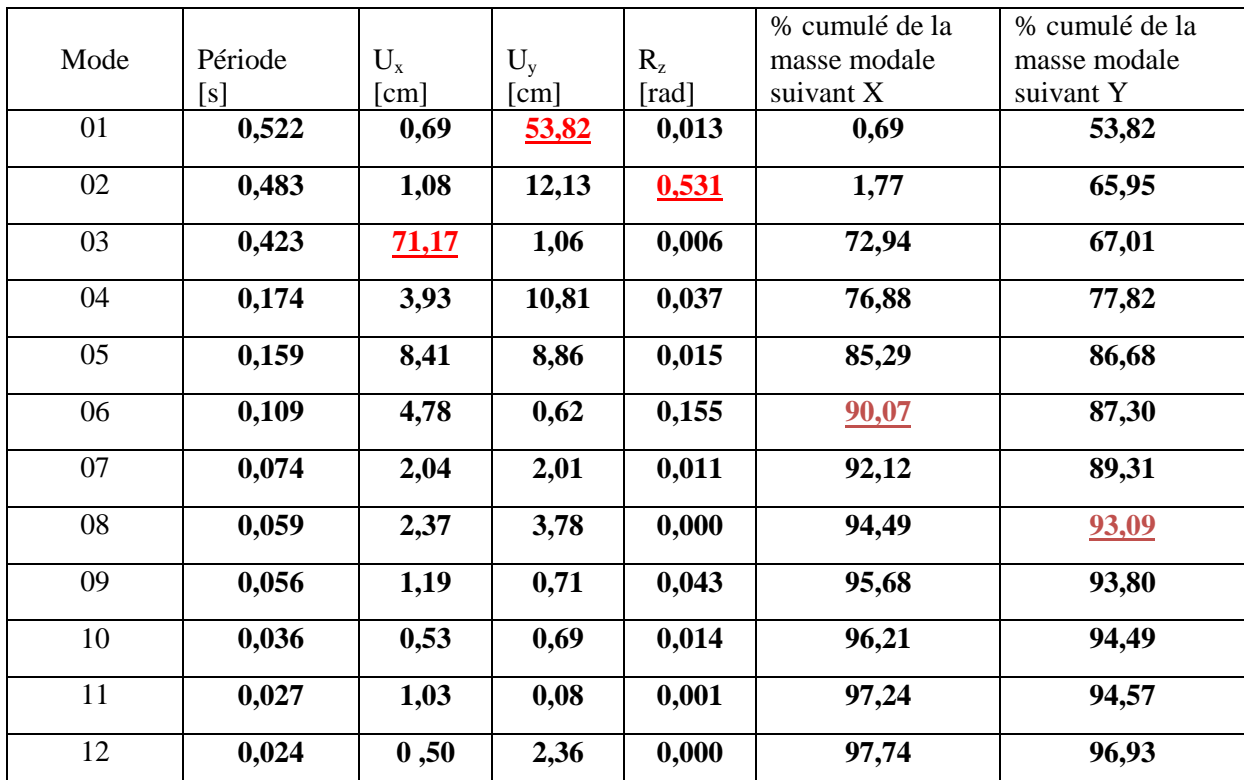

#### **Tab IV.4. Participation des masses modales effectives**

#### **Interprétation des résultats**

- Ce modèle présente une période fondamentale de  $T = 0,522$  s
- Le premier mode est un mode de translation suivant (yy)
- Le deuxième mode est un mode de rotation avec faible coefficient de participation, le comportement dans ce cas de la structure est bon
- Le troisième mode est un mode de translation suivant (xx)
- Les facteurs de participation massique ont atteint les 90% au 08vibration.

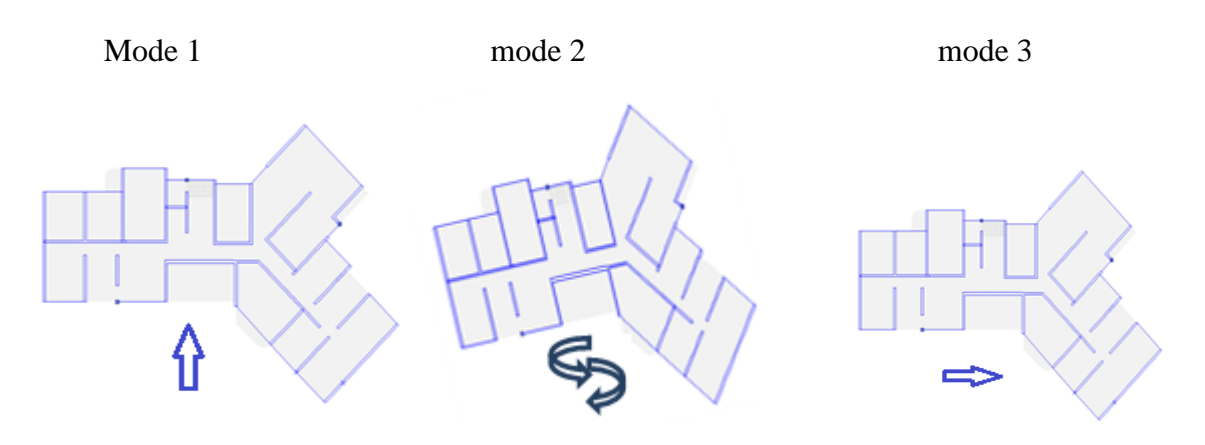

**FigIV.4. Principaux modes de vibration**

#### **8. Vérification**

Les vérifications suivantes sont nécessaires selon le RPA99/2003.

#### **8.1Vérification de la période fondamentale de la structure**

La valeur de la période calculée numériquement ne doit pas dépasser de plus de 30% la valeur calculée par les formules empiriques données par le RPA99/2003.

$$
T_{empirique} = min (C_T \times h_N^{3/4}; 0.09 \times \frac{hN}{\sqrt{D}})
$$

Avec :

**h<sup>N</sup> :** hauteur totale de la structure

**C<sup>T</sup>** : Coefficient, fonction du type de contreventement [Tab4.6 RPA99/2003].

**D :** Dimension du bâtiment mesurée à sa base dans la direction de calcul considérée

**T empirique** = min  $(0.65; 0.567; 0.488) = 0.488$  **s** 

1,3 T **empirique**  $= 0,634$  **s** 

 $T_{\text{numérique}} = 0.522 \text{ s} < 1.3 \text{ T}$  empirique condition vérifiée.

#### **8.2 Résultante des forces sismiques de calcul**

L'une des premières vérifications préconisée par le *« RPA99 version 2003 »* est relative à la résultante des forces sismiques.

En effet la résultante des forces sismiques à la base  $(V_t^*)$  obtenue par combinaison des valeurs modales ne doit pas être inférieure à *80%* de la résultante *« V »* des forces sismiques déterminées par la méthode statique équivalente pour une valeur de la période fondamentale donnée par la formule empirique appropriée.

Si  $V_t < 0.8V$ , il faut augmenter tous les paramètres de la réponse (forces, déplacements, moments,.....) dans le rapport :  $\frac{0,8}{1}$ *t V V* avec  $V = \frac{A}{A}$  $\frac{PQ}{R}$ W

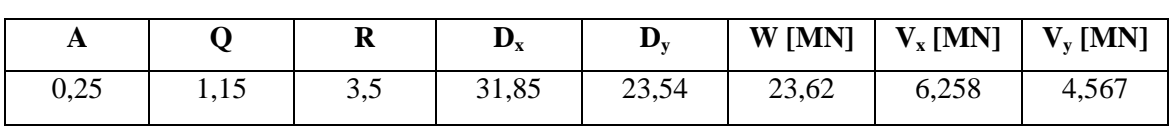

#### **Tab.IV.5. Charge sismique à la base par la méthode statique équivalente**

#### **Tab IV.6 Charge sismique à la base par la méthode modale spectrale donnée par ETABS**

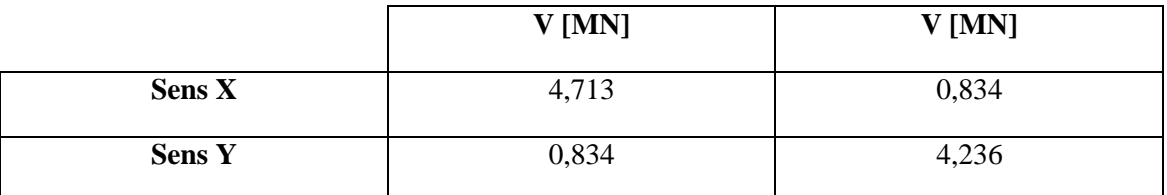

#### **Tab IV.7 Vérification de l'effort tranchant à la base**

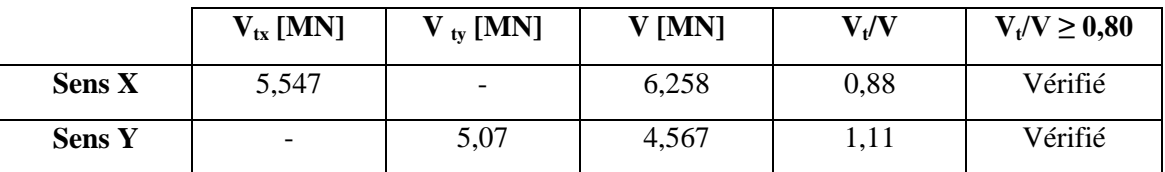

#### **8.3 Vérification au renversement**

Le moment de renversement qui peut être causé par l'action sismique doit être calculé par rapport au niveau de contact sol fondation.

Le moment stabilisant sera calculé en prenant en compte le poids total équivalent au poids de la construction, au poids des fondations et éventuellement au poids du remblai. Pour que le bâtiment soit stable au renversement, on doit vérifier la relation suivante :

$$
\frac{\text{Ms}}{\text{Mr}} \ge 1.5
$$

Avec :

**M<sup>s</sup> :** Moment de renversement.

 $M_r$ : Moment stabilisant ;  $M_s = W \times L/2$ .

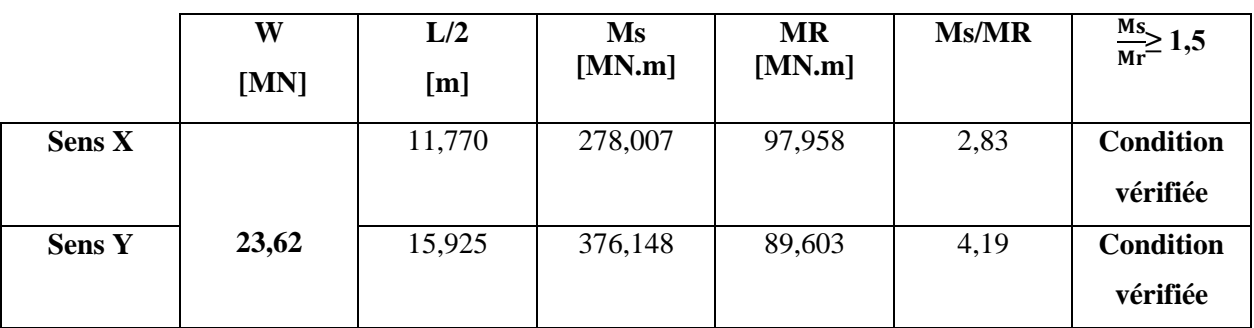

#### **Tab IV.8 Vérification de la stabilité au renversement**

#### **8.4 Justification vis-à-vis des déformations**

L'article 5.10 du RPA99/2003 préconise un déplacement latéral relatif d'un étage par rapport aux autres étages adjacents de l'ordre de 1% de la hauteur d'étage au plus. Autrement dit,  $\Delta_{ek} = \delta_k - \delta_{k-1} \le 1\%$  he. avec  $h_e$ : hauteur d'étage Le déplacement horizontal à chaque niveau « k » de la structure est calculé comme suit :

 $\Delta_k = R \times \Delta_{ek}$ 

Avec :

- $\Delta_{ek}$ : Déplacement dû aux forces sismiques.
- $R = 3.5$ : Coefficient de comportement.

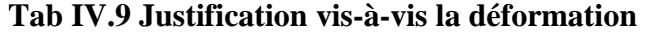

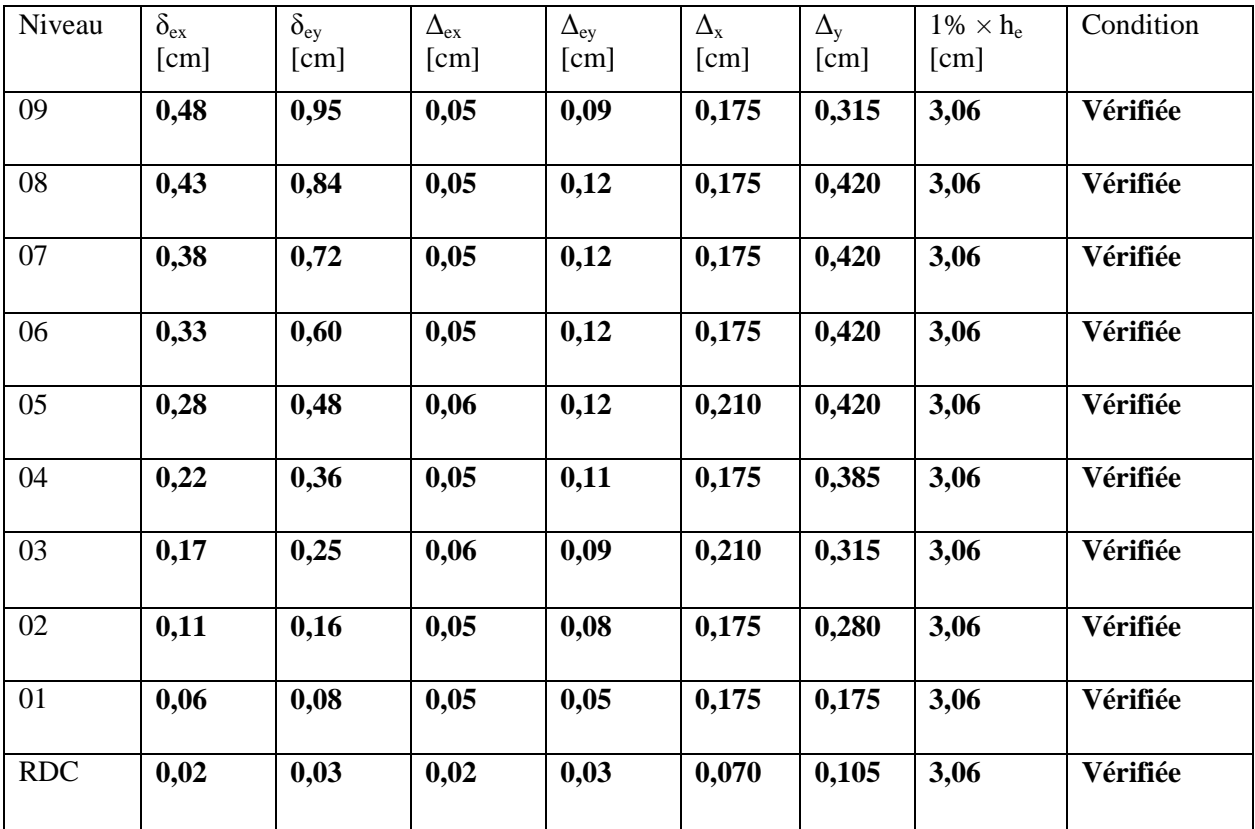

**8.5 Justification vis-à-vis de l'effet P-Δ**

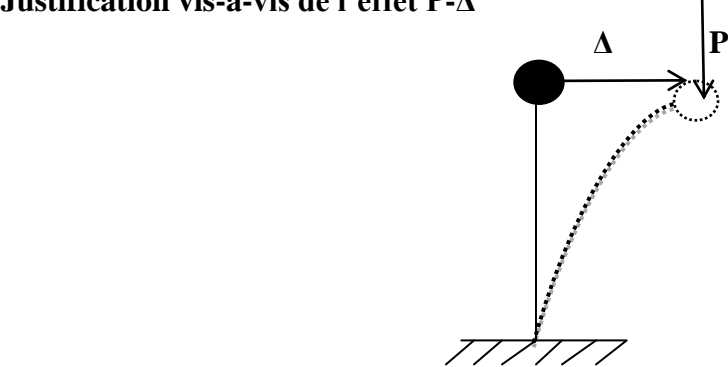

**Fig.IV.5.Effet P-Δ**

D'après l'article 5.9 du RPA99/2003, la justification vis-à-vis de l'effet P-Δ est négligée si la condition suivante est satisfaite à tous les niveaux :

$$
\theta = \frac{Pk*\Delta k}{Vk*hk} \leq 0,1
$$

Avec :

**Pk** =  $\sum_{i=k}^{n}$  (**W**<sub>Gi</sub>+ β**w**<sub>Qi</sub>) Poids total de la structure et des charges d'exploitation associées au-dessus du niveau « k » avec  $β = 0,3$ .

 $V_K$ : Effort tranchant d'étage au niveau « k ».

**Δ<sup>k</sup> :** Déplacement relatif du niveau « k » par rapport au niveau « k-1 ».

**h<sup>k</sup>** : Hauteur de l'étage « k ».

- $\bullet$  Si  $0,1 < \theta_k < 0,2$ , les effets P- $\Delta$  peuvent être pris en compte de manière approximative en amplifiant les effets de l'action sismique calculés au moyen d'une analyse élastique du 1<sup>er</sup> ordre par le facteur  $\frac{1}{1+\theta k}$ .
- $\cdot$  Si  $\theta_k$  > 0,2, la structure est instable et doit être redimensionnée.

|               |            |                 | <b>Sens X</b>              |                 |                  | <b>Sens Y</b>         |                 |                  |
|---------------|------------|-----------------|----------------------------|-----------------|------------------|-----------------------|-----------------|------------------|
| <b>Niveau</b> | $h_k$ [cm] | $P_{k}$<br>[MN] | $\Delta_{\mathbf{k}}$ [cm] | $V_{K}$<br>[MN] | $\theta_{\bf k}$ | $\Delta_{\rm k}$ [cm] | $V_{K}$<br>[MN] | $\theta_{\rm k}$ |
| 09            | 306        | 1,668           | 0,140                      | 0,678           | 0,00112          | 0,420                 | 0,699           | 0,00327          |
| 08            | 306        | 2,466           | 0,175                      | 1,550           | 0,00091          | 0,450                 | 1,517           | 0,00239          |
| 07            | 306        | 2,439           | 0,210                      | 2,287           | 0,00073          | 0,420                 | 2,197           | 0,00152          |
| 06            | 306        | 2,439           | 0,175                      | 2,903           | 0,00048          | 0,420                 | 2,734           | 0,00122          |
| 05            | 306        | 2,439           | 0,210                      | 3,418           | 0,00049          | 0,450                 | 3,173           | 0,00113          |
| 04            | 306        | 2,439           | 0,175                      | 3,837           | 0,00036          | 0,420                 | 3,531           | 0,00094          |
| 03            | 306        | 2,439           | 0,210                      | 4,190           | 0,00034          | 0,380                 | 3,815           | 0,00079          |
| 02            | 306        | 2,439           | 0,175                      | 4,450           | 0,00031          | 0,350                 | 4,026           | 0,00069          |
| 01            | 306        | 2,439           | 0,140                      | 4,626           | 0,00024          | 0,280                 | 4,169           | 0,00053          |
| <b>RDC</b>    | 306        | 2,446           | 0,07                       | 4,713           | 0,00011          | 0,100                 | 4,236           | 0,00018          |

**Tab IV.10 Justification vis-à-vis de l'effet P-Delta**

#### **9. Conclusion**

.

Cette étude nous a permis de vérifier la bonne conception de l'ouvrage, grâce aux vérifications imposées par les RPA99 (Période, Effort tranchant, déplacement et stabilité au renversement).

# **CHAPITRE V**

**LES** 

# **PLANCHERS**

 $\mathbb{N}$ 

#### **1. Introduction**

Un plancher est une aire généralement plane et horizontale qui délimite les étages. Il sert à supporter son poids propre et les surcharges.

Mais, sous charges horizontales, le rôle essentiel du plancher, supposé infiniment rigide dans le plan horizontal, est de transmettre les efforts aux éléments porteurs.

Les planchers peuvent être préfabriqués ou coulés sur place. Nous ne nous intéresserons ici qu'aux planchers coulés sur place.

La structure étudiée comporte seulement des dalles pleines.

#### **2. Types de panneaux pour les planchers des étages courants et la terrasse**

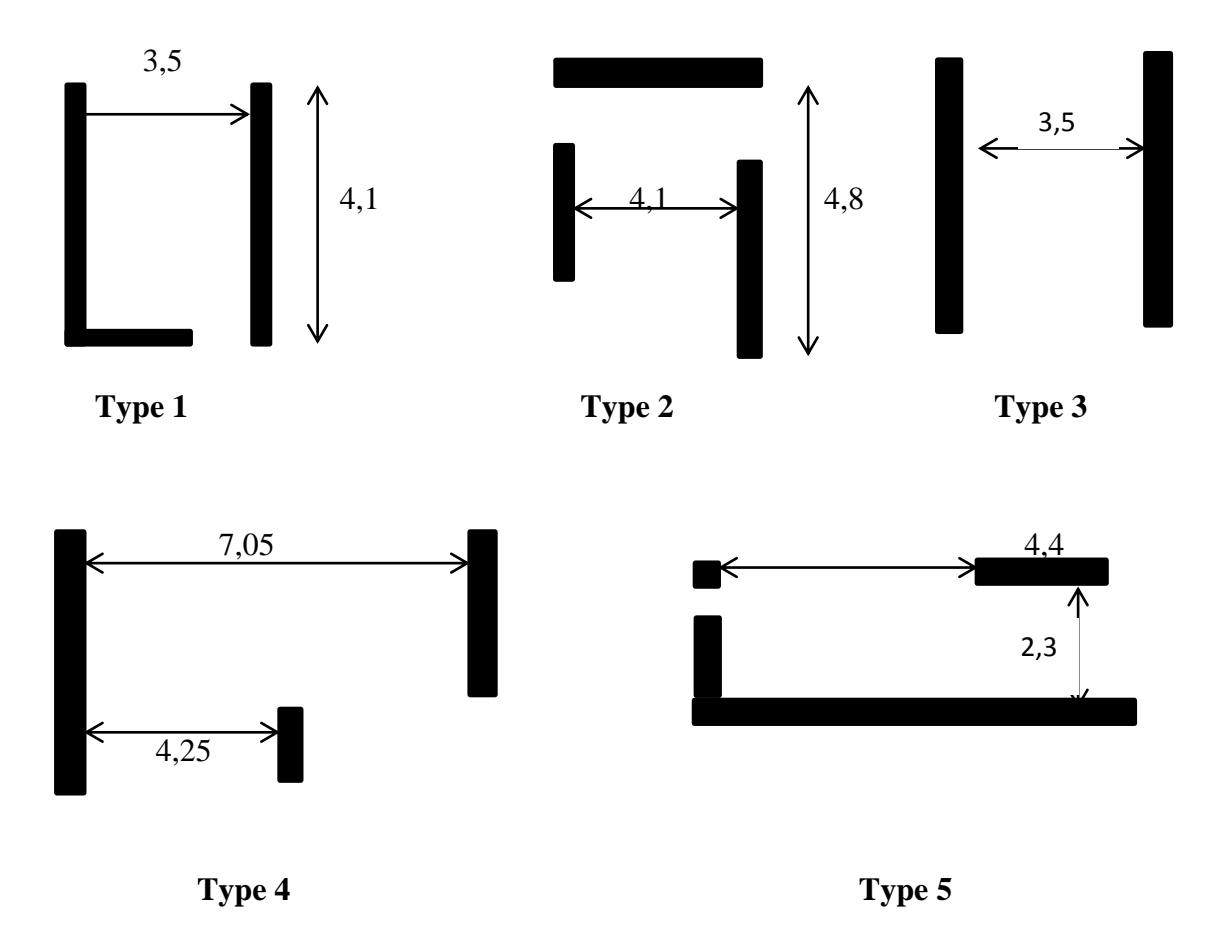

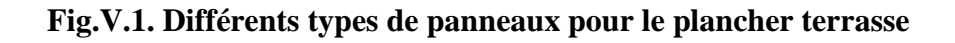

#### **3. Méthode de calcul**

Le calcul s'effectue pour les types de panneaux illustrés précédentes, les diagrammes des moments et des efforts tranchants sont calculés par le logiciel de calcul des dalles **SOCOTEC Dalle**.

Les dalles sont encastrés dans les voiles et ils sont chargés de la même façon, donc on peut isoler la dalle à étudier et faire le calcul.et pour ça nous avons pris cinq types de panneaux différentes indiqués.

Les dalles travaillent à la flexion et le calcul se fera uniquement à l'ELU car la fissuration est considéré peu préjudiciable.

#### **4. Calcul du plancher terrasse**

**G =7,22 kN/m<sup>2</sup>**

**Q =1,0 kN/m<sup>2</sup>**

**Pu=1,35 G + 1,5 Q =11,247 kN/m<sup>2</sup>**

 **Exemple** : pour le panneau de type 1 les appuis continus sont des lignes d'équation :

 $x = 0$  et y = 0 et y = 3,5

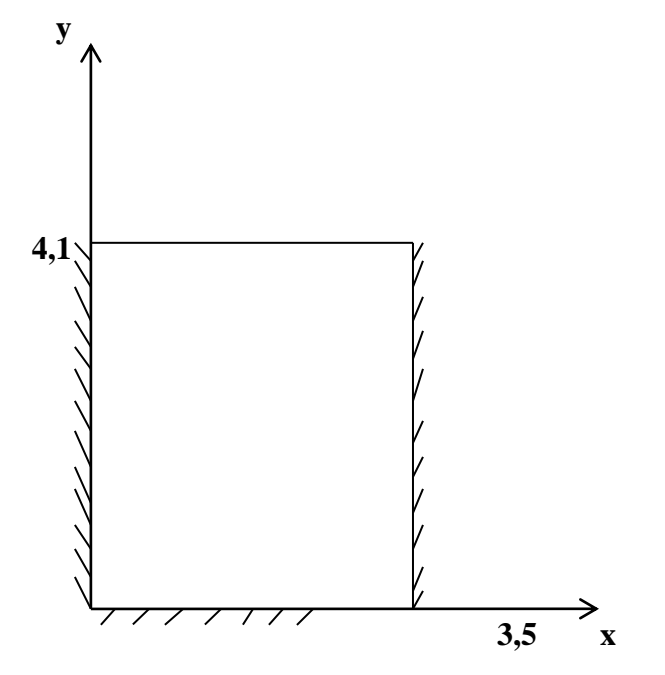

**Fig.V.2.Exemple de modélisation d'un panneau avec le logiciel SOCOTEC**

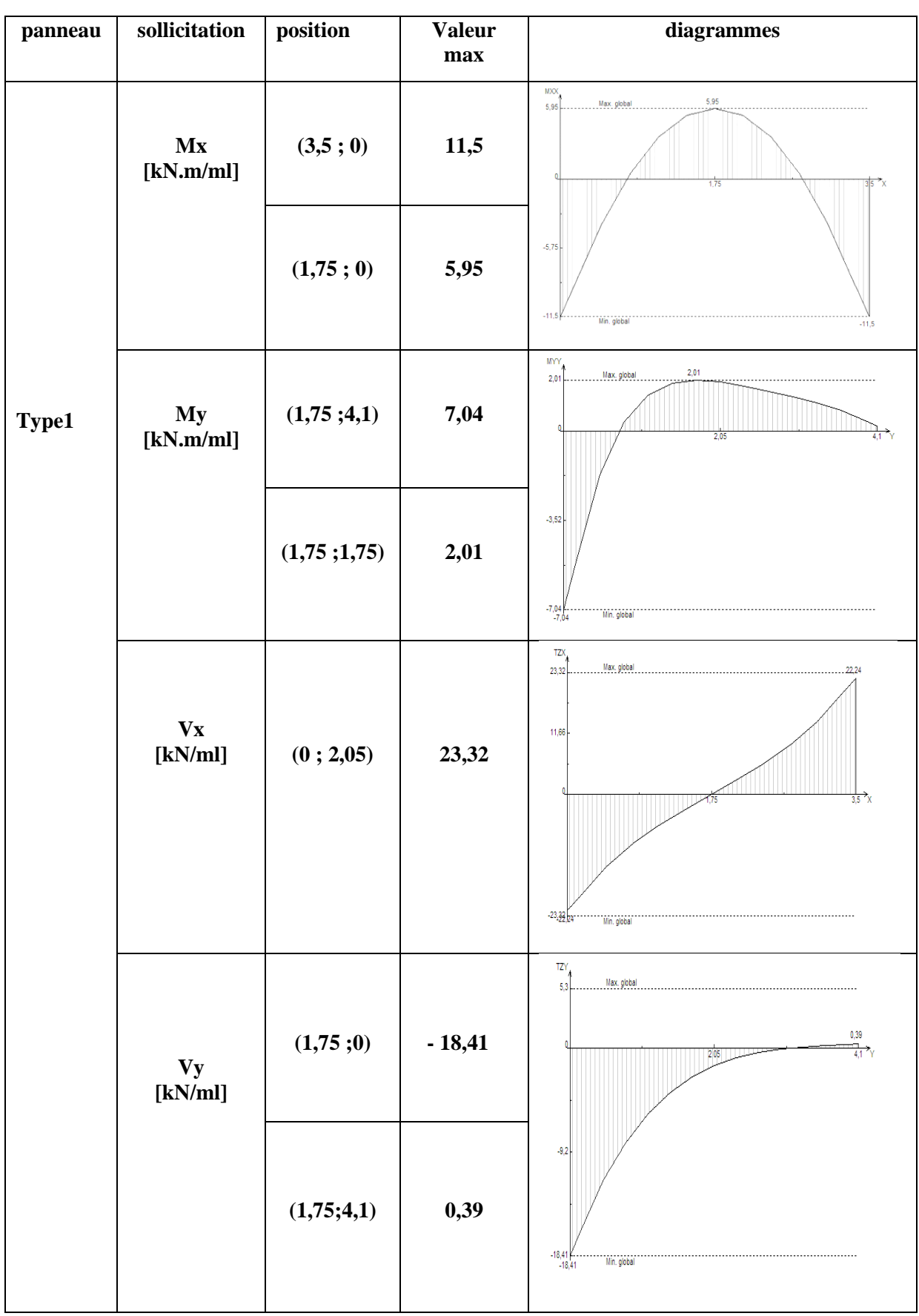

## **Tab V.1. Panneau type 1 du plancher terrasse, efforts et diagrammes.**

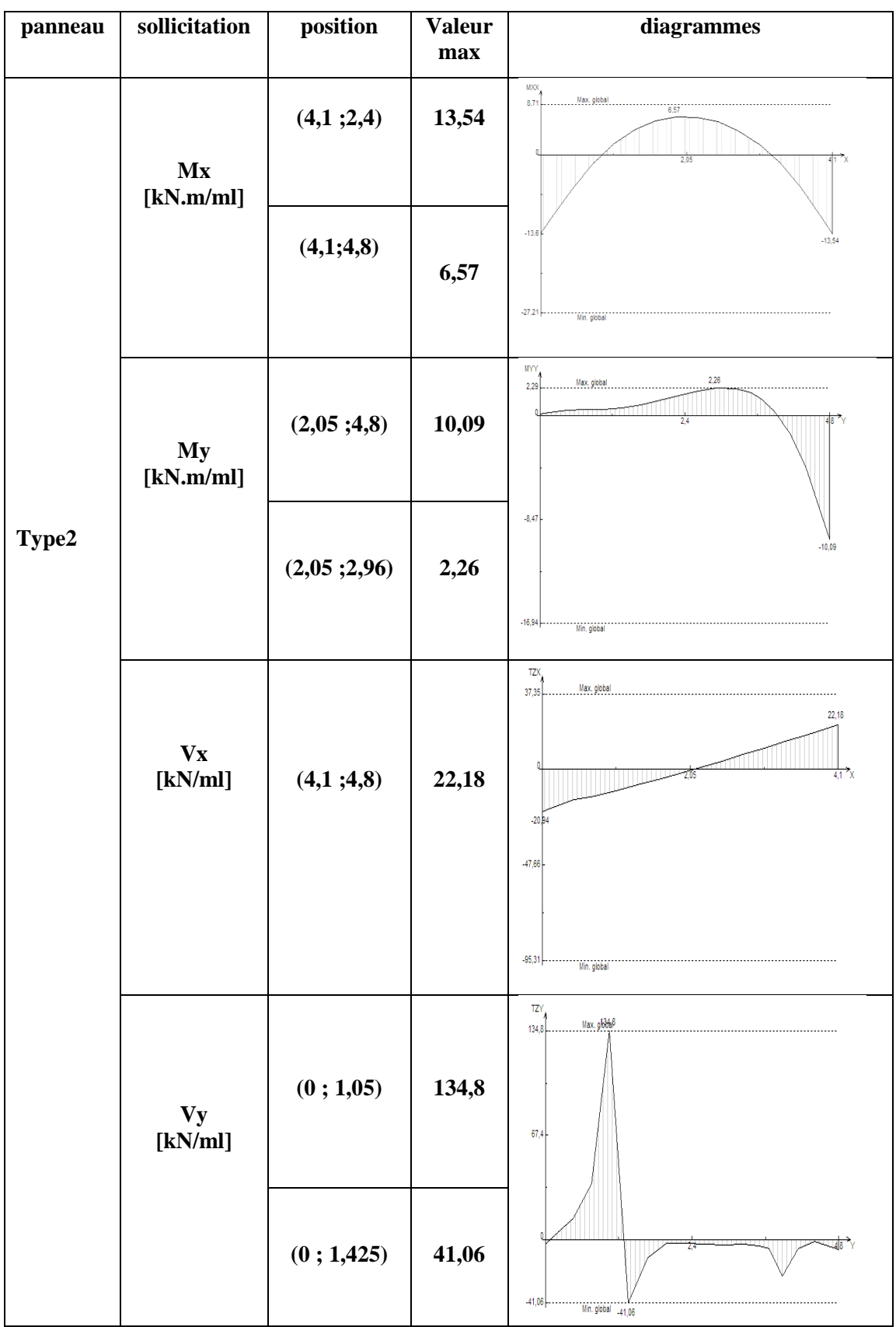

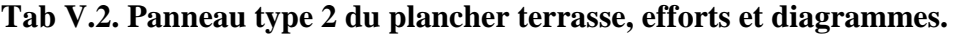

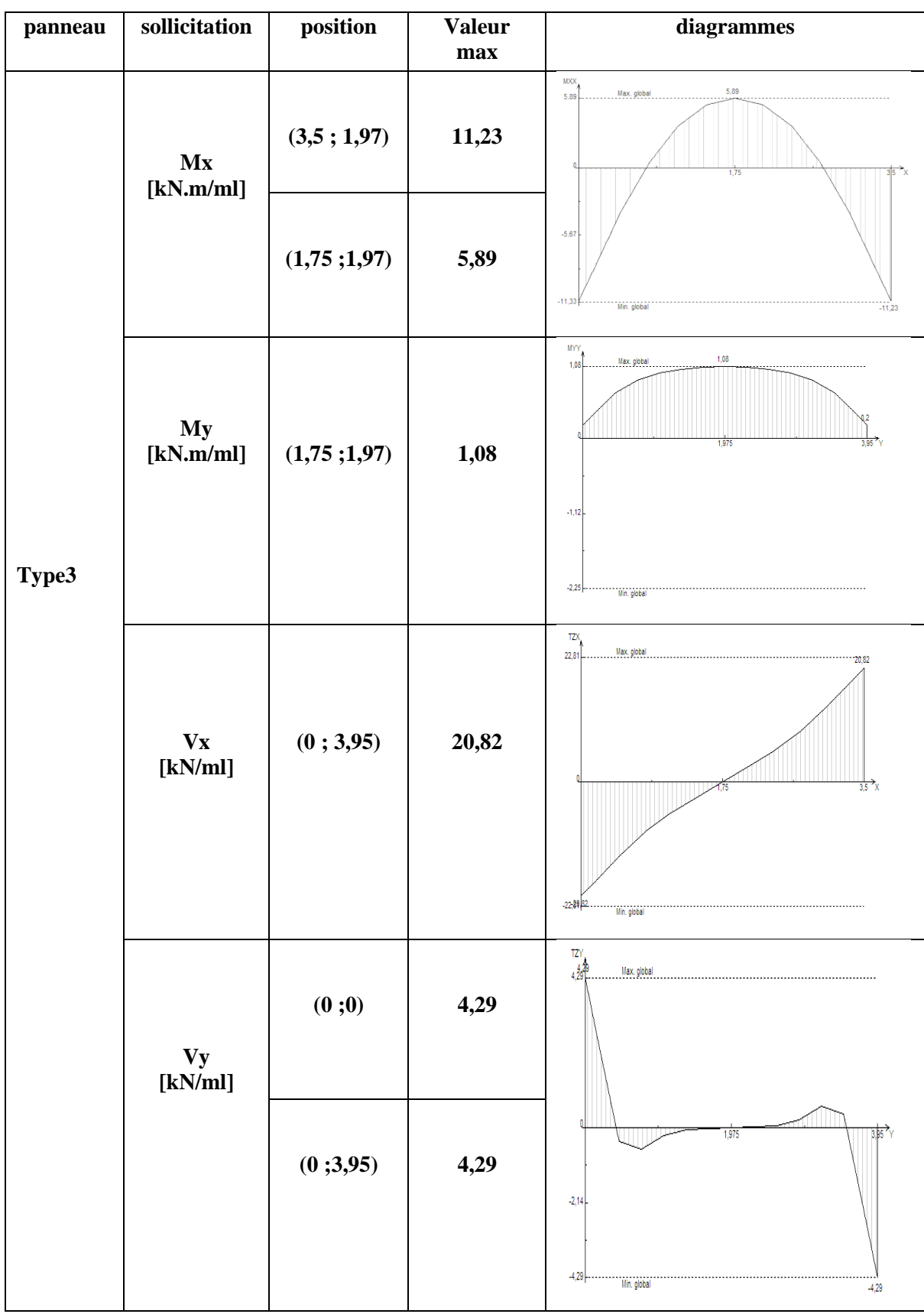

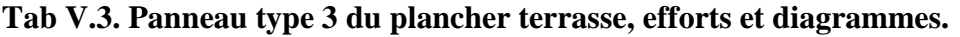

| panneau | sollicitation              | position       | <b>Valeur</b><br>max | diagrammes                                                      |
|---------|----------------------------|----------------|----------------------|-----------------------------------------------------------------|
|         | Mx<br>[kN.m/ml]            | (2,25;2,47)    | 9,47                 | <b>MXX</b><br>Max. global<br>17,51<br>9,47                      |
|         |                            | (4, 18; 2, 47) | 28                   | $-21,38$<br>-28<br>$-42,76$<br>Min. global                      |
|         | My<br>[kN.m/ml]            | (3,52;1,35)    | 14,06                | MYY<br>4,91<br>Max. global<br>5,07<br>4.95<br>2.475<br>$-14,06$ |
| Type4   |                            | (3,52;4,95)    | 4,91                 | $-19,39$<br>$-38,79$<br>Min. global                             |
|         | $V_{X}$<br>$\left[$ kN/ml] | (4,07;0)       | 118,75               | TZX<br>Max. global<br>170,37<br>118,75<br>85,19                 |
|         |                            | (5,28;0)       | 87,54                | 3,525<br>7,05<br>$-87,54$<br>$-158,11$<br>Min. global           |
|         | <b>Vy</b><br>[kN/ml]       | (3,52;1,05)    | 58,49                | TZY<br>Max. global<br>76,21<br>58,49<br>2,475<br>45<br>$-12,18$ |
|         |                            | (3,52;4,95)    | 12,18                | $-80,33$<br>$-160,67$<br>Min. global                            |

**Tab V.4. Panneau type 4 du plancher terrasse, efforts et diagrammes.**

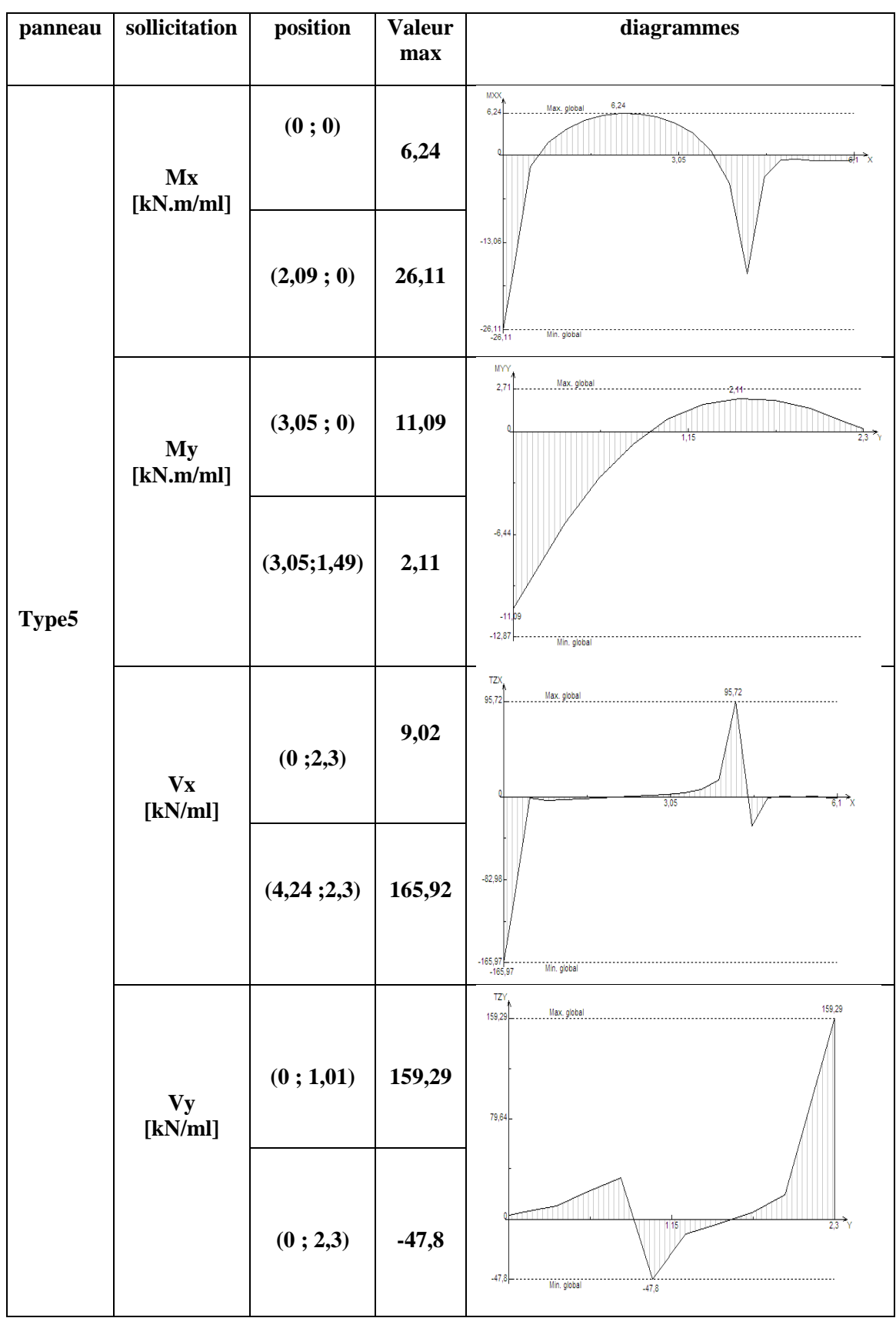

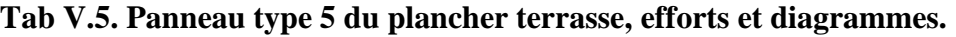

### **4.1 Calcul du ferraillage**

On considère une section rectangulaire de (100 x 16) avec un enrobage de 2 cm.

#### **Tabl.V.6. Récapitulatif des moments max et résultats du ferraillage des panneaux du plancher terrasse.**

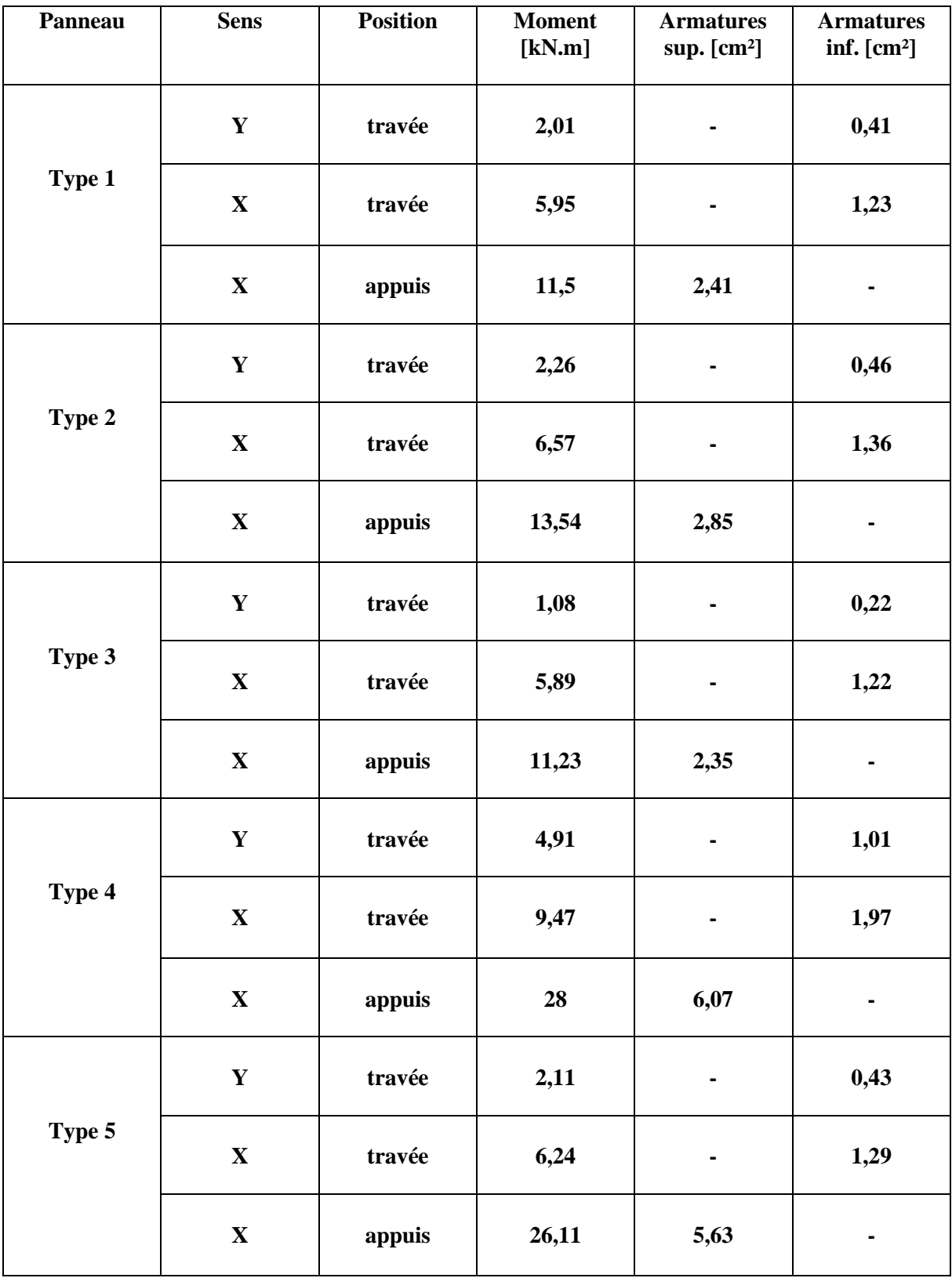

#### **4.2 Vérification du cisaillement**

| Panneau | <b>Sens</b> | <b>Position</b> | <b>Effort</b><br>tranchant<br>max [kN] | $\tau$ u [MPa] | τlim [MPa] |
|---------|-------------|-----------------|----------------------------------------|----------------|------------|
| Type 1  | $\mathbf X$ | <b>Appui</b>    | 23,32                                  | 0,166          | 2,5        |
|         | $\mathbf Y$ | <b>Appui</b>    | 18,41                                  | 0,131          | 2,5        |
| Type 2  | $\mathbf X$ | <b>Appui</b>    | 22,18                                  | 0,158          | 2,5        |
|         | $\mathbf Y$ | Appui           | 134,8                                  | 0,962          | 2,5        |
| Type 3  | $\mathbf X$ | <b>Appui</b>    | 20,82                                  | 0,148          | 2,5        |
|         | $\mathbf Y$ | <b>Appui</b>    | 4,29                                   | 0,03           | 2,5        |
| Type 4  | $\mathbf X$ | <b>Appui</b>    | 118,75                                 | 0,848          | 2,5        |
|         | $\mathbf Y$ | <b>Appui</b>    | 68,8                                   | 0,491          | 2,5        |
| Type 5  | $\mathbf X$ | <b>Appui</b>    | 165,92                                 | 1,118          | 2,5        |
|         | Y           | <b>Appui</b>    | 159,25                                 | 1,137          | 2,5        |

**Tabl.V.7. Vérification du cisaillement.**

# **5. Calcul des planchers courants**

**G=5,27 KN/m<sup>2</sup>**

**Q=1,5 KN/m<sup>2</sup>**

**Pu=1,35 G + 1,5 Q =9,36 KN/m2**

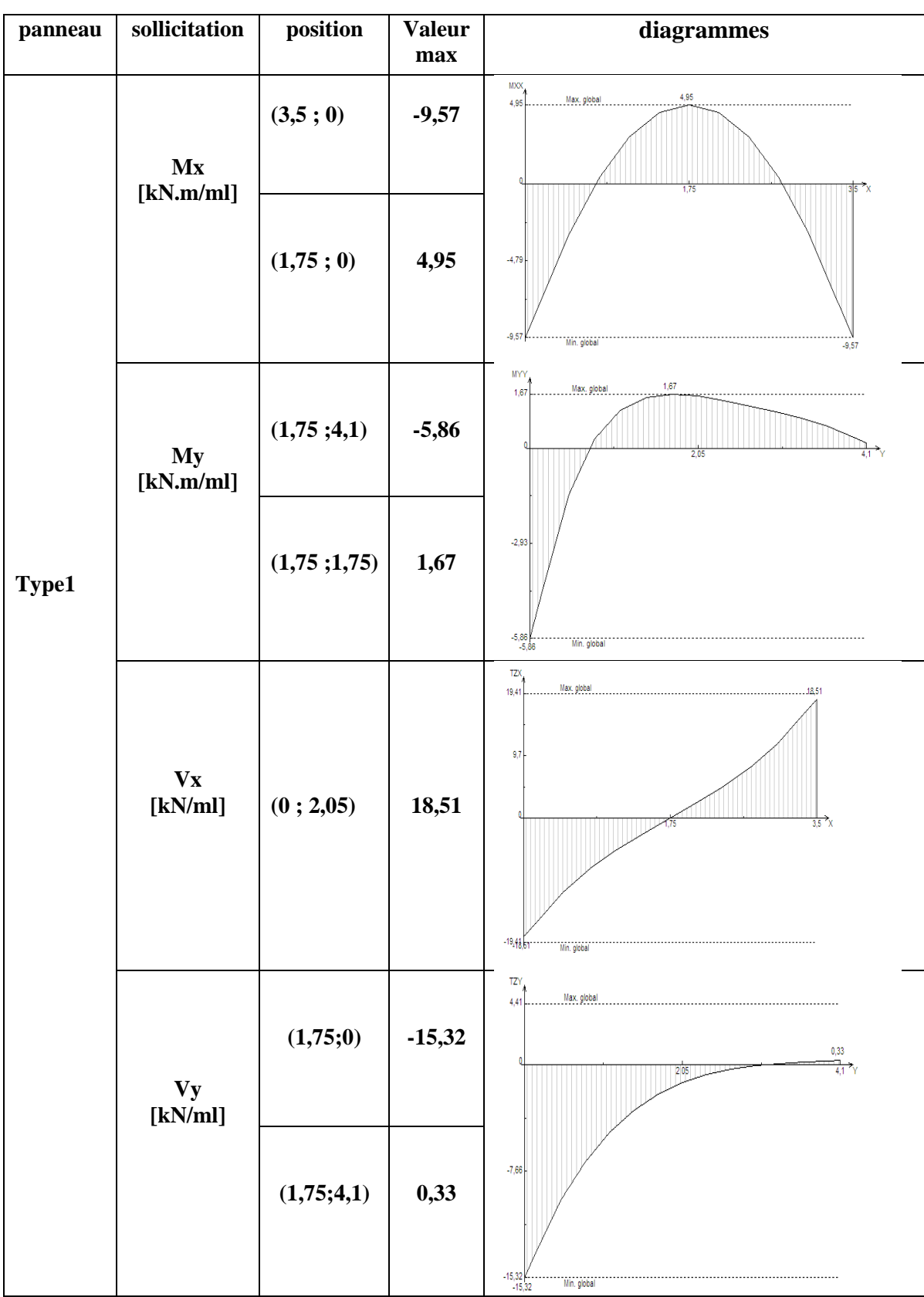

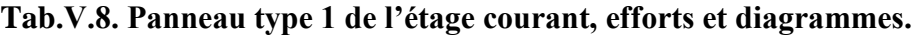

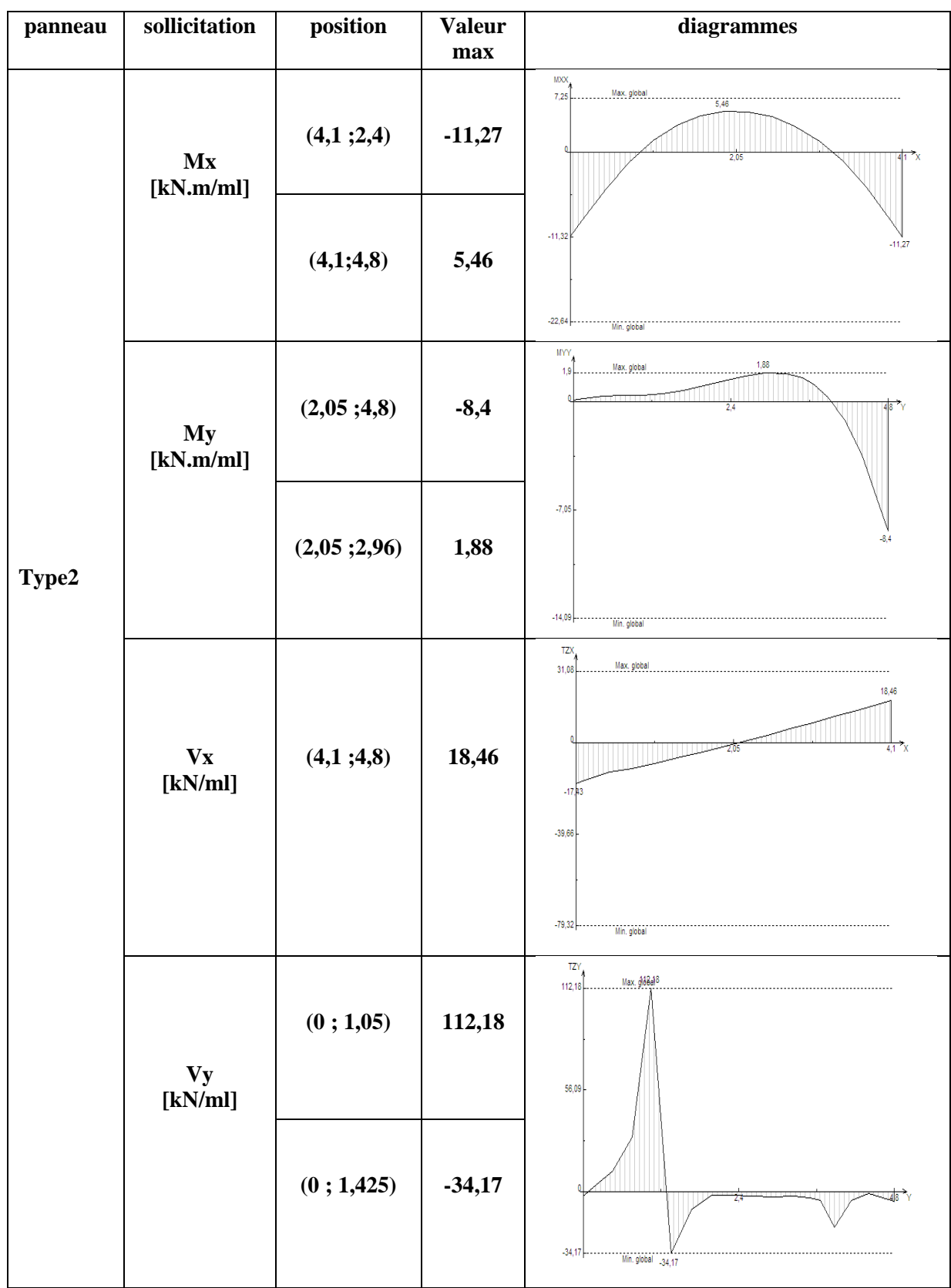

# **Tab.V.9. Panneau type 2 de l'étage courant, efforts et diagrammes.**

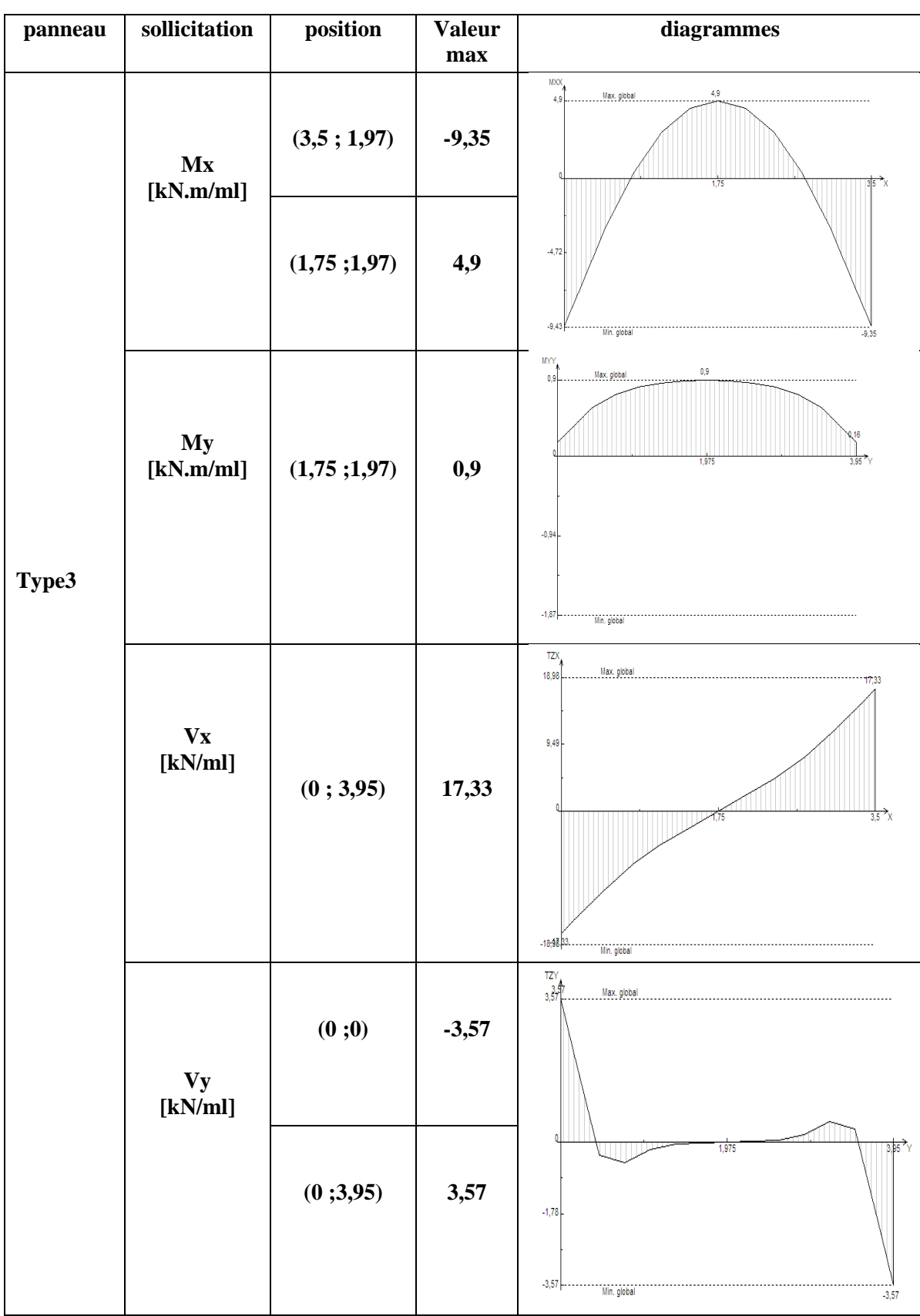

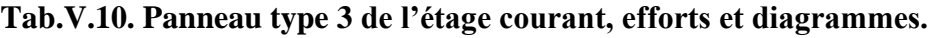

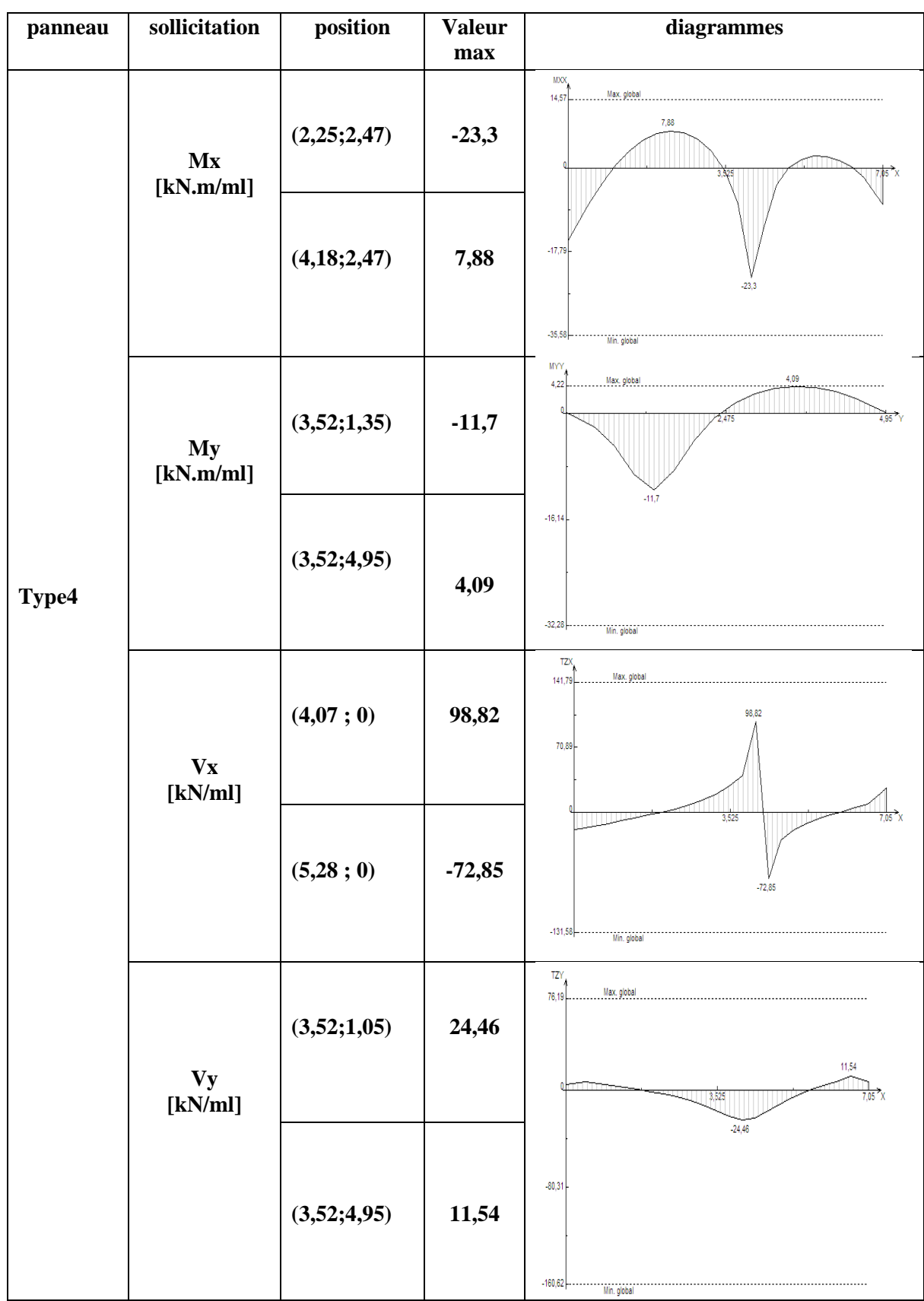

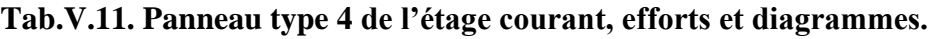
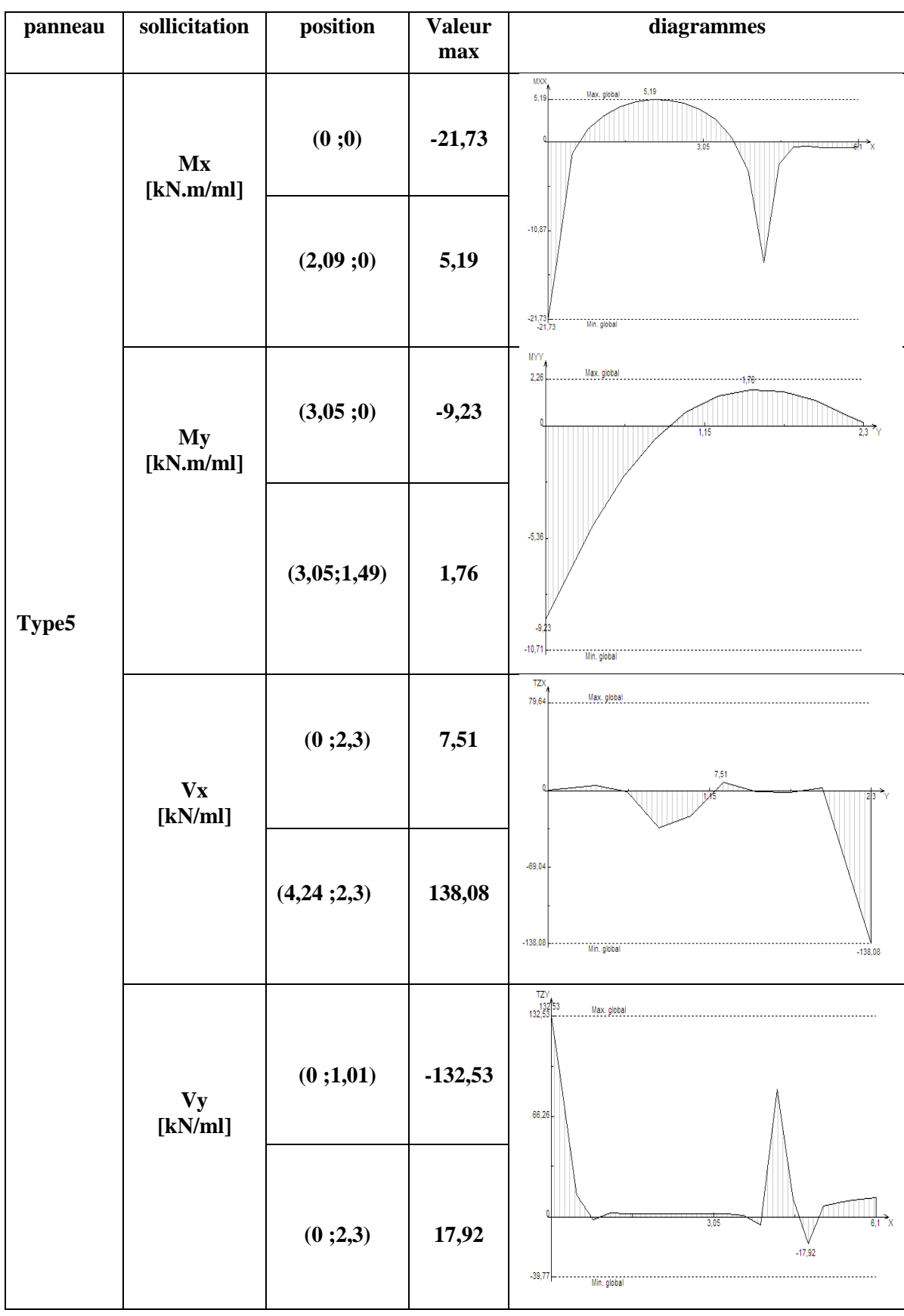

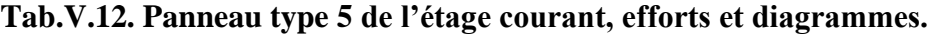

### **5.1. Calcul du ferraillage**

On considère une section rectangulaire de (100 x 16) avec un enrobage de 2 cm.

### **Tab.IV.13. Récapitulatif des moments et résultats du ferraillage des panneaux de planchers courants.**

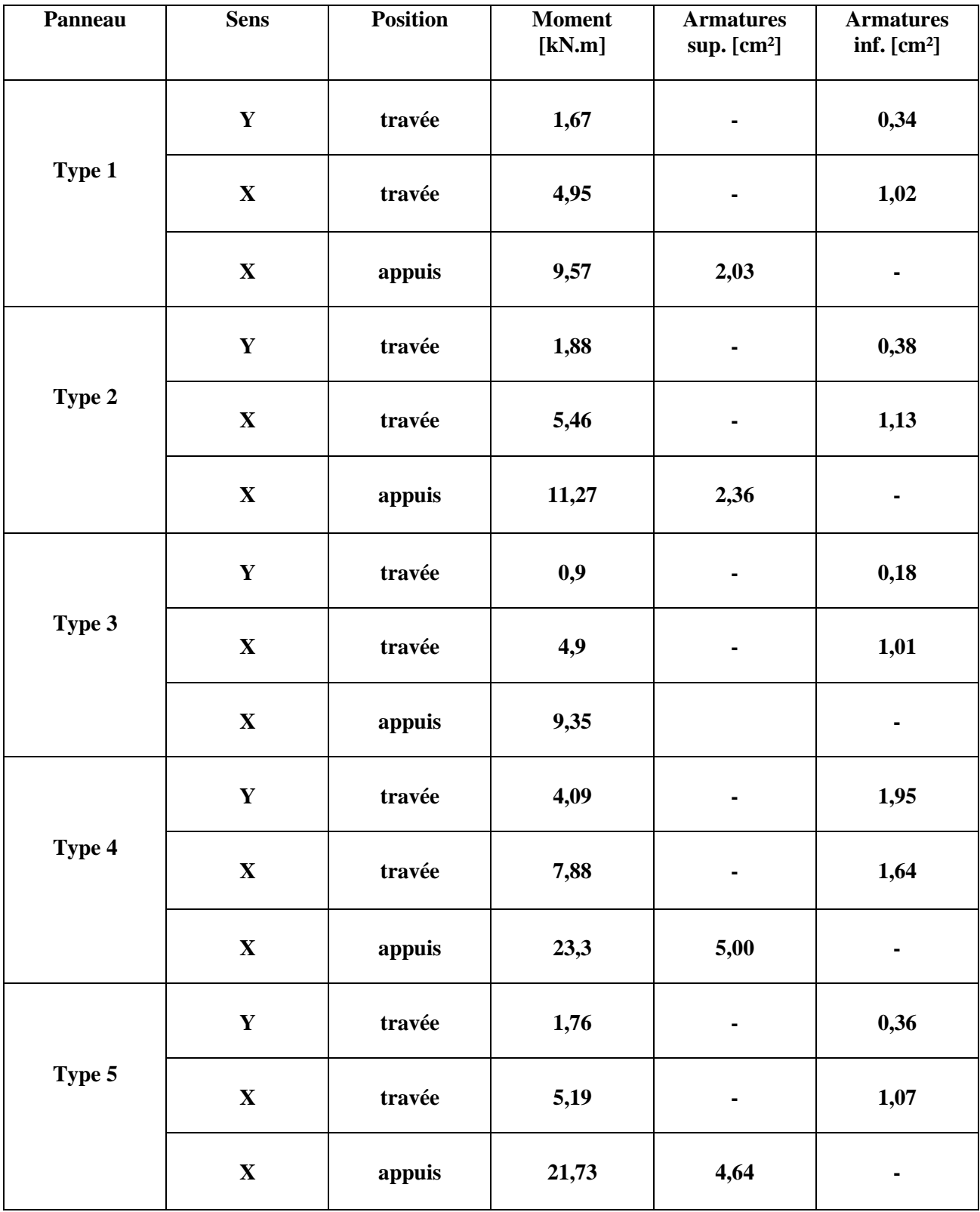

### **5.2. Vérification du cisaillement**

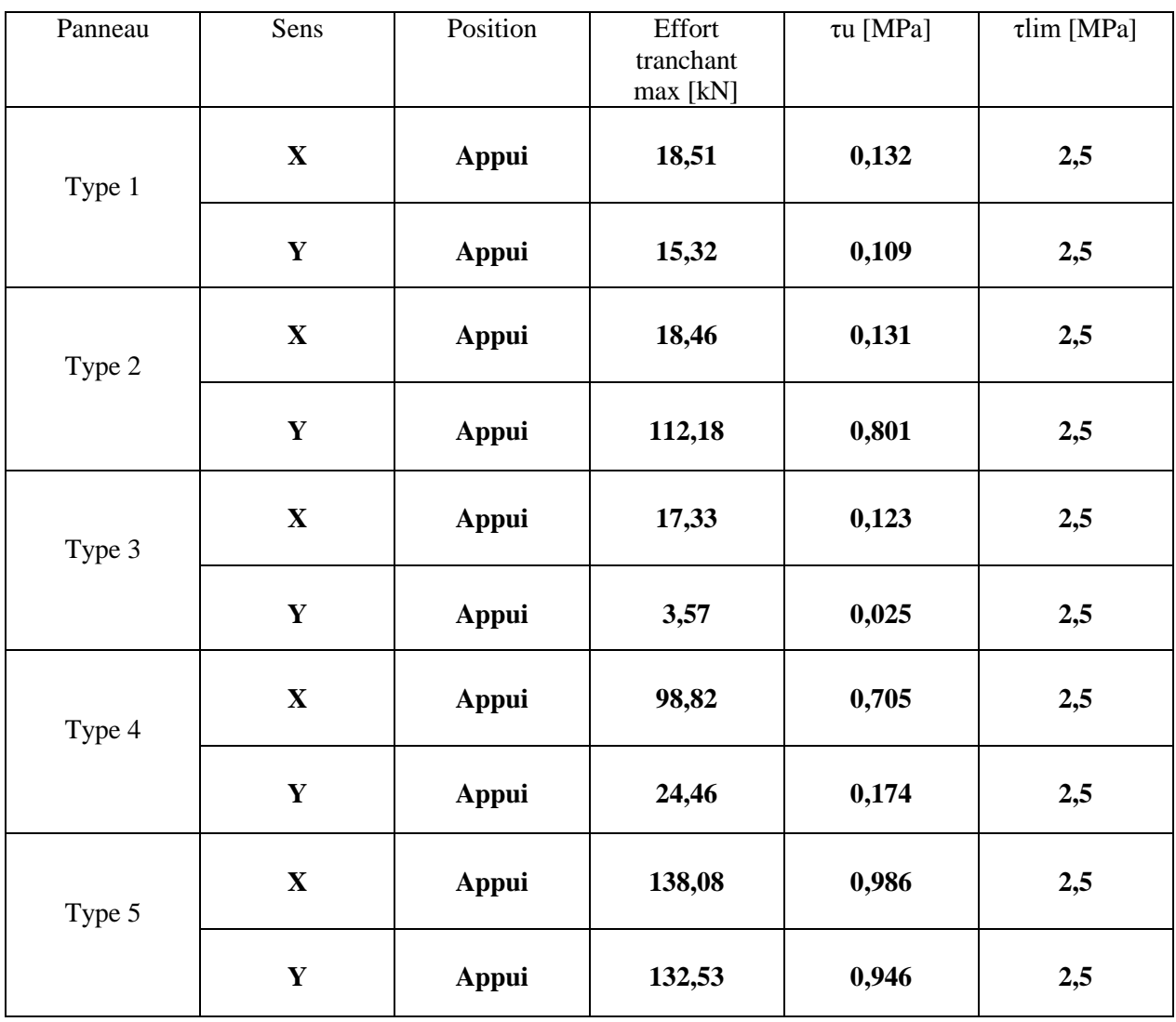

### **Tab.V.14. Vérification du cisaillement.**

Pour faciliter l'exécution, on adoptera le même ferraillage pour tous les planchers.

- 4 HA8 dans les deux sens comme armatures inférieures avec un espacement 20 cm.
- 4 HA14 dans les deux sens comme armatures supérieures avec un espacement 20 cm.

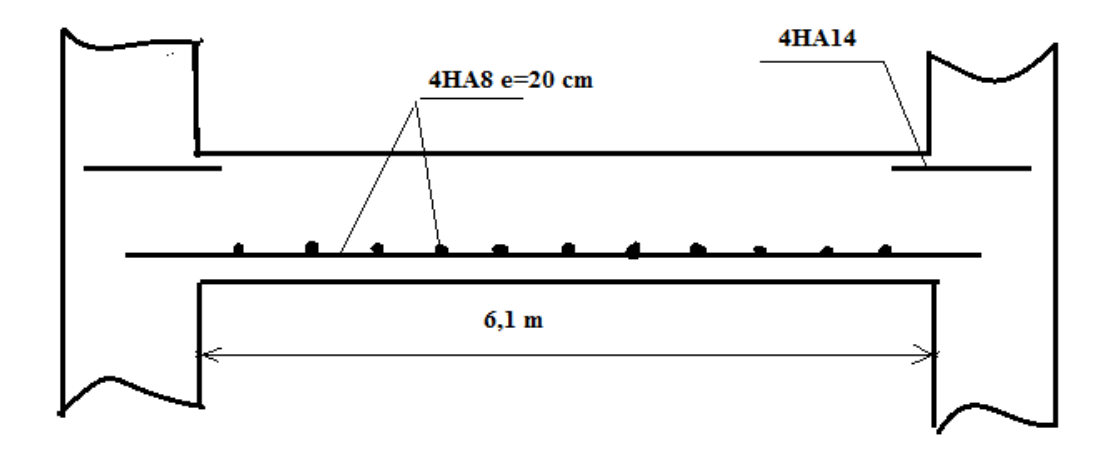

**Fig.V.3. Schéma de ferraillage des planchers des différents niveaux**

## **CHAPITRE VI FERRAILLAGE DES ELEMENTS STRUCTURAUX**

### **1. introduction**

Le contreventement permet d'assurer une stabilité horizontale et verticale de la structure sous l'action d'efforts horizontaux (séisme, vents) et verticaux (charges permanentes et surcharges d'exploitations). Le voile est donc sollicité à la flexion composée avec effort tranchant. Le ferraillage des voiles s'effectuera selon le règlement CBA 93 et les vérifications selon les RPA 99-version 2003.

### **1.1 Combinaisons d'actions :**

Les combinaisons d'actions sismiques et celles des deux charges verticales à prendre sont données ci-dessus :

Selon le BAEL 91 :

- $\bullet$  ELU : 1.35 *G* + 1.5 *Q*
- $\bullet$  ELS :  $G + Q$

Selon le RPA 99 révisé 2003 :

- $G + Q + E$
- $0.8 G + E$

### **1.2 Identification des voiles**

Notre structure comporte des voiles pleins, des voiles avec une seule file d'ouverture ainsi que des voiles avec plusieurs files d'ouvertures.

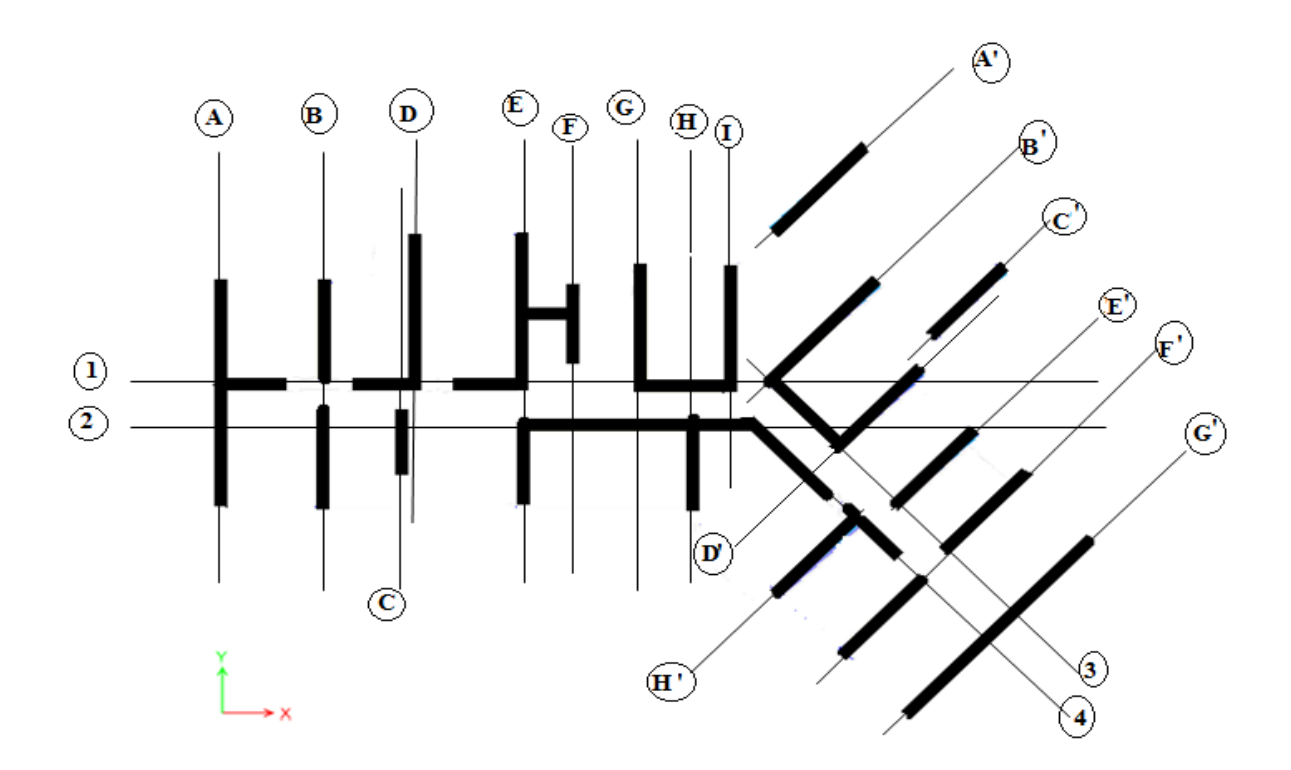

**Fig.VI.1 Identification des voiles**

### **1.3 Ferraillage vertical**

Le ferraillage vertical sera disposé de telle sorte qu'il prendra les contraintes de flexion composée, en tenant compte des prescriptions composées par le RPA 99/Version2003. Décrites ci-dessous :

- L'effort de traction engendrée dans une partie du voile doit être repris en totalité par les armatures dont le pourcentage minimal est de 0.2% de la section horizontal de béton tendue.
- Les barres verticales des zones extrêmes devraient être raccrochées avec des cadres horizontaux dont l'espacement ne doit pas être supérieur à l'épaisseur du voile.
- les barres verticales du dernier niveau doivent être munies de crochets à la partie supérieure.
- A chaque extrémité du voile (trumeau) l'espacement des barres doit être réduit de moitié sur 1/10 de la langueur de voile, cet espacement est au plus 15 cm (le ferraillage vertical doit être symétrique en raison de changement en terme de moment).
- Le pourcentage minimal d'armatures longitudinal des trumeaux dans chaque direction est donné comme suit :
	- $\checkmark$  Globalement dans la section du voile égale a 0.15%
	- $\checkmark$  En zone courante égale a 0.10%.
- Si des efforts importants de compression agissant sur l'extrémité, les barres verticales doivent respecter les conditions imposées au poteau.

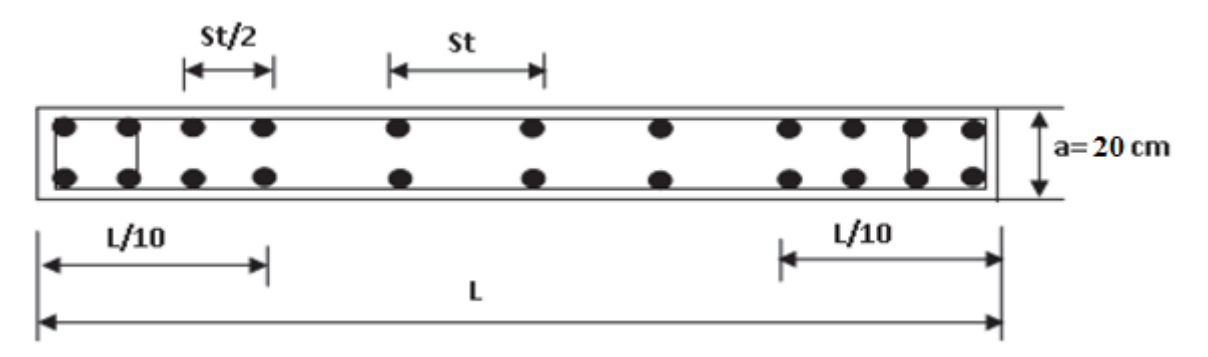

**Fig.VI.2. Schéma de disposition des armatures verticales**.

### **1.4 Ferraillage horizontal**

- Les aciers horizontaux seront disposés perpendiculairement aux faces du voile.
- Elles doivent être munies de crochets à (90°) ayant une longueur de 10Φ.
- Dans le cas où il existe des talons de rigidité, les barres horizontales devront être ancrées sans crochets si les dimensions des talons permettront la réalisation d'un ancrage droit.

### **Règles communes.**

Dans le calcul du ferraillage des voiles, le RPA 99/v2003 préconise les règles suivantes :

L'espacement des barres horizontales et verticales doit être inférieur à :

### **S≤ min (1.5 a ; 30cm)**

Avec : **a** est l'épaisseur du voile ;

 Les deux nappes d'armatures doivent être reliées au moins avec quatre épingles au mètre carré dans chaque nappe ; les barres horizontales doivent être disposées vers l'extérieur.1e diamètre des barres verticales et horizontales des voiles (à l'exception des zones d'about) ne devrait pas dépassée 1/10 de l'épaisseur de voile.

### **1.5 Armatures transversales**

Les armatures transversales perpendiculaires à la face du voile sont des épingles en nombre au moins 4 épingles au mètre carré, servant à retenir les deux nappes d'armatures verticales.

### **Remarque :**

Après avoir fait le calcul du ferraillage pour tous les voiles, nous avons constaté qu'il est possible d'adopter le même ferraillage pour un certain nombre de niveaux. Pour cela nos ferraillons nos voiles par zones :

- Zone I : RDC,  $1^{\text{eme}}$ ,  $2^{\text{eme}}$ ,  $3^{\text{eme}}$  niveau.
- Zone II :  $4^{\text{ème}}$ ,  $5^{\text{ème}}$ ,  $6^{\text{ème}}$  niveau.
- Zone III :  $7^{\text{ème}}$ ,  $8^{\text{ème}}$ ,  $9^{\text{ème}}$  niveau.

### **2. Ferraillage des trumeaux :**

La méthode utilisée est la méthode de RDM qui se fait pour une bande de largeur (d).

### **2.1 Exposé de la méthode :**

La méthode consiste à déterminer le diagramme des contraintes à partir des sollicitations les plus défavorables (N, M) en utilisant les formules suivantes :

$$
\sigma_{max} = \frac{N}{\Omega} + \frac{MV}{I}
$$

$$
\sigma_{min} = \frac{N}{\Omega} - \frac{MV}{I}
$$

Avec  $\Omega$ : section du béton

**I** : moment d'inertie du trumeau

 **V** et **V '** : bras de levier, sachant que 2  $V = V = \frac{L}{2}$  Le découpage du diagramme des contraintes en bandes de largeur (d) donnée par la formule suivante :

$$
d \leq min \biggl( \frac{h_{\rm e}}{2} \ ; \frac{2}{3} \ L_{\rm c} \biggr)
$$

Avec h<sub>e</sub>: hauteur entre nus du plancher du voile considéré.

L<sub>c</sub> : la longueur de la zone comprimée.

$$
L_{c}=\frac{\sigma_{\max}}{\sigma_{\max}+\sigma_{\min}}\cdot L
$$

 $L_t$ : longueur tendue  $L_t = L - L_c$ 

**Tab VI.1. Caractéristiques des voiles.**

| Voile  | L[m] |      |      | $\Omega$ [m <sup>2</sup> ] |      |       |      | I [m <sup>4</sup> ] |       |      |      |      |  |
|--------|------|------|------|----------------------------|------|-------|------|---------------------|-------|------|------|------|--|
| Axe 1  | 2,5  | 2,35 | 2,55 | 3,45                       | 0,5  | 0,47  | 0,51 | 0,69                | 0,26  | 0,22 | 0,27 | 0,68 |  |
| Axe 2  | 8,25 |      |      | 1,65                       |      |       |      | 9,36                |       |      |      |      |  |
| Axe 3  | 3,65 |      |      |                            | 0,73 |       |      |                     | 0,81  |      |      |      |  |
| Axe 4  | 2,60 |      | 4,00 |                            | 0,52 |       | 0,8  |                     | 0,29  |      |      | 1,07 |  |
| Axe A  | 9,3  |      |      |                            |      | 1,86  |      |                     | 13,40 |      |      |      |  |
| Axe B  | 4,3  |      | 3,95 |                            | 0,86 |       | 0,79 |                     | 1,32  |      | 1,03 |      |  |
| Axe C  | 2,55 |      |      | 0,51                       |      |       |      | 0,27                |       |      |      |      |  |
| Axe D  | 6,1  |      |      | 1,22                       |      |       |      | 3,78                |       |      |      |      |  |
| Axe E  |      | 6,10 |      | 3,40                       |      | 1,22  |      | 0,68                | 3,78  |      |      | 0,65 |  |
| Axe F  | 5,00 |      |      | 1,00                       |      |       |      | 2,08                |       |      |      |      |  |
| Axe G  | 5,45 |      |      | 1,09                       |      |       | 2,70 |                     |       |      |      |      |  |
| Axe H  | 3,55 |      |      | 0,71                       |      |       | 0,74 |                     |       |      |      |      |  |
| Axe I  | 4,40 |      |      | 0,88                       |      |       | 1,42 |                     |       |      |      |      |  |
| Axe A' | 4,95 |      |      | 0,99                       |      |       | 2,02 |                     |       |      |      |      |  |
| Axe B' |      |      | 3,60 |                            |      |       | 0,72 |                     |       |      | 0,78 |      |  |
| Axe C' | 3,70 |      |      | 0,74                       |      |       | 0,84 |                     |       |      |      |      |  |
| Axe D' | 4,50 |      |      | 0,9                        |      |       |      | 1,52                |       |      |      |      |  |
| Axe E' | 4,55 |      |      | 0,91                       |      |       | 1,57 |                     |       |      |      |      |  |
| Axe F' | 4,10 |      |      |                            |      | 0,82  |      | 1,15                |       |      |      |      |  |
| Axe G' |      | 3,95 |      | 4,30                       |      | 0,79  |      | 0,86                |       | 1,03 |      | 1,32 |  |
| Axe H' | 9,30 |      | 1,86 |                            |      | 13,40 |      |                     |       |      |      |      |  |

**Département Génie civil 2013/2014 Page 63**

Les efforts normaux dans les différentes sections sont donnés en fonction des diagrammes des contraintes obtenus :

**Section entièrement comprimée :**

$$
N_i \!=\! \frac{\sigma_{max}+\sigma_1}{2}\!\cdot d\!\cdot\! e
$$

$$
N_{i+1} = \frac{\sigma_1 + \sigma_2}{2} \cdot d \cdot e
$$

Avec :

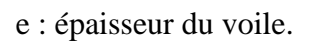

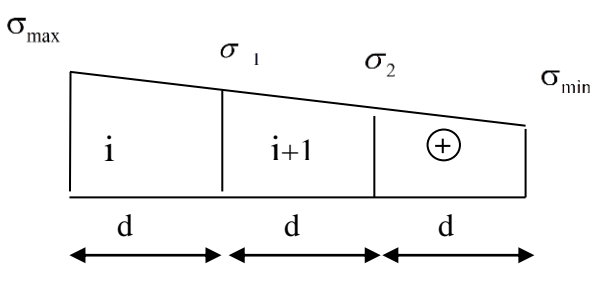

**Fig.VI.3. : Diagramme d'une section entièrement**

### **Section partiellement comprimée :**

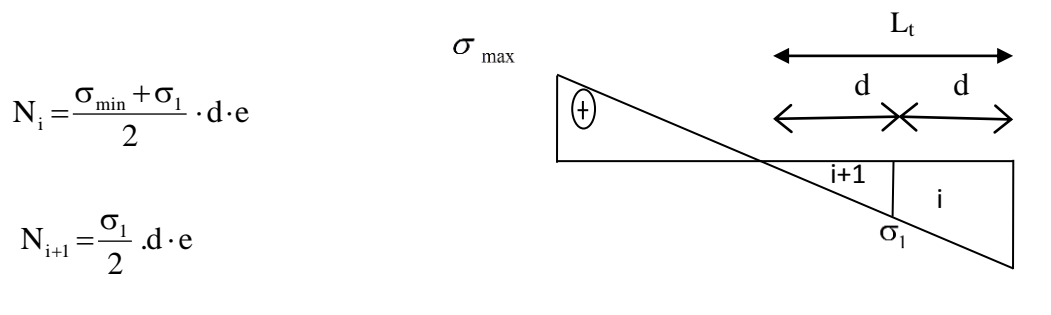

 $\sigma_{\min}$ 

### **Fig.VI.4. Diagramme d'une section partiellement**

**Comprimée**

### **Section entièrement tendue :**

$$
N' = \frac{\sigma_{\text{max}} + \sigma_1}{2} d \times e
$$

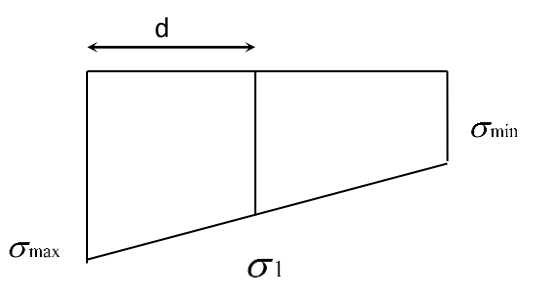

**Fig.VI.5. Diagramme d'une section entièrement** 

### **Armatures verticales :**

**a) Section partiellement comprimée :**

$$
A_{\rm v} = \frac{N_{\rm i}}{\sigma_{\rm st}}
$$

**b)** S**ection entièrement tendue :**

$$
\mathbf{A} \mathbf{I}' \mathbf{E} \mathbf{L} \mathbf{U} : \qquad \mathbf{A}_{\mathrm{v}} \geq \frac{\mathbf{N}_{\mathrm{i}}}{\sigma_{\mathrm{st}}}
$$

$$
\sigma_{st} = \frac{fe}{\gamma_s}
$$
 Contract the l'acier = 348 MPa.

$$
A \text{ } \mathbf{P} \text{ } E \text{ } \mathbf{L} \text{ } \mathbf{S} : \quad A_v \ge \frac{N_i}{\sigma_s}
$$

Avec :

#### J  $\left\{ \right\}$  $\mathcal{L}$  $\geq \min \Bigl\{ \frac{2}{5} f_e; \max (0.5 f_e; 110 \sqrt{\eta f_{tj}}) \Bigr\}$

 $\overline{\sigma}_{s} \ge \min \left\{ \frac{2}{2} f_{\text{e}}; \max(0.5 f_{\text{e}}; 110 \sqrt{\eta f_{\text{t}}}) \right\}$  pour une fissuration préjudiciable.

J  $\left\{ \right\}$  $\mathcal{L}$  $\overline{\mathcal{L}}$ ∤  $t_s \ge \min\left\{\frac{2}{3}f_e;90\sqrt{\eta f_{tj}}\right\}$ 3  $\sigma_s \ge \min \left\{ \frac{2}{5} f_c$ ;90 $\sqrt{\eta f_{ij}} \right\}$  Pour une fissuration très préjudiciable.

η = 1.6 pour les barres de HA de diamètre au moine gal à 6mm.

### **c) Section entièrement comprimée :**

 $\overline{\mathcal{L}}$ ┤

3

$$
A_{vi} = \frac{N_i - \Omega \cdot f_{bc}}{\sigma_s}
$$

### **Armatures minimales :**

### **Compression du béton :**

 $A_{\text{min}} \geq 4$ *cm*<sup>2</sup> Par mètre de parement mesuré perpendiculaire à ces armatures.

 $0.2\% \le \text{A}_{\text{min}}/\Omega \le 0.5\%$  Avec  $\Omega$ :section du béton comprimé.

### **Traction simple :**

$$
A_{\min} \ge \frac{0.23B.f_{c28}}{f_e}
$$
 (*BAEL91 modifié en 99*).

### B : Section du béton tendu.

Les barres horizontales doivent être munies de crochets à 135° ayant une longueur de Φ10.

D'après le BAEL91

4  $A_H \geq \frac{A_V}{4}$ 

D'après RPA2003  $A_H \geq 0.15\% \Omega$ 

**Département Génie civil 2013/2014 Page 65**

### **2.2 Vérifications**

### **2.2.1 Vérification à l'ELS**

Pour cet état, il considère :

 $N_{ser} = G + Q$ 

$$
\sigma_{\scriptscriptstyle b} = \frac{N_{\scriptscriptstyle s}}{\Omega + 15\cdot A} \ \leq \overline{\sigma}_{\scriptscriptstyle b}
$$

$$
\overline{\sigma}_{b} = 0.6 \cdot f_{c28} = 15 \text{ MPa}
$$

Avec :

Nser : Effort normal appliqué.

$$
\Omega
$$
: Section du béton.

A : Section d'armatures adoptée.

### **2.2.2 Vérification de la contrainte de cisaillement**

### **D'après le RPA99 version 2003 :**

$$
\tau_{\rm u}\leq\bar{\tau}_{\rm b}~=0.2\!\times\!f_{\rm c28}
$$

$$
\tau_{\rm b}\!=\!\frac{V}{b_0\!\cdot\!d}\qquad\quad V\!=\!1.4\ V_{\rm u,\,cal}\rm{u}
$$

Avec :

b<sub>0</sub> : épaisseur du linteau ou du voile.

d : Hauteur utile  $(d = 0.9 h)$ .

h : Hauteur totale de la section brute.

### **D'après le BAEL 91 modifié 99 :**

Il faut vérifier que :

 $\tau_{\mathfrak{u}} \leq \tau_{\mathfrak{u}}$  Avec  $\tau_{\mathfrak{u}}$ : Contrainte de cisaillement.

$$
\tau_{\mathrm{u}}{=}\frac{V_{\mathrm{u}}}{b\!\cdot\!d}
$$

$$
\tau_{\rm u} = \min \left( 0.15 \frac{f_{c28}}{\gamma_b}, 4MPa \right)
$$
; Pour la fissuration préjudiciable.

### **Exemple de calcul**

Soit à ferrailler le voile de l'axe (G') le plus sollicité.

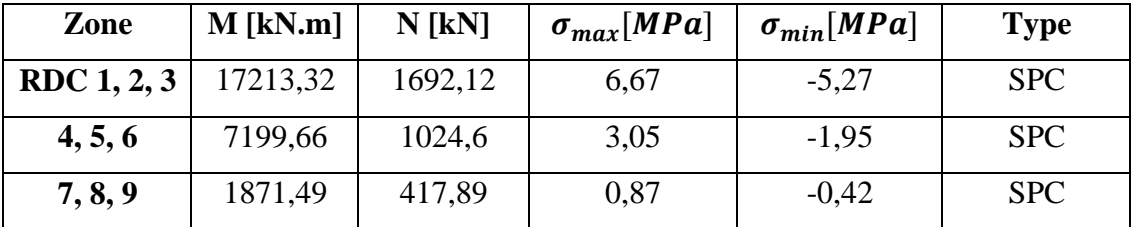

### **Tab VI.2. Ferraillage vertical du voile plein**

**Tab VI.3. Calcul du ferraillage**

| d[m] | $\sigma_1[MPa]$ | $N_{u}$<br>[MN] | $A_1$<br>[cm <sup>2</sup> ] | A <sub>2</sub><br>[cm <sup>2</sup> ] | $A_v$<br>[cm <sup>2</sup> ] | $A_{min}$<br>[cm <sup>2</sup> ] | ARPA<br>[cm <sup>2</sup> ] | A <sub>h</sub><br>[cm <sup>2</sup> ] |
|------|-----------------|-----------------|-----------------------------|--------------------------------------|-----------------------------|---------------------------------|----------------------------|--------------------------------------|
|      | 3,54            | 1,19            | 34,21                       | 6,67                                 | 40,88                       | 37,2                            | 6,8                        | 27,90                                |
| 1,53 | 1,22            | 0,43            | 12,30                       | 2,27                                 | 14,57                       | 37,2                            | 6,8                        | 27,90                                |
|      | 0.27            | 0,09            | 2,56                        | 0,43                                 | 2,97                        | 37,2                            | 6,8                        | 27,90                                |

Selon l'article 7.7.4.3 du RPA 99/2003 le diamètre des barres ne devrait pas dépasser le 1/10ème de l'épaisseur du voile :  $\varnothing$  v  $\leq$  20/10 = 2cm donc nous optons pour des  $\varnothing$ 16. Pour l'espacement on opte pour :

- $\bullet$  En zone courante St = 15cm
- $\bullet$  En zone d'about (L/10) St = 10 cm

### **Tab VI.4. Choix d'armature verticale**

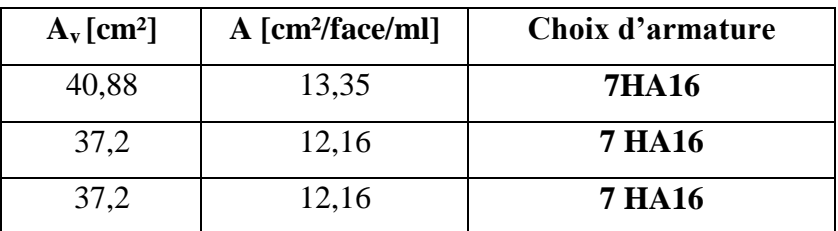

 $A_H$ /face/ml = 2427,9/2 x 9,3 = 1.5 cm<sup>2</sup>

### on opte pour: 4 HA8 avec un esspacement de 20 cm

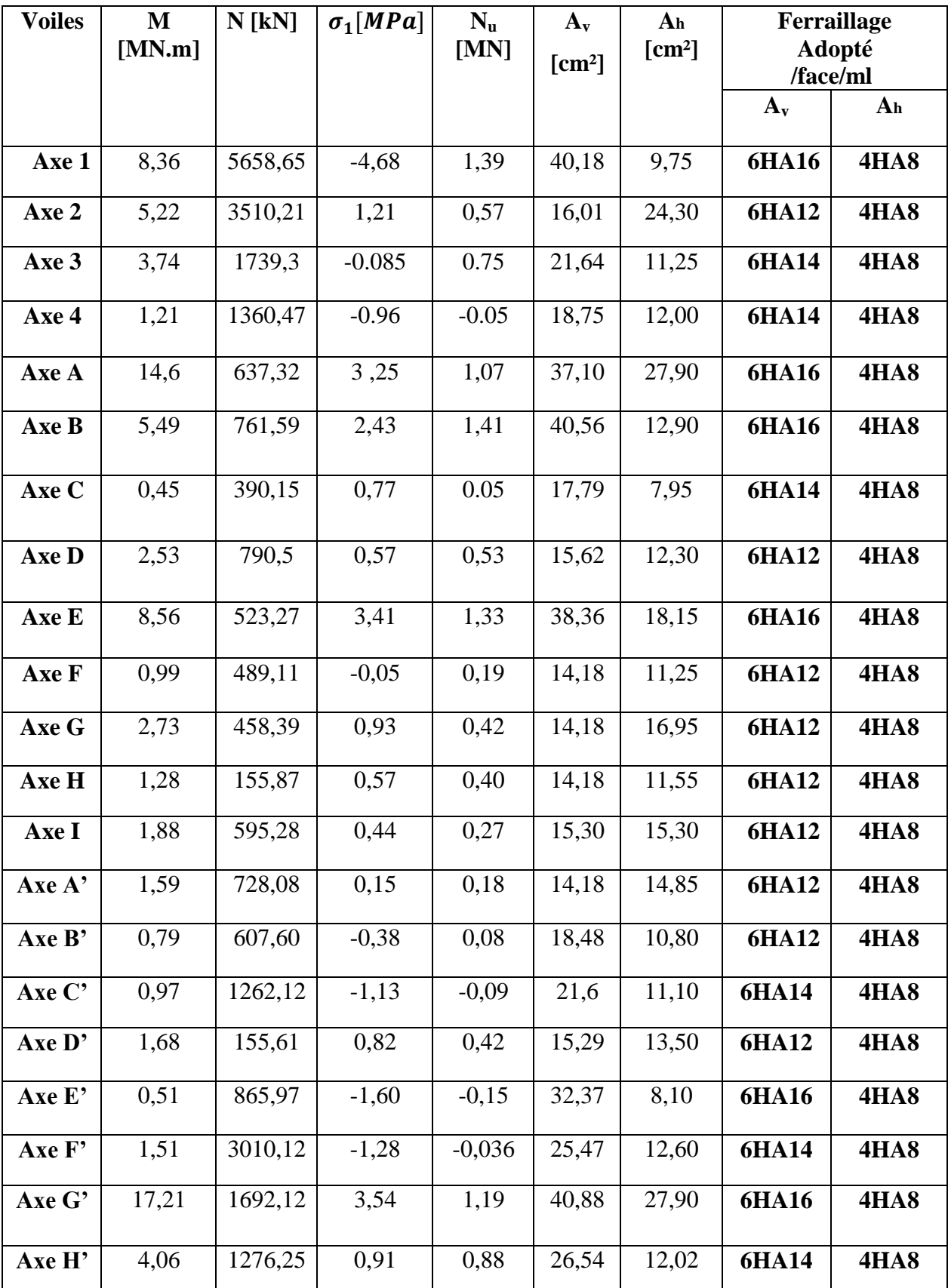

**Tableau VI.5. Sections d'armatures pour les voiles de la 1ème zone.**

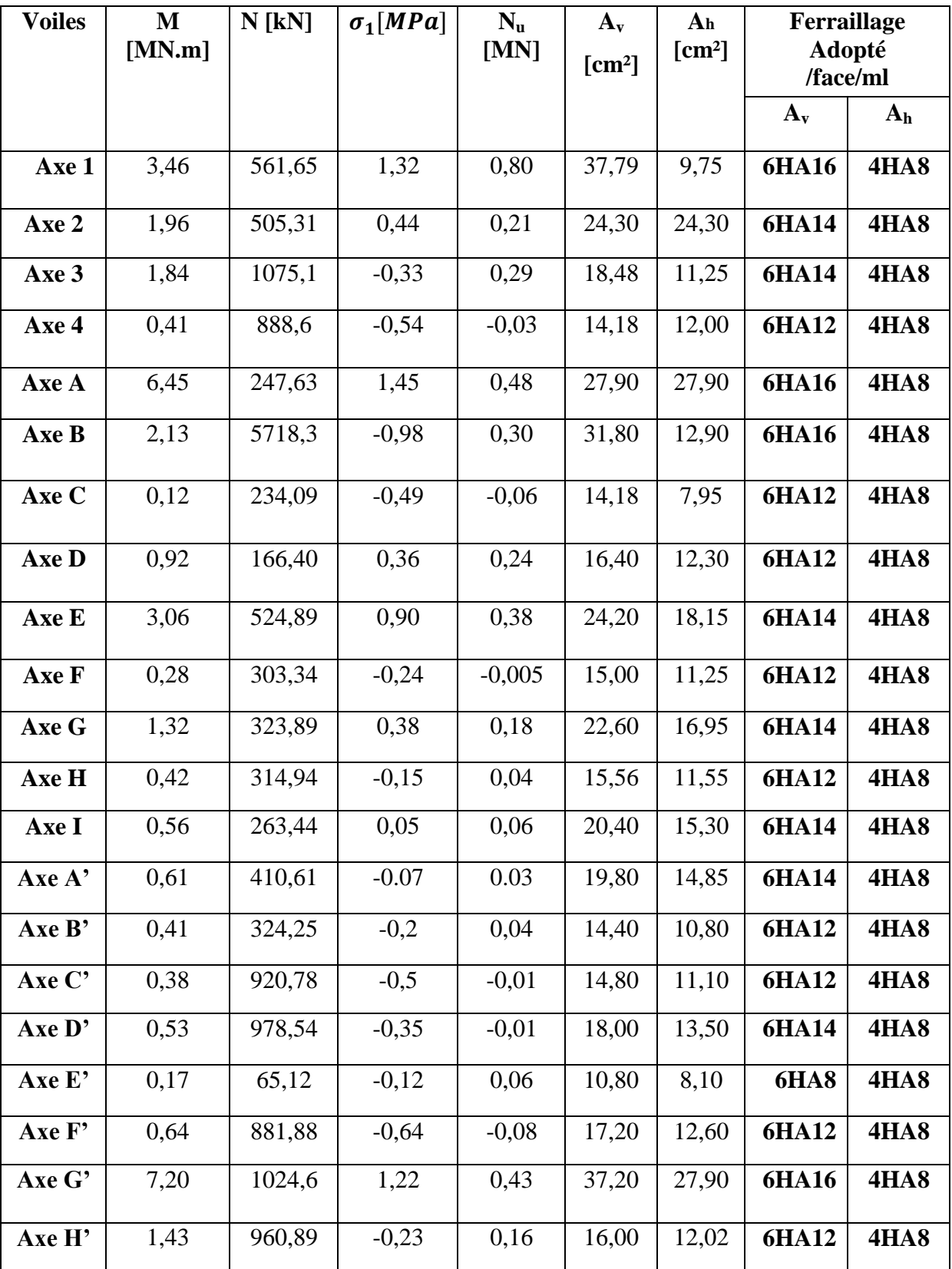

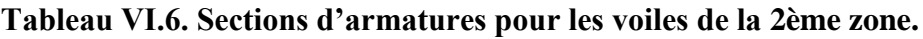

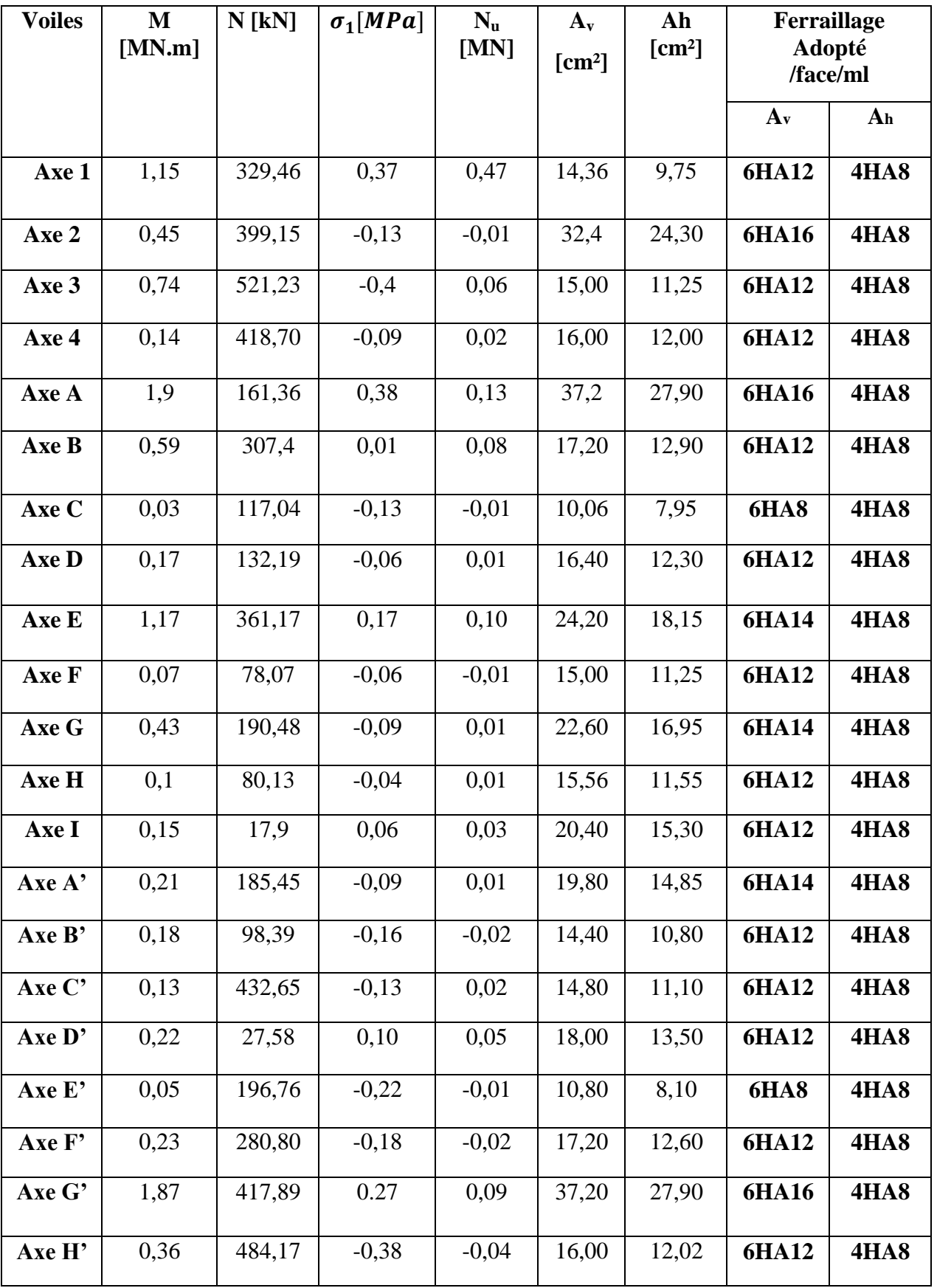

**Tableau VI.7. Sections d'armatures pour les voiles de la 3ème zone.**

### **Remarque**

On adoptera ces résultats pour le ferraillage les niveaux : 4, 5, 6,7. Les niveaux 8 et 9 seront ferraillés avec les sections minimales.

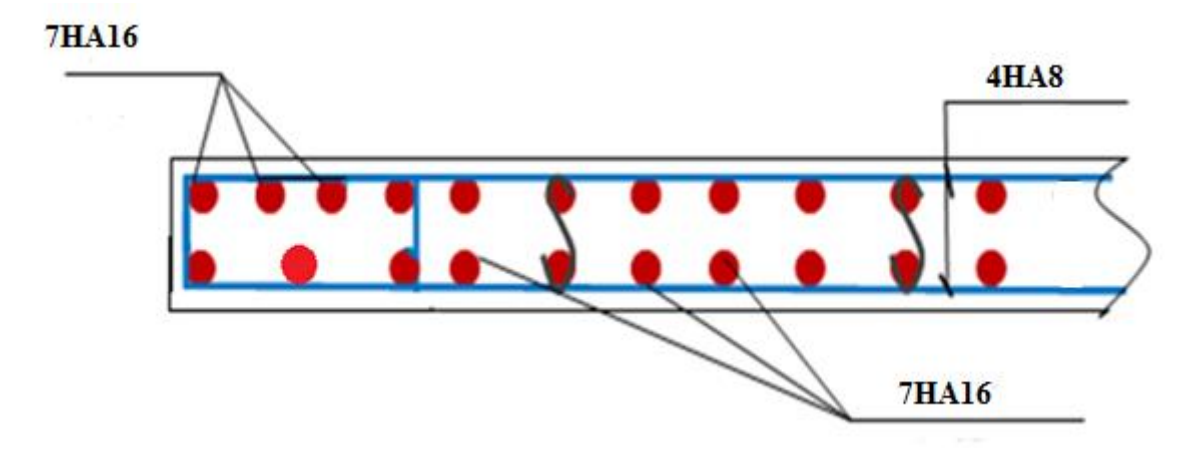

**Fig.VI.6. Schéma de ferraillage du voile de l'axe G'**

### **3. Ferraillage des linteaux**

Les linteaux seront étudiés comme des poutres encastrées à leurs extrémités.

Les linteaux doivent être conçus de façon à éviter leur rupture fragile et ils doivent être capables de reprendre l'effort tranchant et le moment fléchissant.

### **3.1. Calcul le ferraillage**

Afin de déterminer les armatures nécessaires pour reprendre l'effort de cisaillement, nous devons comparer la contrainte de cisaillement avec 0.06 fc28 = 1.5 (article 7.7.3 des RPA99).

$$
\tau_b = \frac{1.4V}{b_0 x \, d} > 0.06 f_{c28}
$$

Nous somme dans le cas où  $\tau b \ge 0.06$  fc28. En plus du ferraillage habituel (longitudinal, de peau et transversal) on devra disposer des armatures en diagonales qui reprendrons les efforts M et V.

**Armatures diagonales**

$$
A_D = \frac{v}{2f_e \sin \alpha} \qquad \text{Avec} : \alpha = \arctg \left( \frac{h - 2d'}{L} \right)
$$

**Armatures longitudinales**

$$
A_l = A'_l = 0.15\%, b.h
$$

**Armatures transversales**

 $\tau$  b  $\leq$  0.025 fc28 = 0.625 At  $\geq$  0.15 % b.St

$$
\tau b > 0.025 \text{ fc28 At} \ge 0.25 \text{ % b. St}
$$

$$
S_t = \frac{h}{4}
$$

**Armatures de peau (répartition)**

 $A_c \geq 0.2\%$ .  $b_0$ .  $h$ 

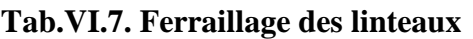

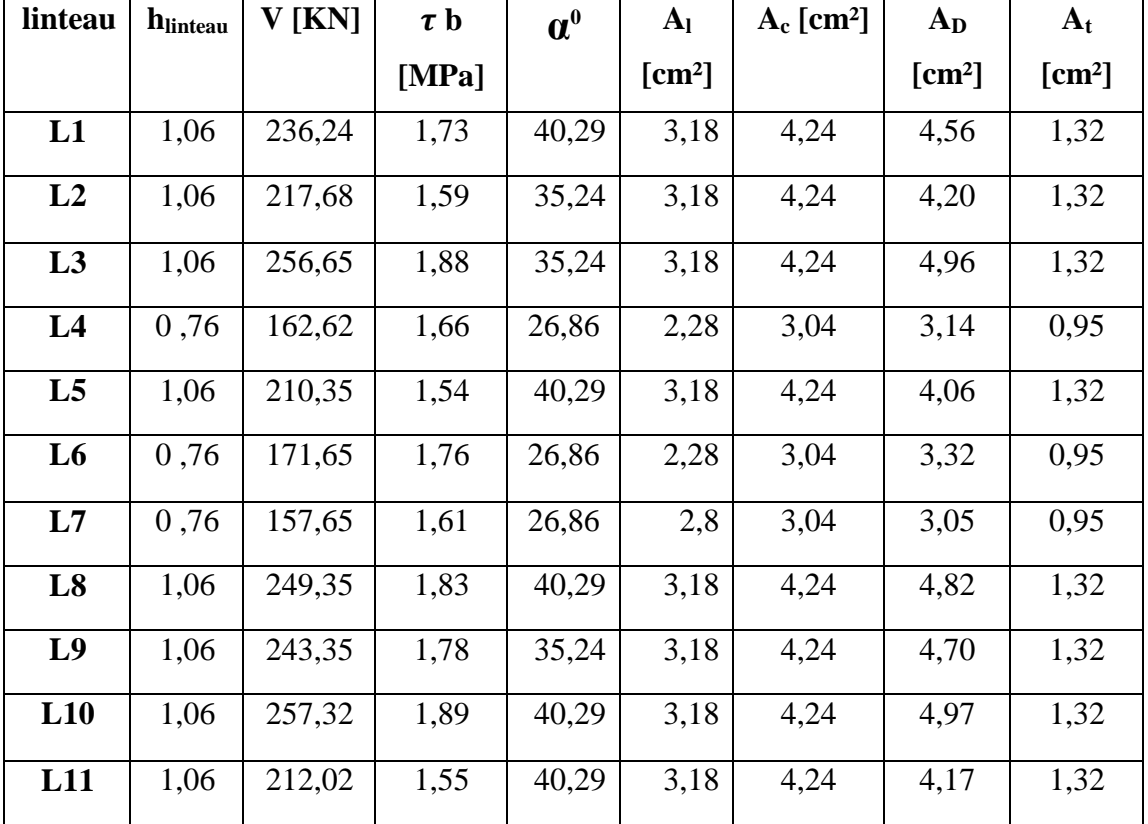

### **3.2. Ferraillage final**

Le ferraillage final des linteaux se résume comme suit :

- Al = 3,18 cm<sup>2</sup> soit 2 HA 16.
- At = 1,32 cm<sup>2</sup> soit 1 cadre HA 10.
- Ac = 4,24 cm<sup>2</sup> soit 4 HA 12.
- AD = 4,96 cm<sup>2</sup> soit 8 HA 10.

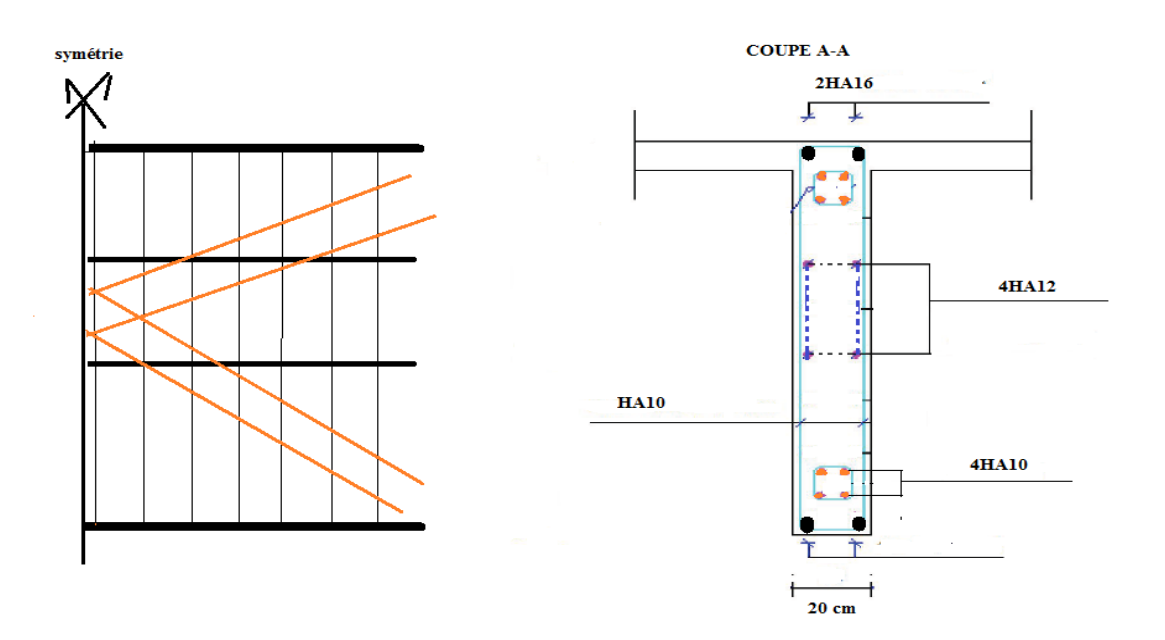

**Chapitre VI : Ferraillage des éléments structuraux**

**Fig.VI.7. Ferraillage du linteau**

# **CHAPITRE VII ETUDE DES FONDATION**

### **1. Introduction**

Les fondations sont des éléments qui permettent de transmettre les charges de la superstructure au sol. Leur dimensionnement nécessite une bonne connaissance des caractéristiques du sol en plus des sollicitations dans la structure.

Il existe plusieurs types de fondations, le choix ce fait selon la nature et la capacité portante du sol, les charges à transmettre au sol, le type d'éléments porteurs, et l'aspect économique du projet.

Le dimensionnement et le ferraillage des fondations se fait suivant la réglementation parasismique RPA 99/2003, à l'aide des deux combinaisons de charges suivantes : G+Q∓E et 0 ,8G∓E.

### **2. Choix du type de fondation**

 Les résultats obtenus dans l'étude géotechnique sont considérées suffisantes pour choisir le type de la fondation à adopté. Suivant les résultats des essais de laboratoire et des essais in situ, les structures projetées peuvent être fondée sur un radier général. Le radier sera soumis à une pression uniforme due à la pression du sol et de l'action du poids du bâtiment et du moment créé par la charge sismique.

### **3. Dimensionnement des fondations**

les efforts à la base de la structure obtenues lors du calcul dynamique selon CBA93/eurorcode7 et selon le RPA99 /2003 comme suit :

Selon CBA93/eurorcode7

- $\bullet$  ELU : 1.35 *G* + 1.5 *Q*
- $\bullet$  ELS :  $G + Q$

Selon le RPA 99 révisé 2003 :

- $\bullet$  *G* + *Q* + *E*
- $0.8 G + E$

### **Tab.VII.1: Les efforts à la base de la structure**

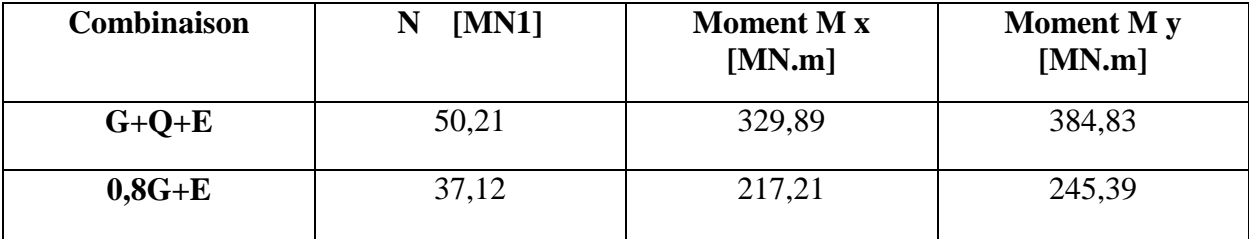

La surface nécessaire pour le radier est :

 $S_{\text{necesaire}} = \frac{N}{\tau}$  $\frac{N}{\sigma} = \frac{5}{6}$  $\frac{50,21}{0,25}$  = 200,84m<sup>2</sup> < 351 m<sup>2</sup> (surface d'impact du bâtiment)  $\frac{S \text{ necessary}}{S \text{ is 1}} = \frac{200.84}{351} = 0,57 > 0,5$  ce qui confirme bien le choix d'utilisation du radier

générale.

L'utilisation des semelles filantes est à éviter car il y'aura un risque de chevauchement

et pour qu'elle soit applicable il faut que **<sup>&</sup>lt;** 0.5 ce qui n'est pas le cas.

Parmi les avantages du radier générale on trouve :

\* L'augmentation de la surface de la semelle, minimise la forte pression apportée par la structure.

- **\*** La réduction des tassements différentiels.
- \* Néglige les irrégularités ou l'hétérogénéité du sol.
- **\*** La facilité d'exécution.

### **3.1. Prédimensionnement du radier**

 Le radier fonctionne comme un plancher renversé, dont les appuis sont constitués par des refends linéaires, soumis à la réduction du sol agissant du bas vers le haut d'une manière uniforme (radier supposé infiniment rigide), son épaisseur doit satisfaire les conditions suivantes :

### **Conditions forfaitaires**

$$
\frac{L_{\max}}{8} \leq h \leq \frac{L_{\max}}{5}
$$

 $h \leq \frac{0.16}{I}$   $\Rightarrow$  76,25*cm*  $\leq h \leq 122$ *cm* 5 610 8 Lmax = 610cm  $\Rightarrow$   $\frac{610}{2} \le h \le \frac{610}{1} \Rightarrow 76,25$ cm  $\le h \le$ 

On prend  $h = 1,0$  cm

**Condition de rigidité :**

$$
L_e \geq \frac{2L_{\max}}{\pi}
$$

L max : plus grande distance entre deux voiles parallèles :

L<sup>e</sup> : longueur élastique.

$$
L_e = \sqrt[4]{\frac{4E*I}{K* b}}
$$

 $E = 3700\sqrt[3]{f c 28}$  Représente le module de déformation longitudinale différé

I : inertie d'une bande d'1 m de radier. I =  $\frac{bn}{12}$  $bh^3$ 

K : coefficient de raideur du sol, rapporté à l'unité de surface pour un sol moyen  $(K = 40$  MN / m<sup>3</sup>).

b : largeur du radier (bande de 1m). D'où:

$$
h \geq \sqrt[3]{\frac{48KL_{\max}^4}{E\pi^4}}
$$

 $L_{max} = 6.1$  m,  $E = 34179.56MPA$ ,  $K = 40 MPA$ 

$$
h \geq \sqrt[3]{\frac{48 * 40 * (6,1)^4}{34179,56 * \pi^4}}
$$

### **Calcul d'épaisseur de la table dalle**

La dalle du radier générale doit satisfaire la condition hr $>$   $\frac{l}{l}$  $\frac{u}{20}$ .

avec un minimum de 25 cm,  $\zeta$  hr>  $\frac{6}{3}$  $\frac{0.97}{20}$  =0,31m on adopte un épaisseur de 0,4 m.

### **Epaisseur de la nervure**

 $e_{table} \geq \frac{L}{2}$  $\frac{max}{10} = \frac{6}{1}$  $\frac{6}{10}$ =0,61m on adopte un épaisseur de 0,7 m.

On adopte un h qui vérifie tous les conditions, par conséquent **hr =1,1 m**.

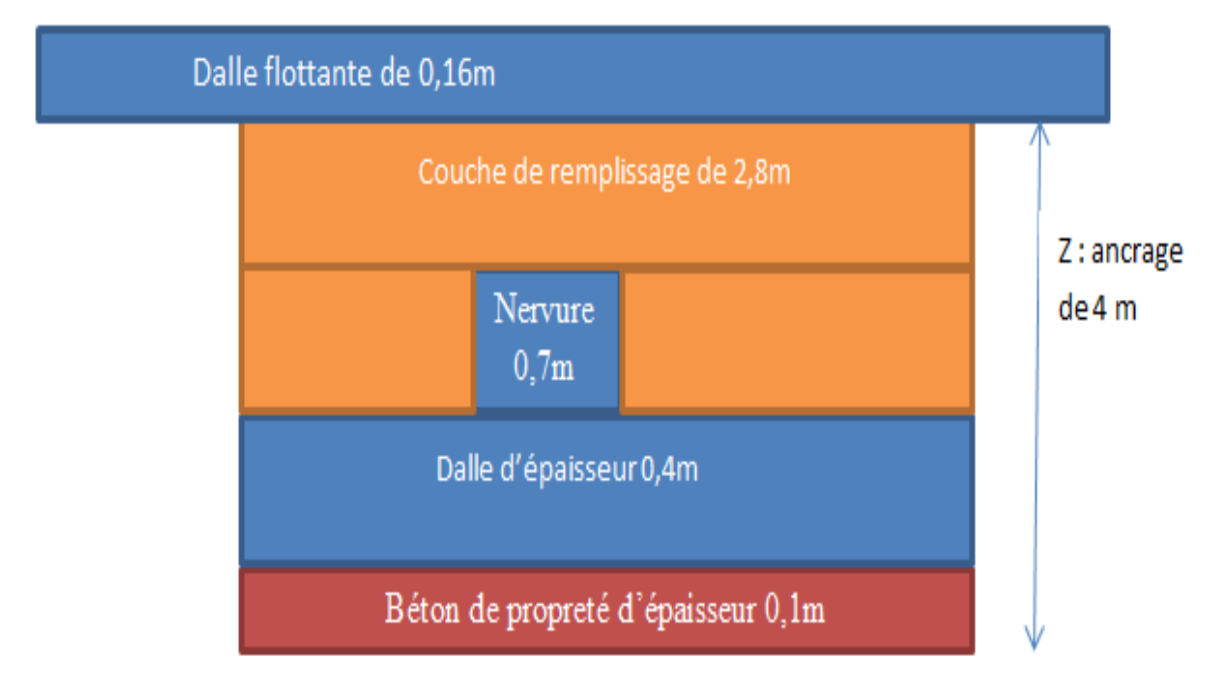

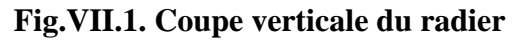

### **Débord**

Le BAEL nous impose un débord minimal qui sera calculé comme suit :

$$
L_{d\acute{e}b} \ge \max\left(\frac{h}{2}; 30 \,\text{cm}\right) = \max\left(\frac{110}{2}; 30 \,\text{cm}\right) = 55 \,\text{cm}; \quad \text{Soit}: L_{d\acute{e}b} = 80 \,\text{cm}.
$$

### **3.2. Caractéristiques géométriques du radier**

- Centre de gravité:  $X = 16.5298$  $Y = 3.7957$ **Moments d'inertie:**  $I_X = 54302.57 \text{ m}^4$  $I_Y = 131733.49$  m<sup>4</sup>
	- La surface du radier  $: S_{rad} = S_{bat} + D_{ebord} = 351 + 0,80 * 95,41 = 427,33 \text{ m}^2$

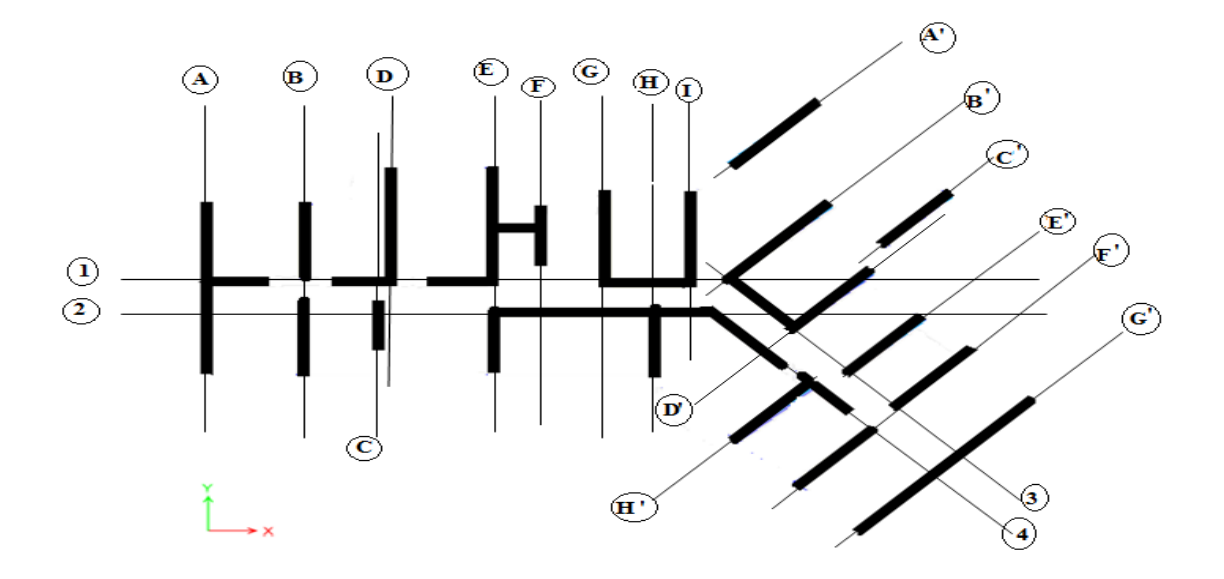

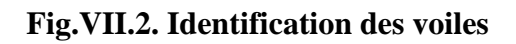

### **4. Vérifications**

**4.1. Vérification au cisaillement**

$$
\tau_b = \frac{Vmax}{d \times b} \le \bar{\tau}_b = 0.05 f_{c28}
$$

Nous vérifions l'effort tranchant sous l'effet de l'effort normal ramené par voile le plus sollicité axe(G') qui devient un appui au radier renversé.

$$
\tau_{\rm u}\!\!=\!\frac{V\mu}{bd}
$$

$$
V_U = \frac{N^* L_{\text{max}}}{2} = \frac{(N / S_{\text{rad}})^* L_{\text{max}}}{2}
$$

 $V_u = \frac{1}{4}$  $\frac{17,217,3,3}{427,33\times2} = 0,19MN.$  $\tau_{u=\frac{0.19}{0.99}} = 0.19 \text{ MPa} < 1.25 \text{ MPa}$ , la condition est vérifié.

### **Détermination des efforts**

Les charges dues à la superstructure sont

- Charge permanente :  $G_{bat} = 24569,73KN$ .
- Surcharge d'exploitation :  $Q_{bat} = 6732.64$  *KN*.
- Poids du radier  $P_{rad} = 4,27$  MN
- **Charge permanente apportée sur le radier G tot**

$$
G_{tot} = P_{(superstructure)} + P_{rad}
$$

$$
G_{\rm tot} = 24,57 + 4,27 = 28,84 MN
$$

### **4.2. Vérification au poinçonnement**

Le poinçonnement se fait par expulsion d'un bloc de béton de forme tronconique à 45°.

la vérification se fait pour le voile le plus sollicité.

Dans notre cas le voile de l'axe $(G')$  de longueur  $L = 9.3$  m est le voile le plus sollicité.

Nous devons vérifier selon le règlement **C.**B.A art A.5.2.4.3

$$
N_u \leq \frac{0.045 \times \mu c \times h \times f c 28}{\gamma b}
$$

**Nu**: charge de calcul à l'ELU du voile le plus sollicité, dans notre cas c'est le voile G'.

 $\mu_c$ : Périmètre de contour cisaillé, projeté sur le plan moyen du radier comme indiqué dans le schéma suivant :

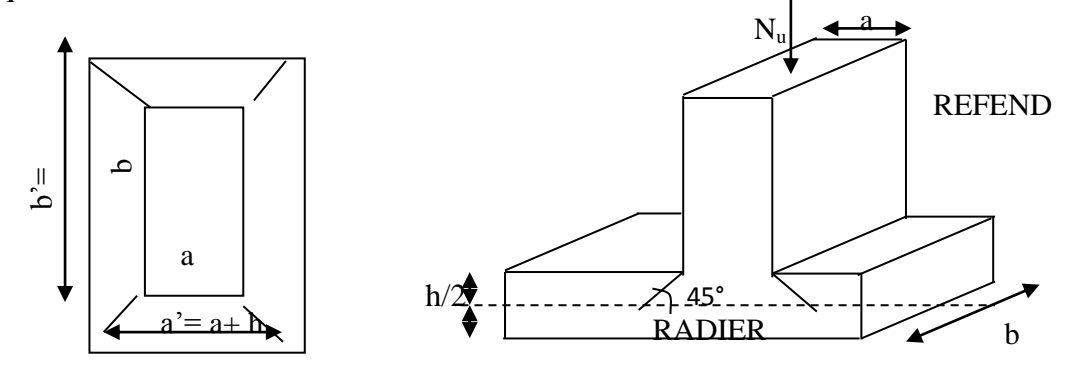

**Fig.VII.3. Périmètre utile des voiles**

$$
\mu c = 2(a' + b') = 2(a+b+2h) = 2(0,2+9,3+2\times1,1) = 23,4 \text{ m}.
$$
  
\n
$$
N_u = 2,38 \text{MN}.
$$
  
\n
$$
Nu \le \frac{0.045 \times 23,4 \times 0,9 \times 25}{1,5} = 15,25 \text{ MN}
$$
 Condition vérifié

### **4.3. Vérification de la stabilité au renversement**

 On doit vérifier que l'excentrement de la résultante des forces verticales gravitaires et des forces sismiques reste à l'intérieur de la moitié centrale de la base des éléments de fondation résistant au renversement (article 10.1.5 des RPA 99).

$$
e=\frac{M}{N}\leq\frac{L}{4}
$$

**M** = 384,83MN.m **N** = 50,21 MN  $L = 31,85$  $\boldsymbol{e}$ 3 5 3  $\overline{\mathcal{L}}$  $=$ 

### **4.4. Vérification vis-à-vis des contraintes du sol**

$$
\sigma_{moy} = \frac{3\sigma_{max} + \sigma_{min}}{4}
$$

Avec :

$$
\sigma_1 = \frac{N}{\Omega} + \frac{M v}{I} \le 1.33 \sigma_{sol}
$$

$$
\sigma_2 = \frac{N}{\Omega} - \frac{M v}{I} \le 1.33 \sigma_{sol}
$$

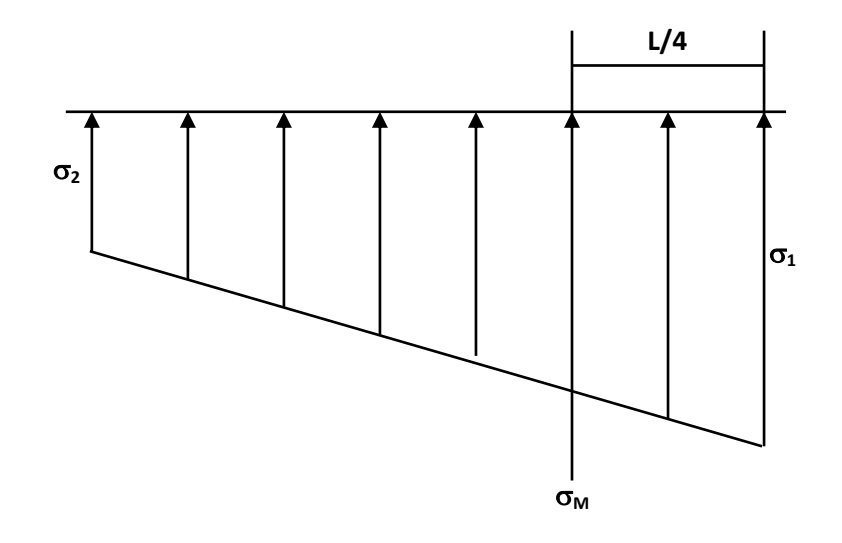

**Fig.VII.4. schéma de la contrainte du sol**

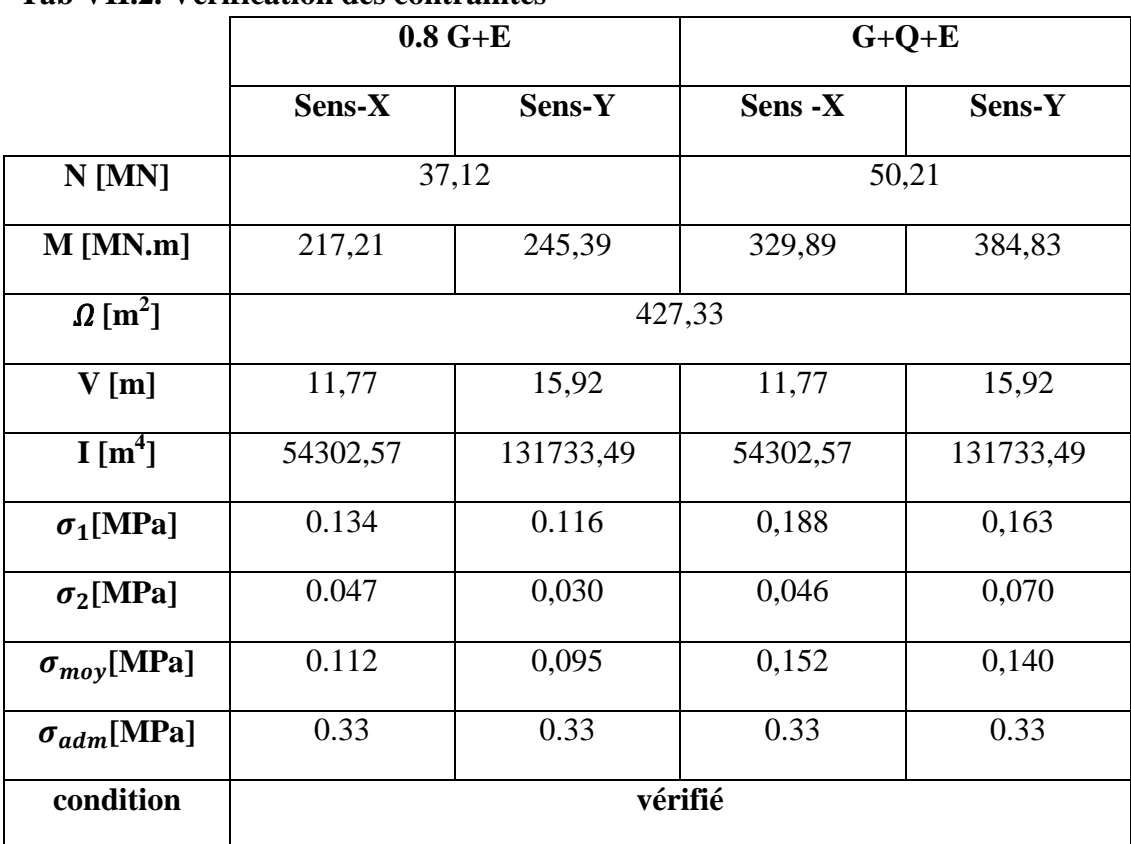

### **Tab VII.2. Vérification des contraintes**

### **4.5. Vérification de l'effort de sous pression :**

Cette vérification justifiée le non soulèvement de la structure sous l'effet de la pression hydrostatique.

 $P \ge \alpha S_{rad}$  .  $\gamma_w$  .  $Z = 1.5 \times 0.01 \times 4 \times 427,33 = 17,31$ *MN*.

P : Poids total du bâtiment à la base du radier.

 $\alpha$ : Coefficient de sécurité vis à vis du soulèvement  $\alpha = 1.5$ .

 $\gamma_w$ : Poids volumique de l'eau ( $\gamma_w = 10$  KN/m<sup>3</sup>),

Z : profondeur de l'ancrage  $(Z = 4$  m).

 $P = 28,84MN > 25,64MN$   $\longrightarrow$  Pas de risque de soulèvement de la

structure.

### **5. Ferraillage du radier**

Le ferraillage du radier se calcule sous les sollicitations maximales obtenues par l'application des combinaisons les plus défavorables.

La charge maximale due à la réaction du sol est **qsol**= 0,25 MPa.

On assimile le radier à un plancher renversé constitué de panneaux qui seront calculés à l'aide du logiciel SOCOTEC Dalle.

On adoptera le ferraillage du panneau le plus sollicité pour tout le radier

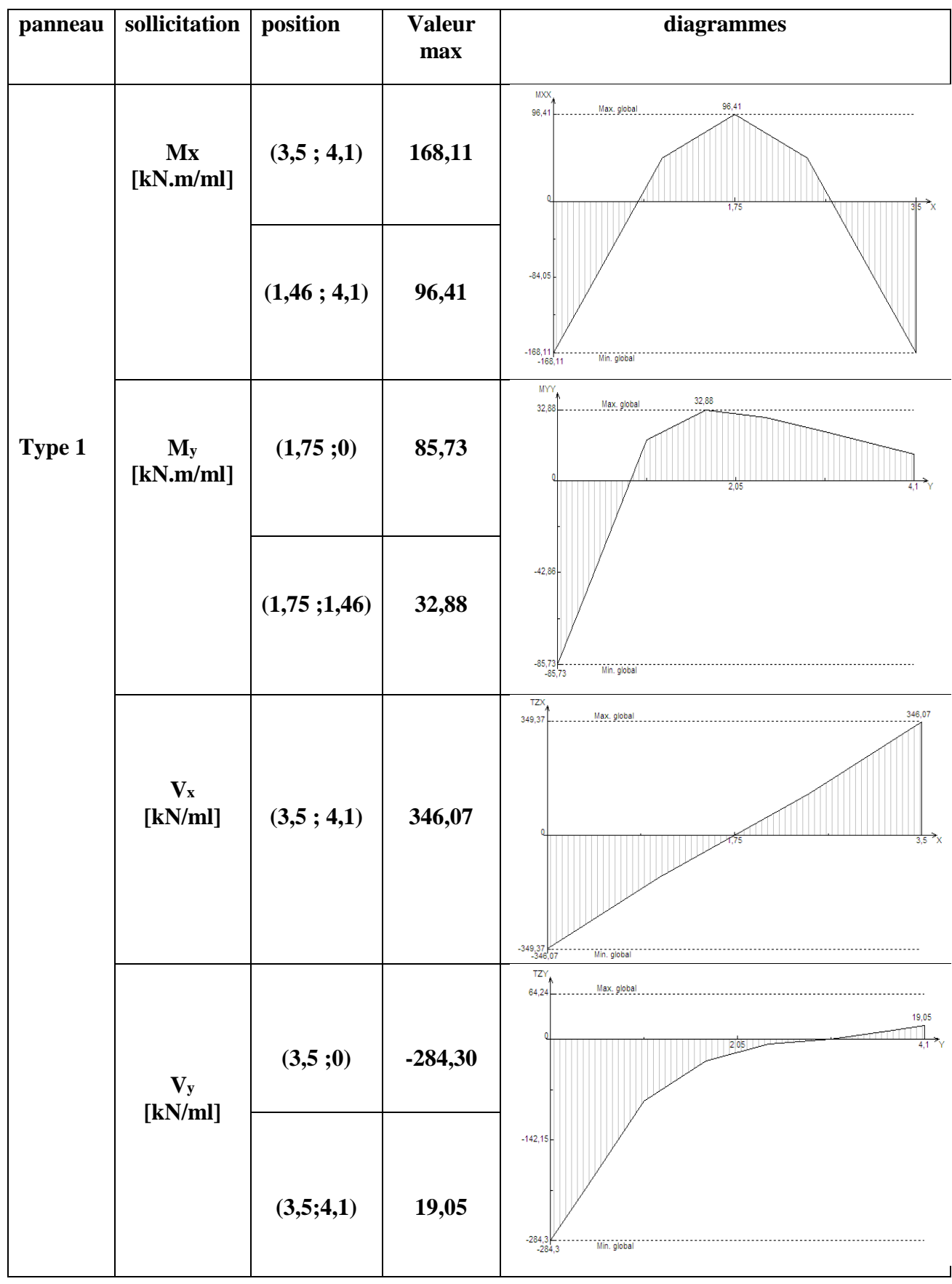

### **Tab VII.3. Panneau type 1 du radier, efforts et diagrammes.**

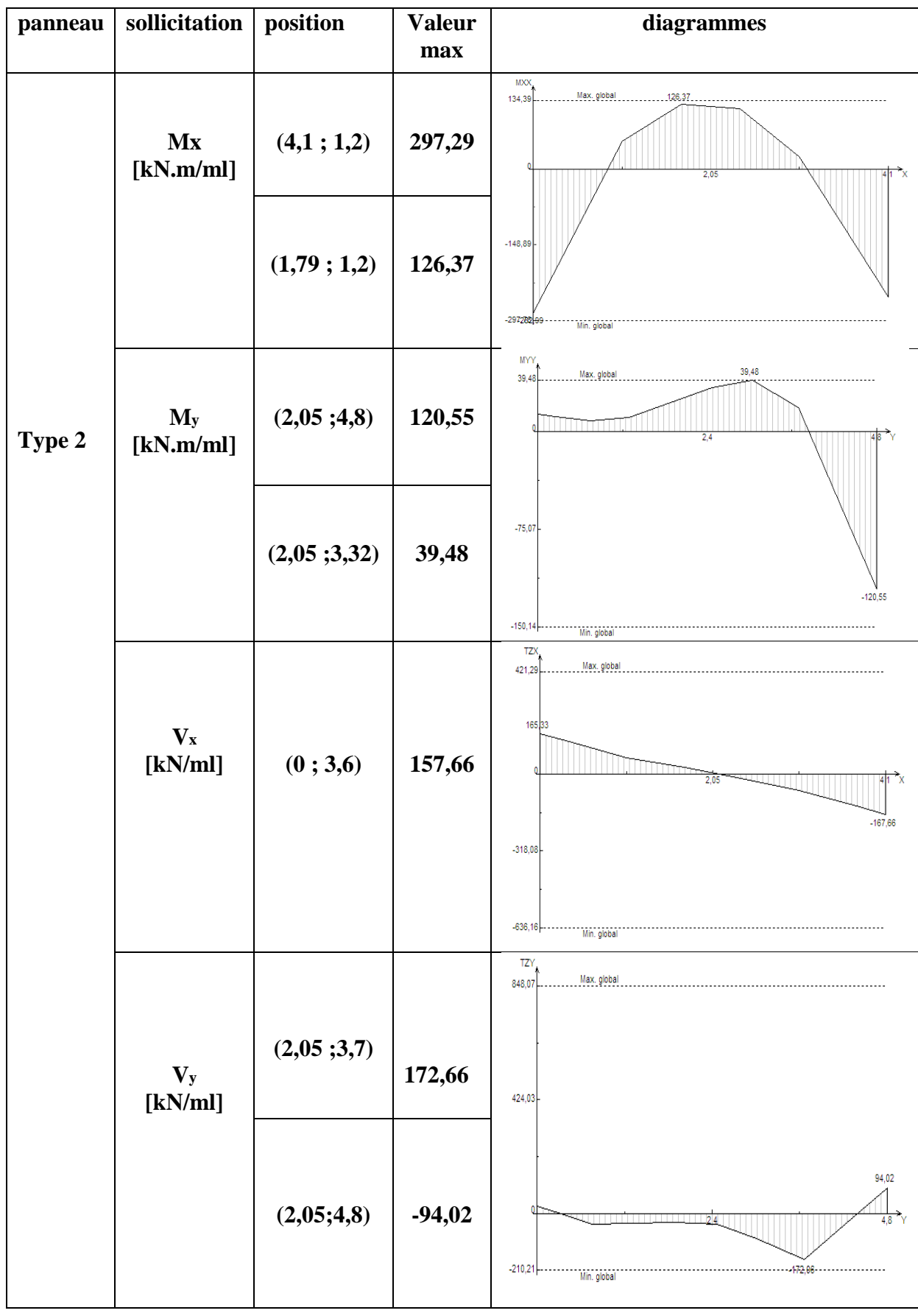

### **Tab VII.4. Panneau type 2 du radier, efforts et diagrammes.**

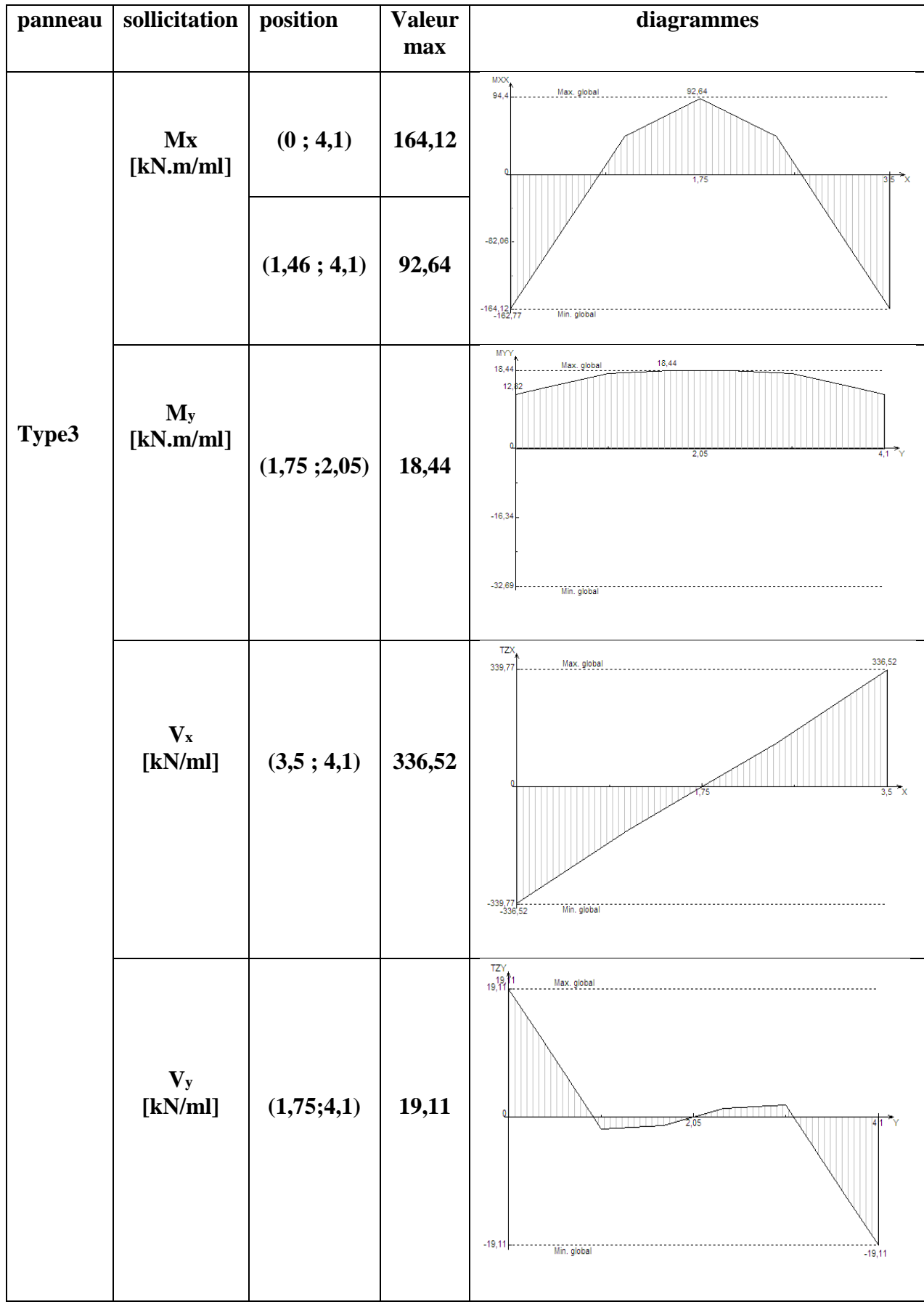

### **Tab VII.5. Panneau type 3 du radier, efforts et diagrammes.**

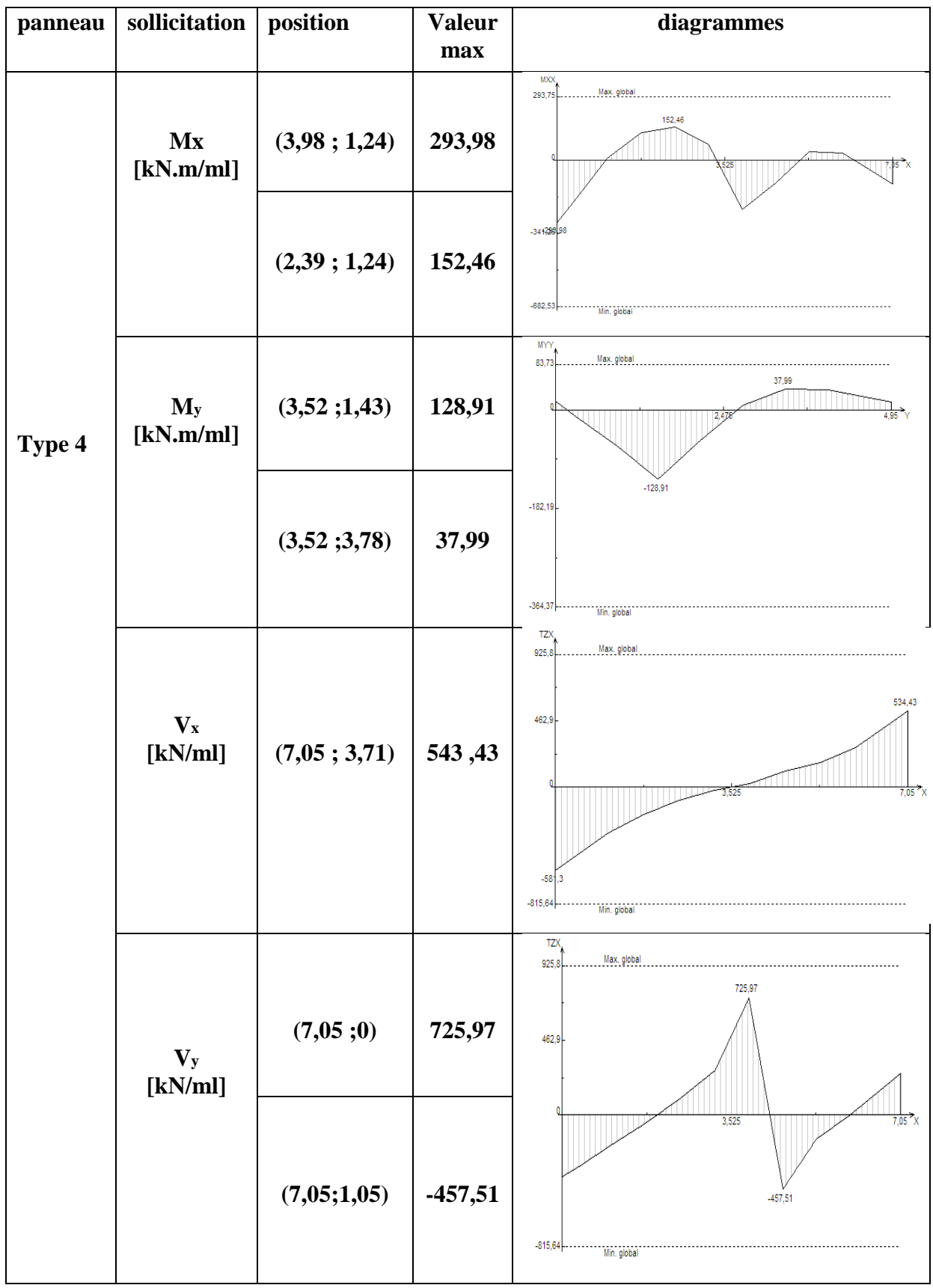

### **Tab VII.6. Panneau type 4 du radier, efforts et diagrammes.**

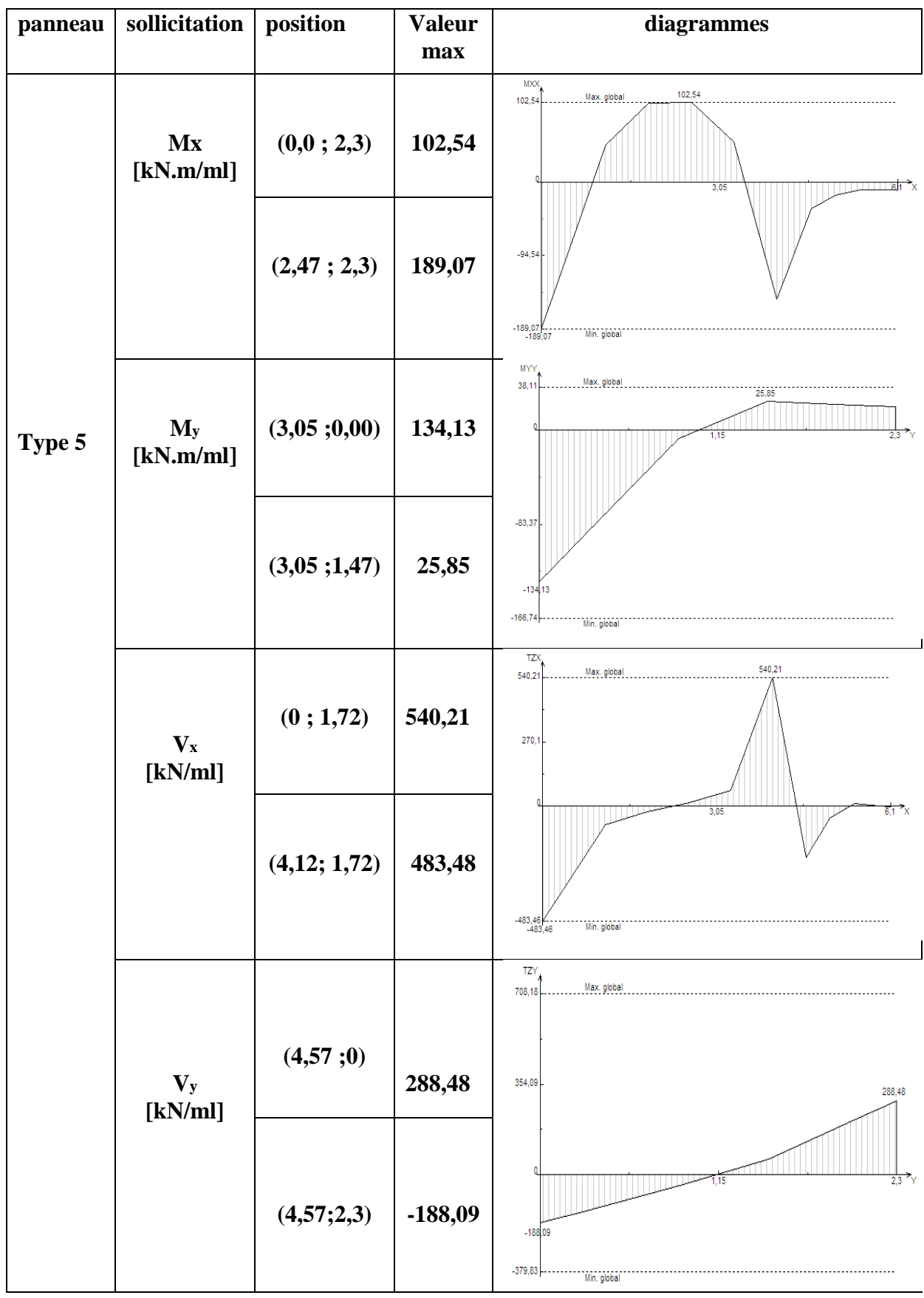

### **Tab VII.7. Panneau type 5 du radier, efforts et diagrammes.**

### **5.1. Calcul du ferraillage**

On considère une section rectangulaire de (100 x 30) avec un enrobage de 3cm.

### **Tabl.V.8. Récapitulatif des moments max et résultats du ferraillage des panneaux du plancher terrasse**

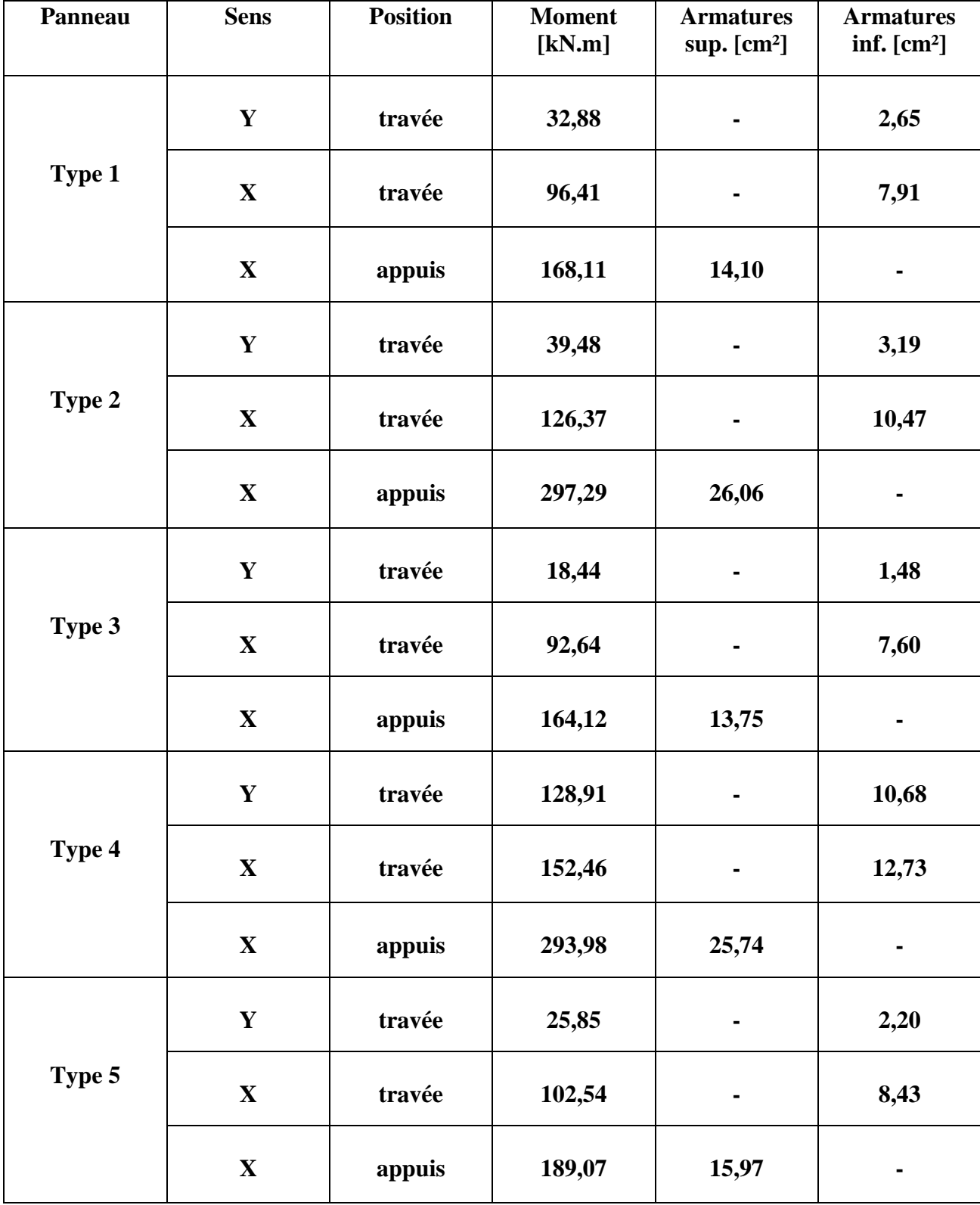

### **5.2. Vérification du cisaillement**

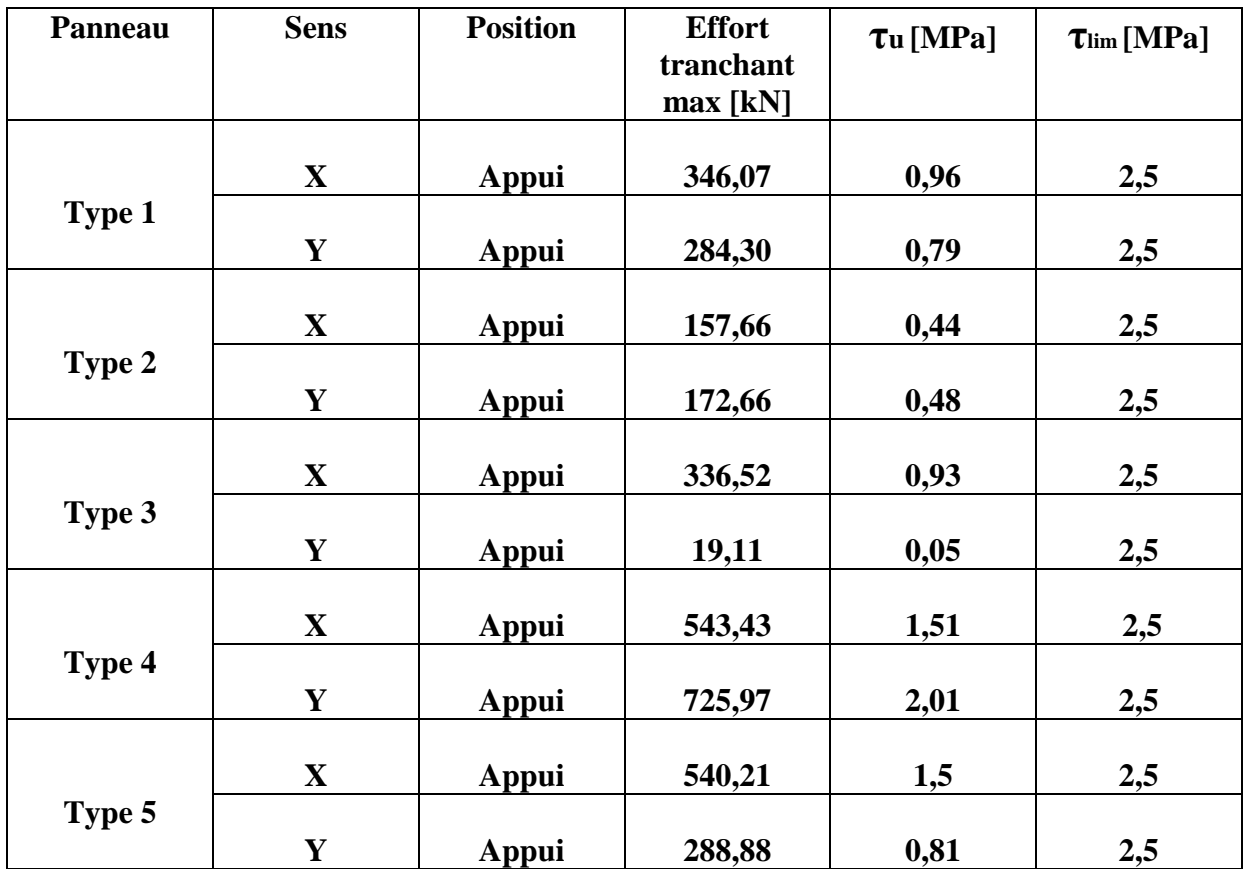

### **Tab.VII.9. Vérification du cisaillement.**

Pour faciliter l'exécution, on adoptera le même ferraillage pour tous les planchers.

- $\bullet$  8 HA16 dans les deux sens comme armatures inférieures avec e = 12 cm.
- $\bullet$  9 HA20 dans les deux sens comme armatures supérieures avec e = 10 cm.

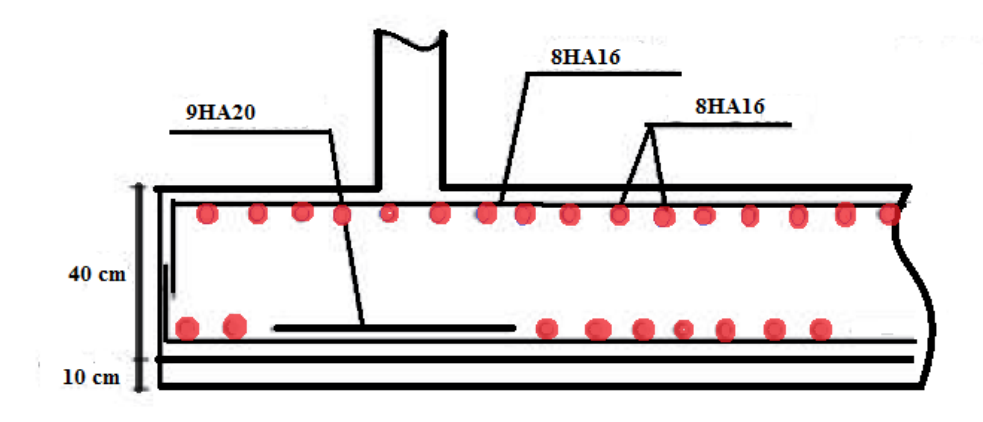

**Fig.VII.5.Schéma de ferraillage du radier.**

### **6. Ferraillage des nervures**

Nous avons calculé les sollicitations des nervures les plus chargées dans chacun des sens Xet Y.

La transmission des charges des dalles aux nervures se fait en utilisant la méthode des lignes de ruptures. Cette méthode préconise de remplacer les charges triangulaires et trapézoïdales par des charges uniformes équivalentes sont présentée dans le tableau suivant :

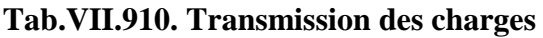

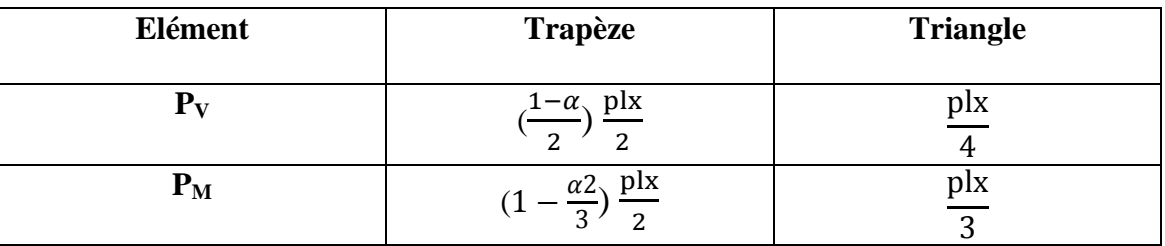

Avec :

PV : charge uniforme équivalente pour le calcul de l'effort tranchant.

PM : charge uniforme équivalente pour le calcul du moment fléchissant.

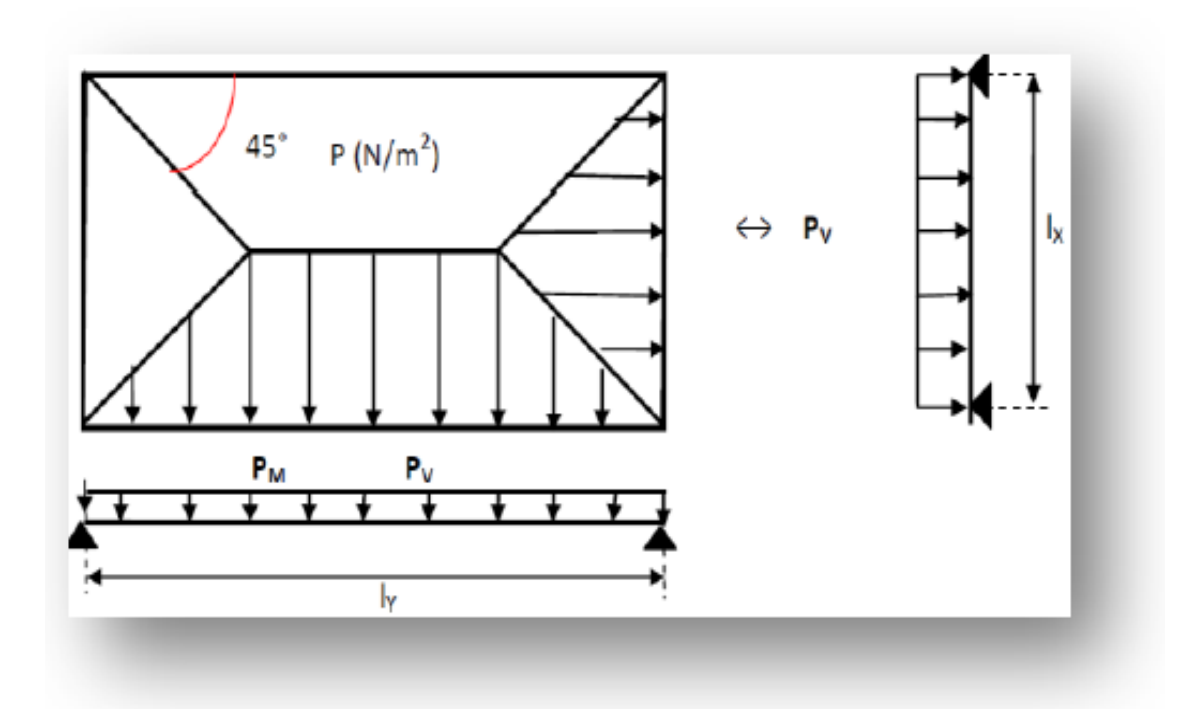

**Fig.VII.6. Transmission des charges aux poutres**

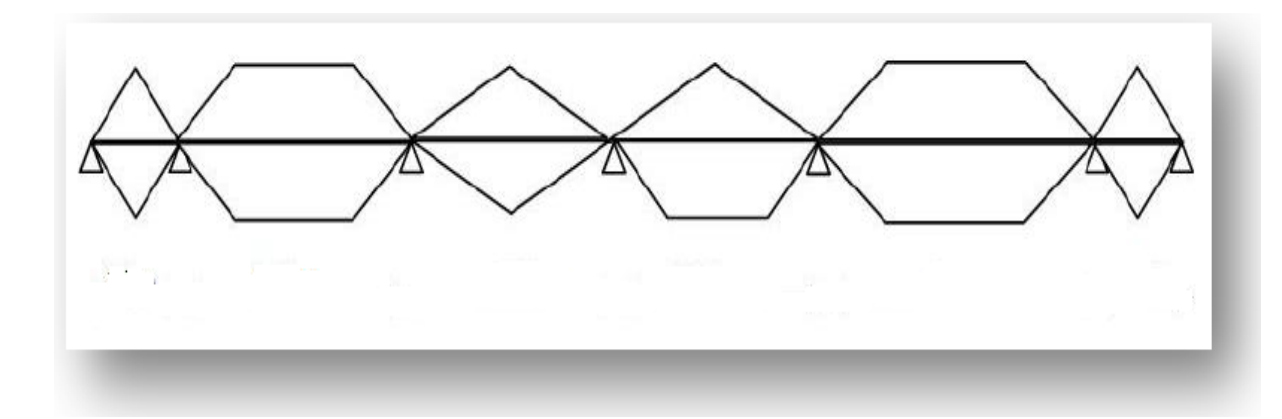

### **Fig.VII.7. Charges revenants aux nervures**

### **Armatures longitudinales**

Les efforts obtenus au niveau des appuis et travées des nervures dans chaque sens sont illustrés dans les figures VII.6 et VII.7.

### **A- Effort tranchant**

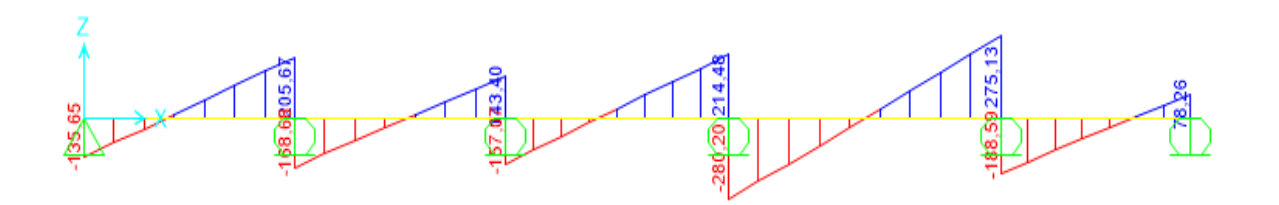

### **B- Moment fléchissant**

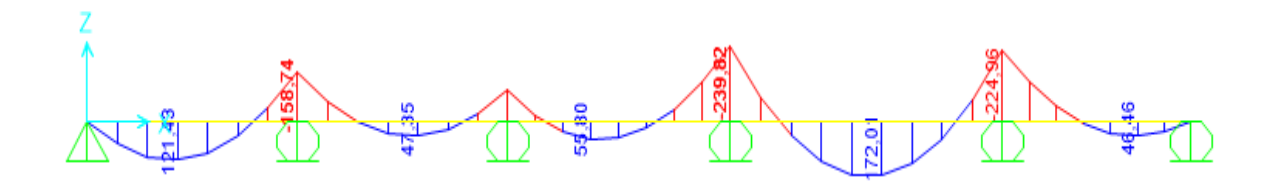

**Fig.VII.8. Diagrammes des efforts dans la nervure sens X**
#### **A- Effort tranchant**

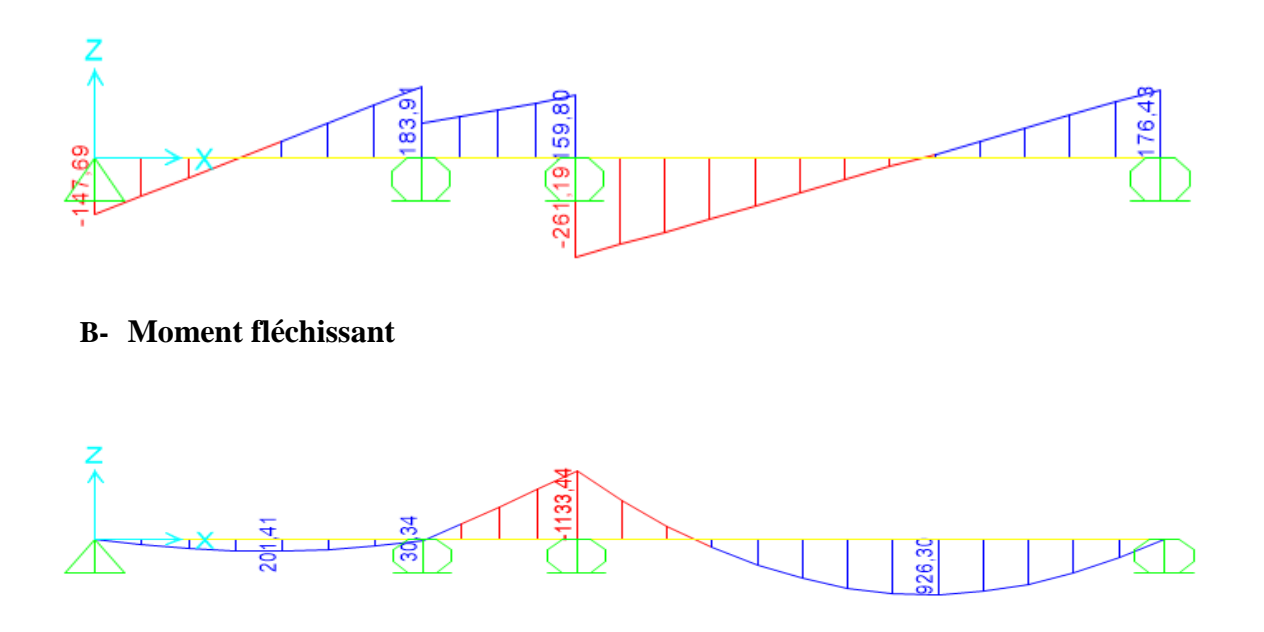

#### **Fig.VII.9. Diagrammes des efforts dans la nervure sens X**

Le tableau VII.10 résume les efforts maximaux en appui et en travée avec lesquels le ferraillage sera calculé :

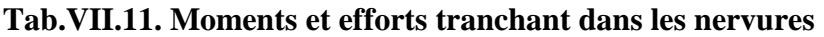

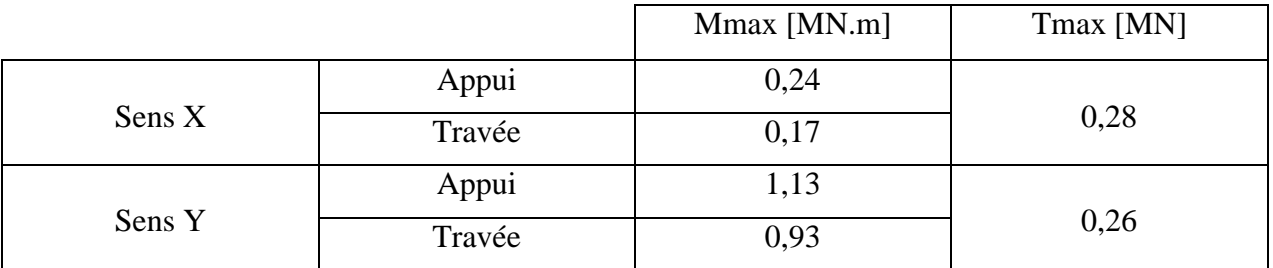

Nous constatons que la nervure la plus sollicitée est celle du sens Y. Nous procéderons donc à son ferraillage, Ce dernier se calcul en flexion simple à l'ELU En considérant une section rectangulaire sur appuis et une section en T en travée.

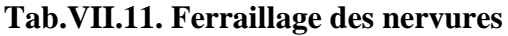

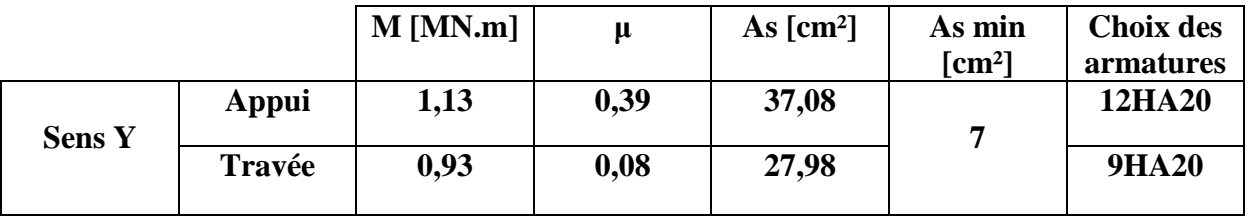

#### **Vérification de l'effort tranchant**

$$
\bar{\tau}_b = \min \left\{ \frac{0.15f_{c28}}{\gamma_b}; 4MPa \right\} = 2.5 MPa
$$

$$
\tau_b = \frac{V_{max}}{b} \frac{d}{d} = 0.41 MPa
$$

### $\tau_h < \bar{\tau}_h$  condition vérifié

 Donc les armatures de cisaillement ne sont pas nécessaires, nous calculons juste les armatures transversales minimales.

$$
\Phi_t \le \min\left\{\frac{h}{35}, \frac{b_0}{10}, \Phi_t\right\} = 2 \text{ cm}
$$
  

$$
S_t \le \left\{\frac{h}{4}, 12\Phi_t\right\} = 20 \text{ cm} \text{ (Article 7.5.2.2 des RPA 99 – version 2003)}
$$

On opte pour : HA14 avec un espacement de 20 cm.

#### **7. Etude du débord de radier.**

 Le débord fonctionne comme une console soumise à une charge uniformément répartie.

#### **7.1. Caractéristique géométrique du débord**

- $\bullet$  portée =  $0,5$  m
- $\bullet$  hauteur =  $0,4$  m

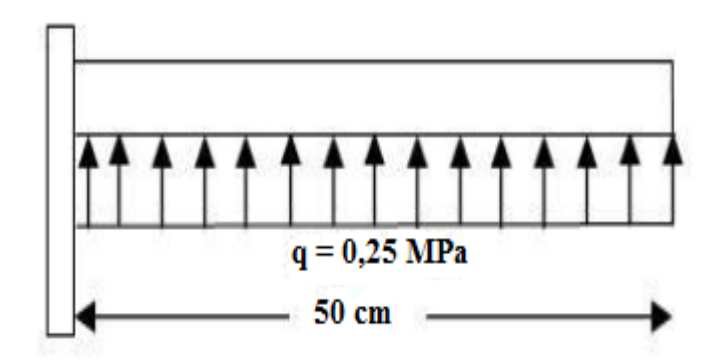

**Fig. VII.10. Schéma statique et dimensions du débord**

 Les valeurs du moment, effort tranchant et les résultats du ferraillage sont donnés dans le tableau suivant :

#### **Tab.VII.12. Ferraillage du débord**

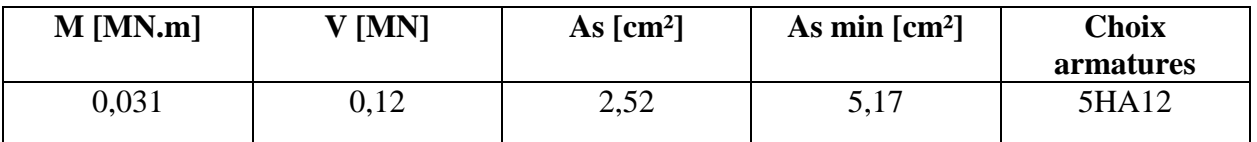

#### **7.2. Vérification au cisaillement**

$$
\bar{\tau}_b = \min \left\{ \frac{0.15f_{c28}}{\gamma_b}; 4MPa \right\} = 2.5 MPa
$$

$$
\tau_b = \frac{V_{max}}{b} \frac{d}{d} = 0.33 MPa
$$

 $\tau_h < \bar{\tau}_h$  condition vérifié

On adopte le même ferraillage du radier pour le débord, pour des raisons de sécurité et pour des raisons de pratique de réalisation.

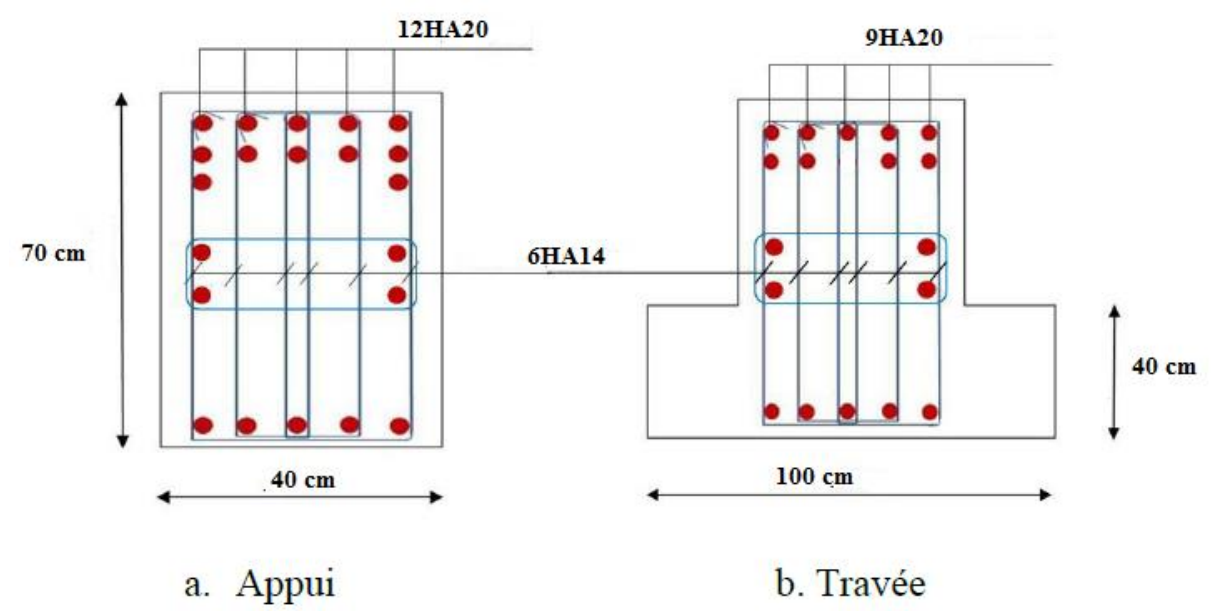

**Fig.VII.11. Ferraillage de la nervure**

#### **8. Etude du voile périphérique**

#### **8.1. Dimensionnement:**

D'après le RPA99/version 2003, le voile périphérique doit avoir les caractéristiques minimales suivantes:

- Epaisseur  $\geq 15$  cm.
- Les armatures sont constituées de deux nappes.
- Le pourcentage minimum des armatures est de 0.10 % dans les deux sens (Horizontal et vertical)

On adopte une épaisseur  $e = 20$  cm.

La hauteur du voile périphérique = 4 m.

#### **8.2. Détermination des sollicitations:**

Dans notre cas, le voile n'est plus un élément porteur, donc on est en présence d'un voile écran travaillant comme étant une dalle pleine encastré sur 4 cotés dont les charges qui lui sont appliquées sont les poussées des terres.

 $Q =$ 2  $p_i$ h

 $P_i = \gamma_d$ . h. k<sub>b</sub>.

 $K_b$ : Coefficient de poussée  $K_b = \text{tg}^2$  [( $\frac{\pi}{4}$  $\frac{\pi}{4}$ )-( $\frac{\varphi}{2}$  $\frac{\varphi}{2}$ )].

h : la hauteur totale du voile.  $h = 4 m$ .  $\gamma_d$  : Poids spécifique du remblai  $\gamma_d = 1.9 \text{ t/m}^3$ . φ : Angle de frottement de remblai φ = 30°.  $K_b = 0.33$  $P_i = 2,51$  t. (h = 4 m)  $P_0 = 0$  t (h = 0 m)  $P_{\text{mov}} = (P_0 + P_i) / 2 = 1,25$  t

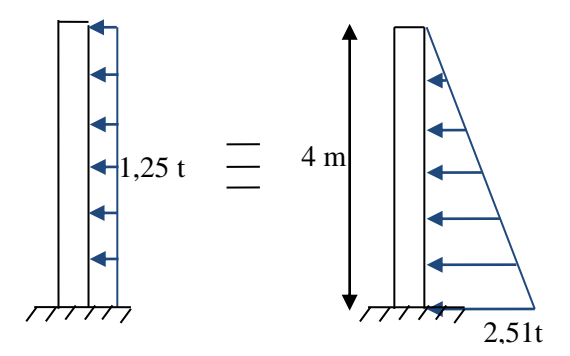

**Fig. VII.12. Schéma statique du voile périphérique.**

#### **8.3. Ferraillage du voile périphérique :**

Le voile périphérique le plus sollicité a comme largeur ly=9,3 m et comme hauteur lx=4m ; ceci revient à dimensionner une dalle sur 4 appuis.

On applique donc les règles du BAEL 91 pour ce type de dalles pour 1 mètre linéaire.

 $\alpha =$ *ly*  $\frac{dx}{x}$  = 9,3  $\frac{4}{2}$  = 0,43 > 0.4 la dalle travaille dans deux sens et on aura donc :

 $M_x = \mu_x \times q \times l_x^2$ : Moment dans le sens de la petite portée.

 $M_y = \mu_y \times M_x$  : Moment dans le sens de la grande portée.

**μ<sup>x</sup>** et **μy**: Sont des coefficients donnés en fonction de α et de l'état limite considéré. On va considérer l'ELU on a donc :

A partir du tableau de Barres :

 $\mu_x = 0,105$  et  $\mu_y \le 0,25$ le ferraillage se fait selon le sens-X. Les moments pour les deux bandes de largeur sont:

 $M_{0x} = 0,105 \times 1,25 \times 4^2 = 21$  KN.m/ml

#### **Tab .VII.13. Valeur de moment de calcul pour le voile périphérique.**

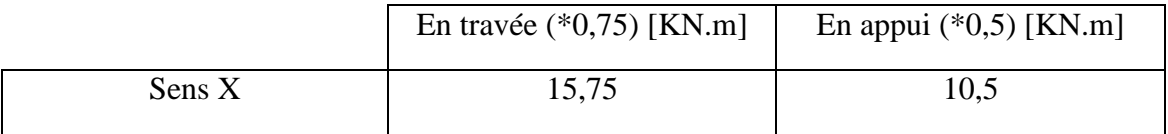

Les résultats du ferraillage sont donnés dans le tableau suivant pour **1 m.l** :

**Tab .VII.14. Résultats de ferraillage du voile périphérique.**

|        | En appui                          | En travée                         | <b>Section Min</b>       |
|--------|-----------------------------------|-----------------------------------|--------------------------|
|        | $\lceil$ cm <sup>2</sup> $\rceil$ | $\lceil$ cm <sup>2</sup> $\rceil$ | $RPA$ [cm <sup>2</sup> ] |
| Sens X | 1,57                              | 2,56                              |                          |

Pour le sens Y :

As (sens Y) = As(sens X)/4 =  $0.64$  cm<sup>2</sup>

On disposera donc deux nappes, dans chaque nappe on aura 4HA10 verticalement et 4HA8 horizontalement en travée et en appuis (par mètre linéaire), suivant le schéma donné ci-dessous.

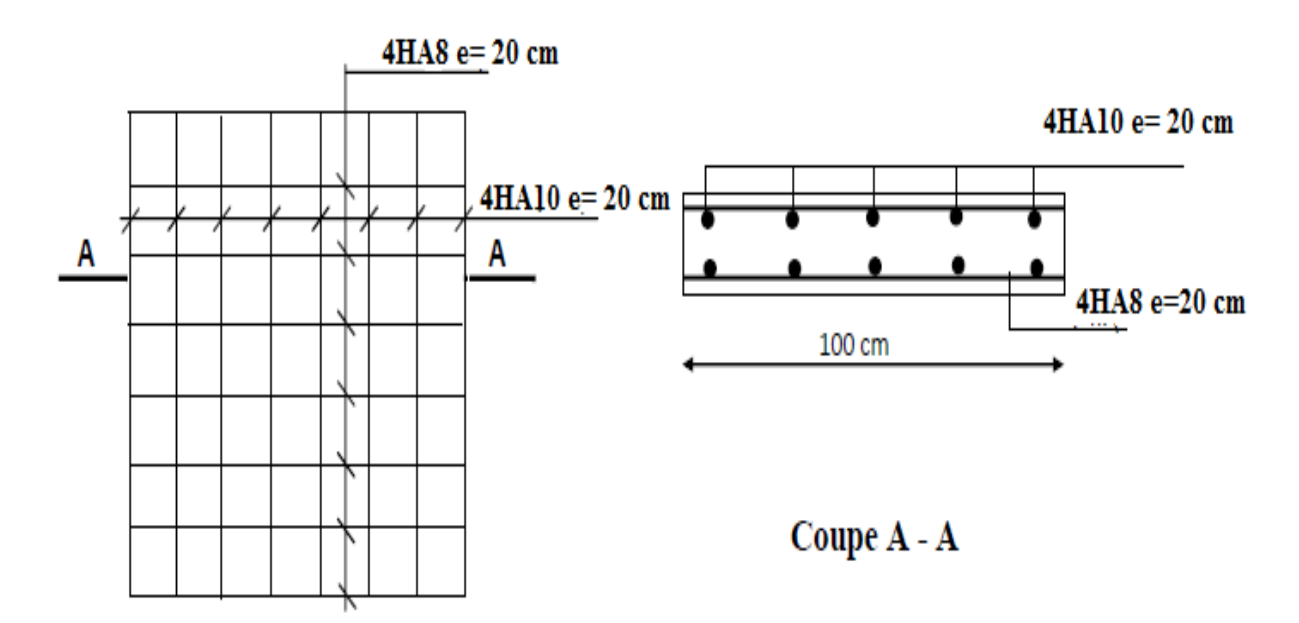

**Fig. VII.13. Schéma de ferraillage du voile périphérique.**

### **9. Conclusion.**

Le séisme en tant que chargement dynamique reste l'une des plus importantes et dangereuses actions à considérer dans le cadre de la conception et du calcul des structures.

Les combinaisons sismiques donnent les résultats les plus défavorables pour le dimensionnement des fondations, et elles ont influé directement sur le choix de radier comme type de fondation, afin d'assurer une meilleure répartition des contraintes sur le sol.

# **CONCLUSION GENERALE**

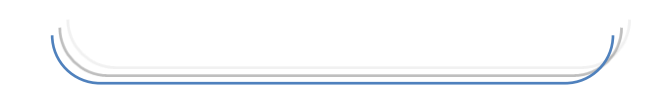

 La réalisation de ce travail nous a permis d'enrichir et d'approfondir nos connaissances dans le domaine de l'ingénierie en général et de mieux comprendre les principes du contreventement des structures et de la conception parasismique.

 En effet, elle permet de donner une vision proche de la réalité du comportement de la structure après les vérifications nécessaires des codes réglementaires (RPA99 version 2003, C.B.A 93 et BAEL 91 ).

 La forme irrégulière en plan du bâtiment a engendré des difficultés au niveau de la modélisation. Une collaboration entre l'ingénieur en génie civil et l'architecte dès le début du projet pour choisir le système structural (portique, mixte, voile) aurait été souhaitable.

Le pré dimensionnement est une étape nécessaire pour la suite de l'analyse.

L'analyse dynamique est l'étape la plus importante dans l'analyse de la superstructure.

 Le choix du type de fondation dépend de la nature de sol et du volume des charges prévenant de la structure.

## **BIBLIOGRAPHIE**

J)

#### **Règlements :**

- RPA99/Version2003 : Règles parasismiques Algériennes
- BAEL91 : Béton armé aux états limites
- CBA93 : Règle de conception et de calcul des structures en béton armé

#### **Livre :**

- Le projet de béton armé (Henry Thonier, édition 1995)
- Calcul des structures en béton armé (Belazougui)

#### **Cours :**

- Béton armé de 2ème année (ENP)
- Dynamique des structures de 3ème année (ENP)
- Cours de bâtiment de 2ème année (ENP)

#### **Projet fin d'études traitées**

#### **Logiciels et programmes :**

- **AUTOCAD 2014** (Dessin)
- **ETABS V9.0.7** "Extended Three Dimensional Analysis of Building Systems" (Analyse des structures).
- **SAP 2000 V13.**Computer and Structures**,**
- **Office2010** (Traitement de texte, calcul…etc)
- **Dalle, V1.00.026. Socotec.1998.**